# Package 'dendextend'

March 25, 2023

<span id="page-0-0"></span>Type Package

Title Extending 'dendrogram' Functionality in R

Version 1.17.1

Date 2023-03-24

Description Offers a set of functions for extending

'dendrogram' objects in R, letting you visualize and compare trees of 'hierarchical clusterings'. You can (1) Adjust a tree's graphical parameters - the color, size, type, etc of its branches, nodes and labels. (2) Visually and statistically compare different 'dendrograms' to one another.

**Depends**  $R (= 3.0.0)$ 

**Imports** utils, stats, datasets, magrittr  $(>= 1.0.1)$ , ggplot2, viridis

Suggests knitr, rmarkdown, testthat, seriation, colorspace, ape, microbenchmark, gplots, heatmaply, dynamicTreeCut, pvclust, corrplot, DendSer, MASS, cluster, fpc, circlize (>= 0.2.5), covr

Enhances ggdendro, dendroextras, Hmisc, data.table, rpart, WGCNA, moduleColor, distory, phangorn, zoo

VignetteBuilder knitr

LazyData true

License GPL-2 | GPL-3

URL <http://talgalili.github.io/dendextend/>,

<https://github.com/talgalili/dendextend/>,

<https://cran.r-project.org/package=dendextend>,

<https://www.r-statistics.com/tag/dendextend/>,

[https://academic.oup.com/bioinformatics/article/31/22/3718/240978/](https://academic.oup.com/bioinformatics/article/31/22/3718/240978/dendextend-an-R-package-for-visualizing-adjusting) [dendextend-an-R-package-for-visualizing-adjusting](https://academic.oup.com/bioinformatics/article/31/22/3718/240978/dendextend-an-R-package-for-visualizing-adjusting)

BugReports <https://github.com/talgalili/dendextend/issues>

RoxygenNote 7.2.3

Encoding UTF-8

#### NeedsCompilation no

Author Tal Galili [aut, cre, cph] (https://www.r-statistics.com), Yoav Benjamini [ths], Gavin Simpson [ctb], Gregory Jefferis [aut, ctb] (imported code from his dendroextras package), Marco Gallotta [ctb] (a.k.a: marcog), Johan Renaudie [ctb] (https://github.com/plannapus), The R Core Team [ctb] (Thanks for the Infastructure, and code in the examples), Kurt Hornik [ctb], Uwe Ligges [ctb], Andrej-Nikolai Spiess [ctb], Steve Horvath [ctb], Peter Langfelder [ctb], skullkey [ctb], Mark Van Der Loo [ctb] (https://github.com/markvanderloo d3dendrogram), Andrie de Vries [ctb] (ggdendro author), Zuguang Gu [ctb] (circlize author), Cath [ctb] (https://github.com/CathG), John Ma [ctb] (https://github.com/JohnMCMa), Krzysiek G [ctb] (https://github.com/storaged), Manuela Hummel [ctb] (https://github.com/hummelma), Chase Clark [ctb] (https://github.com/chasemc), Lucas Graybuck [ctb] (https://github.com/hypercompetent), jdetribol [ctb] (https://github.com/jdetribol), Ben Ho [ctb] (https://github.com/SplitInf), Samuel Perreault [ctb] (https://github.com/samperochkin), Christian Hennig [ctb] (http://www.homepages.ucl.ac.uk/~ucakche/), David Bradley [ctb] (https://github.com/DBradley27), Houyun Huang [ctb] (https://github.com/houyunhuang), Patrick Schupp [ctb] (https://github.com/pschupp)

Maintainer Tal Galili <tal.galili@gmail.com>

Repository CRAN

Date/Publication 2023-03-25 12:50:10 UTC

# R topics documented:

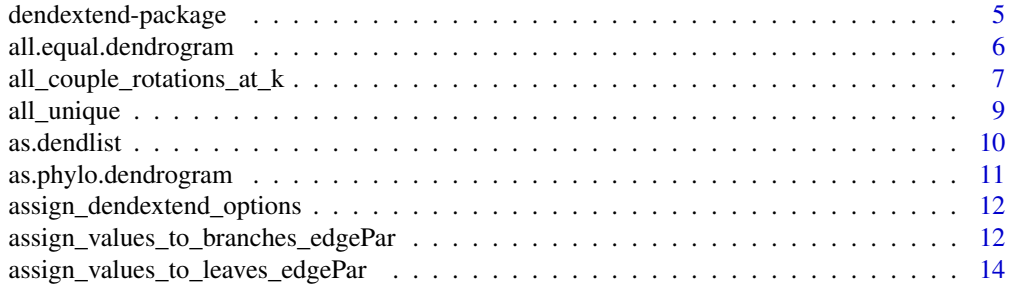

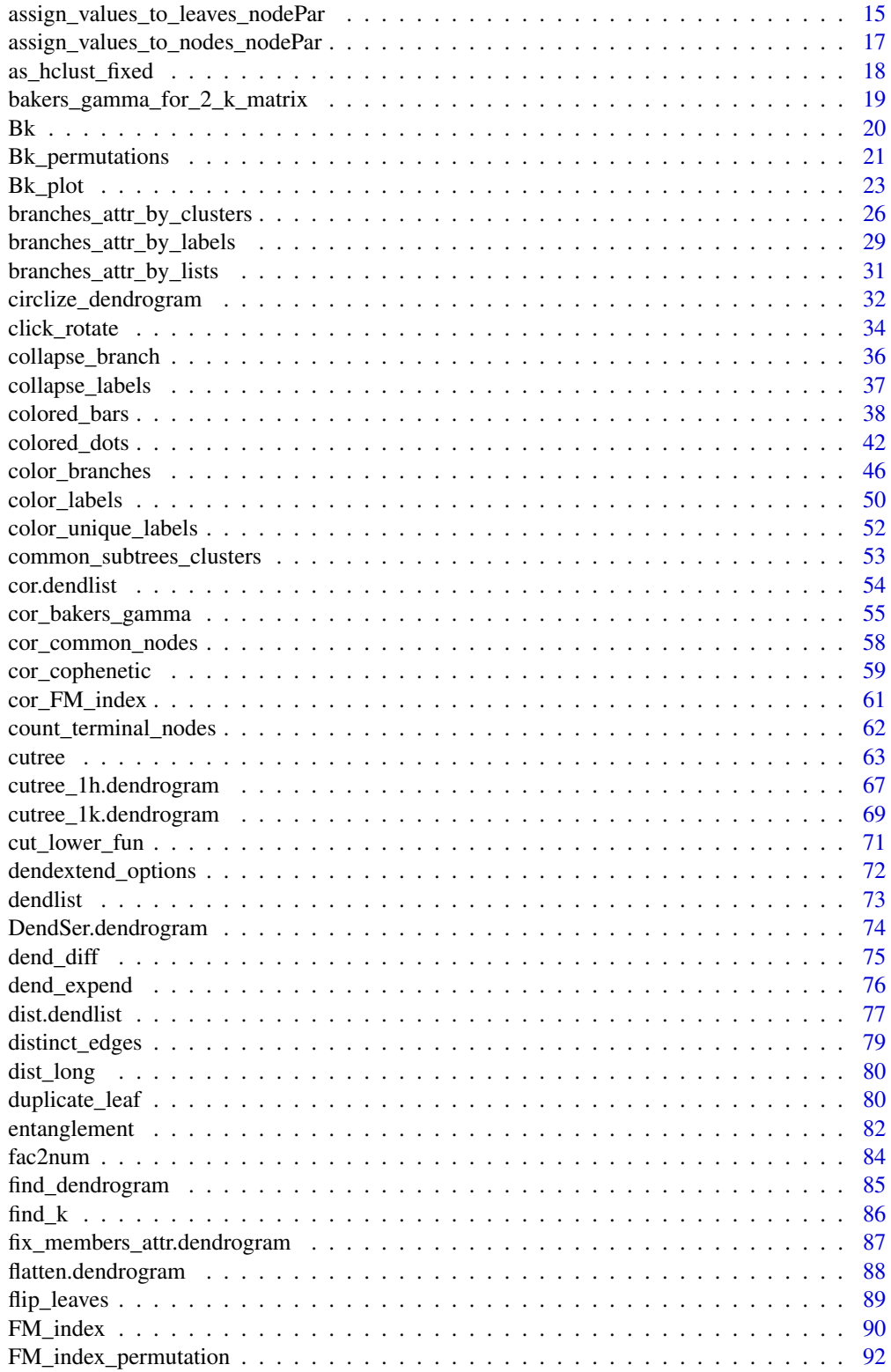

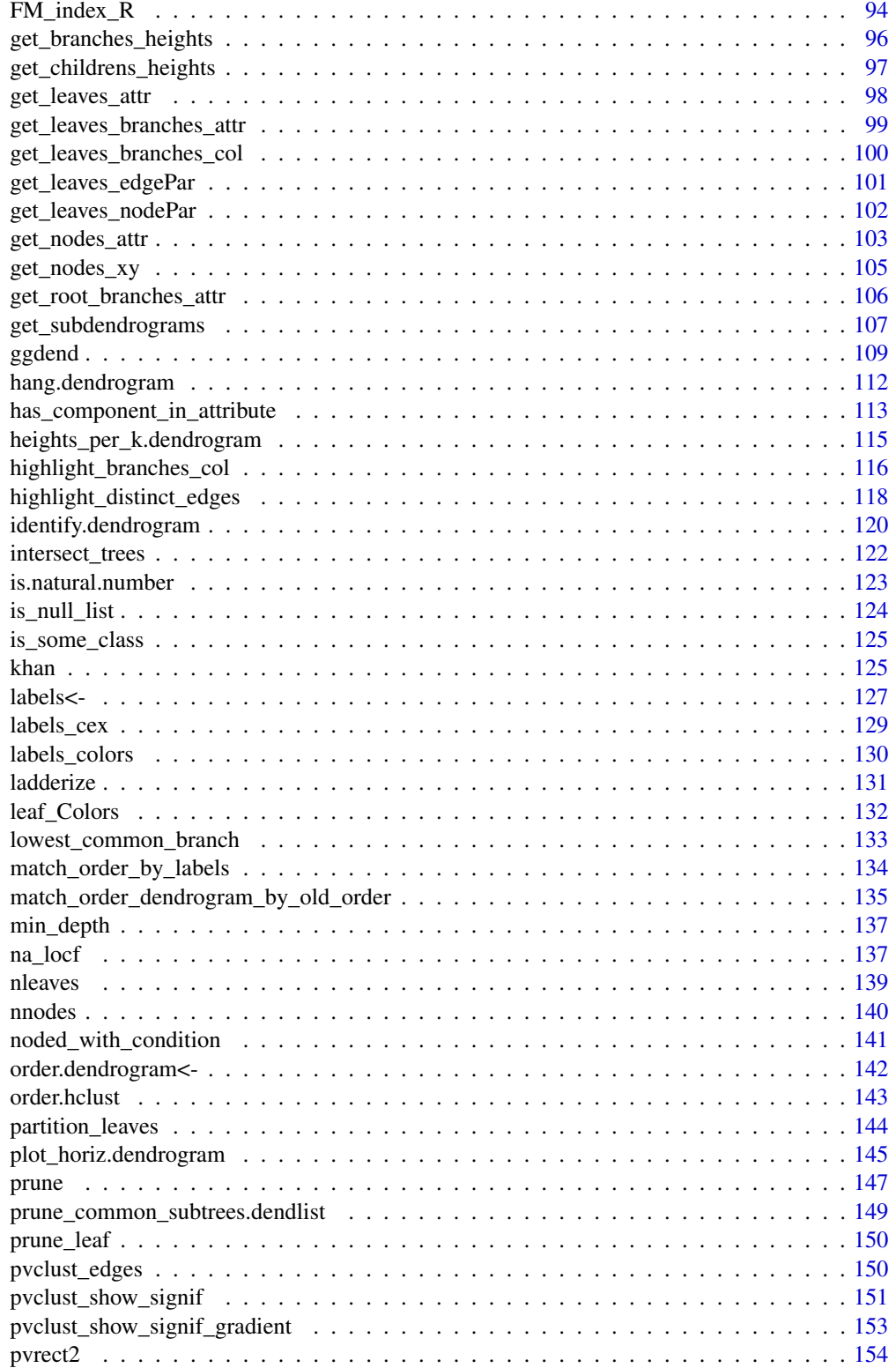

<span id="page-4-0"></span>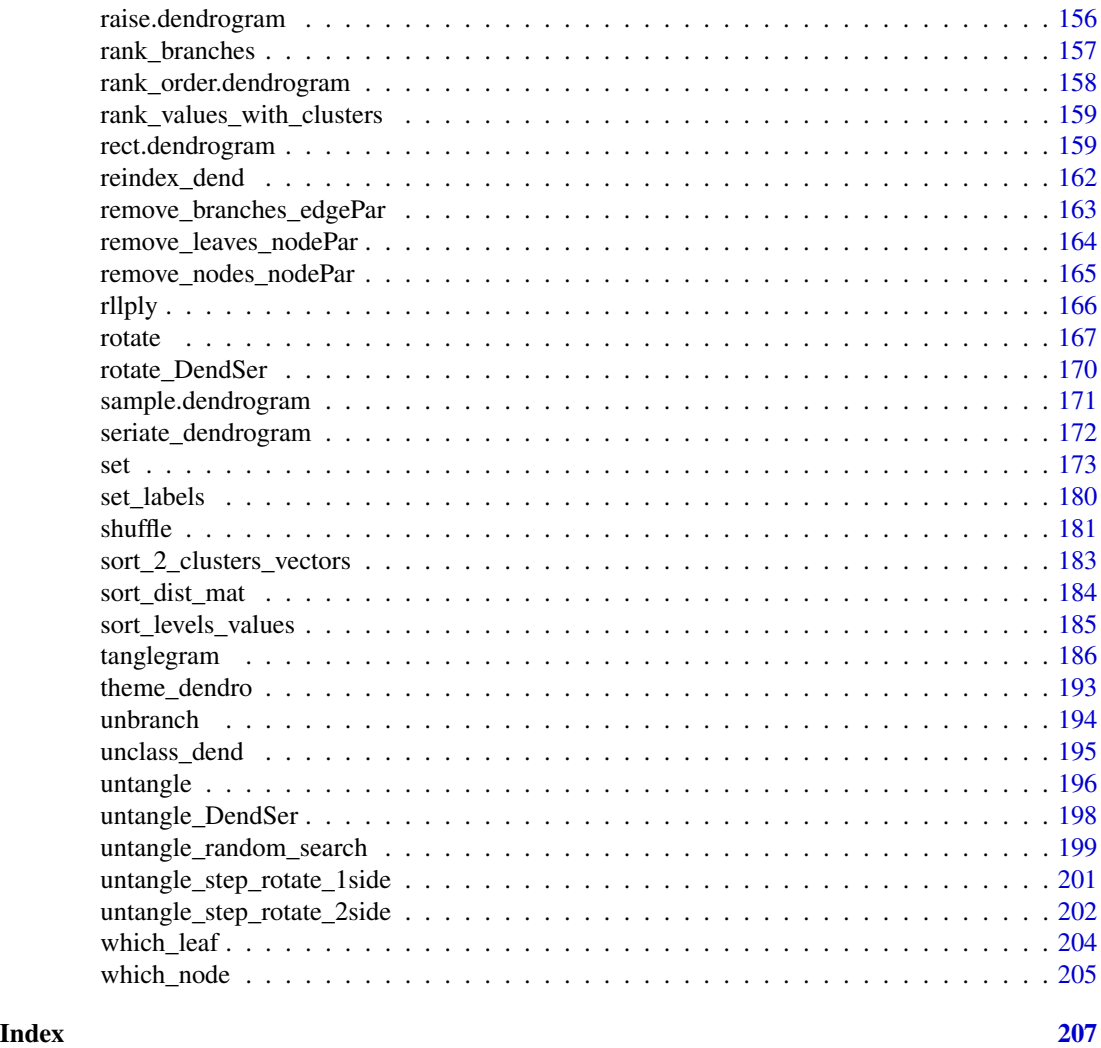

dendextend-package *Functions for extending dendrogram objects*

# Description

Offers a set of functions for extending 'dendrogram' objects in R, letting you visualize and compare trees of 'hierarchical clusterings'. You can (1) Adjust a tree's graphical parameters - the color, size, type, etc of its branches, nodes and labels. (2) Visually and statistically compare different 'dendrograms' to one another.

# See Also

[dendrogram,](#page-0-0) [hclust](#page-0-0) in [stats](#page-0-0) package.

<span id="page-5-0"></span>all.equal.dendrogram *Global Comparison of two (or more) dendrograms*

#### Description

This function makes a global comparison of two or more dendrograms trees.

The function can get two [dendlist](#page-72-1) objects and compare them using [all.equal.list.](#page-0-0) If a dendlist is in only "target" (and not "current"), it will go through the dendlist and compare all of the dendrograms within it to one another.

# Usage

```
## S3 method for class 'equal.dendrogram'
all(
  target,
  current,
 use.edge.length = TRUE,
  use.tip.label.order = FALSE,
  use.tip.label = TRUE,
  use.topology = TRUE,
  tolerance = .Machine$double.eps^0.5,
  scale = NULL,
  ...
)
```
#### Arguments

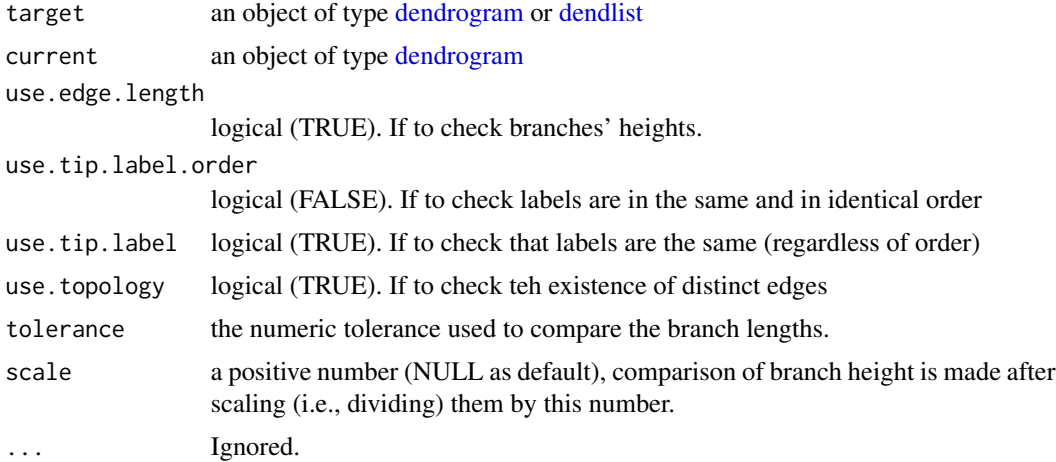

#### Value

Either TRUE (NULL for attr.all.equal) or a vector of mode "character" describing the differences between target and current.

#### <span id="page-6-0"></span>See Also

[all.equal,](#page-0-0) [all.equal.phylo,](#page-0-0) [identical](#page-0-0)

#### Examples

```
## Not run:
set.seed(23235)
ss <- sample(1:150, 10)
dend1 <- iris[ss, -5] %>%
 dist() %>%
 hclust("com") %>%
  as.dendrogram()
dend2 <- iris[ss, -5] %>%
  dist() %>%
  hclust("single") %>%
  as.dendrogram()
dend3 <- iris[ss, -5] %>%
  dist() %>%
  hclust("ave") %>%
  as.dendrogram()
dend4 <- iris[ss, -5] %>%
  dist() %>%
  hclust("centroid") %>%
  as.dendrogram()
# cutree(dend1)
all.equal(dend1, dend1)
all.equal(dend1, dend2)
all.equal(dend1, dend2, use.edge.length = FALSE)
all.equal(dend1, dend2, use.edge.length = FALSE, use.topology = FALSE)
all.equal(dend2, dend4, use.edge.length = TRUE)
all.equal(dend2, dend4, use.edge.length = FALSE)
all.equal(dendlist(dend1, dend2, dend3, dend4))
all.equal(dendlist(dend1, dend2, dend3, dend4), use.edge.length = FALSE)
all.equal(dendlist(dend1, dend1, dend1))
## End(Not run)
```
all\_couple\_rotations\_at\_k

*Rotate tree branches for k*

#### Description

Given a tree and a k number of clusters, the tree is rotated so that the extra clusters added from k-1 to k clusters are flipped.

This is useful for finding good trees for a [tanglegram.](#page-185-1)

# Usage

```
all_couple_rotations_at_k(dend, k, dend_heights_per_k, ...)
```
#### Arguments

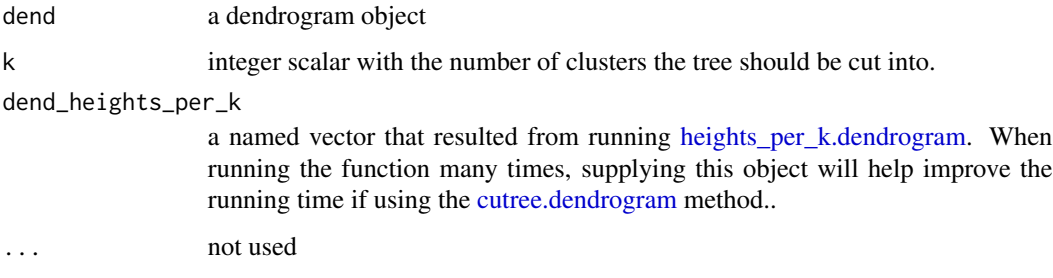

# Value

A list with dendrogram objects with all the possible rotations for k clusters (beyond the k-1 clusters!).

# See Also

[tanglegram,](#page-185-1) [match\\_order\\_by\\_labels,](#page-133-1) [entanglement,](#page-81-1) [flip\\_leaves.](#page-88-1)

```
## Not run:
dend1 <- USArrests[1:5, ] %>%
 dist() %>%
 hclust() %>%
  as.dendrogram()
dend2 <- all_couple_rotations_at_k(dend1, k = 2)[[2]]
tanglegram(dend1, dend2)
entanglement(dend1, dend2, L = 2) # 0.5
dend2 <- all_couple_rotations_at_k(dend1, k = 3)[[2]]
tanglegram(dend1, dend2)
entanglement(dend1, dend2, L = 2) # 0.4
dend2 <- all_couple_rotations_at_k(dend1, k = 4)[[2]]
tanglegram(dend1, dend2)
entanglement(dend1, dend2, L = 2) # 0.05
## End(Not run)
```
<span id="page-8-0"></span>

Checks if all the elements in a vector are unique

# Usage

all\_unique(x, ...)

#### Arguments

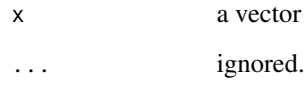

#### Value

logical (are all the elements in the vector unique)

#### Source

<https://www.mail-archive.com/r-help@r-project.org/msg77592.html> OLD (no longer working): https://r.789695.n4.nabble.com/Is-there-a-function-to-test-if-all-the-elements-in-a-vector-areunique-td931833.html

# See Also

[unique](#page-0-0)

```
all_unique(c(1:5, 1, 1))
all_unique(c(1, 1, 2))
all_unique(c(1, 1, 2, 3, 3, 3, 3))
all_unique(c(1, 3, 2))
all_unique(c(1:10))
```
<span id="page-9-0"></span>

It removes stuff that are not dendgrogram/dendlist and turns what is left into a dendlist

# Usage

as.dendlist(x, ...)

# Arguments

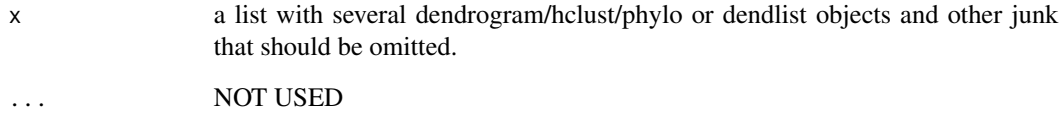

# Value

A list of class dendlist where each item is a dendrogram

```
## Not run:
dend <- iris[, -5] %>%
 dist() %>%
  hclust() %>%
  as.dendrogram()
dend2 <- iris[, -5] %>%
  dist() %>%
  hclust(method = "single") %>%
  as.dendrogram()
x <- list(dend, 1, dend2)
as.dendlist(x)
## End(Not run)
```
<span id="page-10-0"></span>Based on [as.hclust.dendrogram](#page-0-0) with [as.phylo.hclust](#page-0-0) In the future I hope a more direct link will be made.

#### Usage

```
as.phylo.dendrogram(x, ...)
```
# Arguments

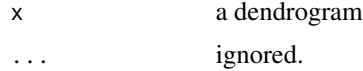

# Value

A phylo class object

# See Also

[as.dendrogram,](#page-0-0) [as.hclust,](#page-0-0) [as.phylo](#page-0-0)

```
## Not run:
library(dendextend)
library(ape)
dend <- iris[1:30, -5] %>%
  dist() %>%
 hclust() %>%
  as.dendrogram()
dend2 <- as.phylo(dend)
plot(dend2, type = "fan")
library(dendextend)
library(ggplot2)
# no longer needed: library(ggdendro)
dend <- iris[1:30, -5] %>%
  dist() %>%
  hclust() %>%
   as.dendrogram()
# there is a bug in the location of the labels
# If you want to solve it - please send a Pull Request to:
# https://github.com/talgalili/dendextend/
ggplot(dend) +
```

```
scale_y_reverse(expand = c(0.2, 0)) + coord_polar(start = 1, theta="x")## End(Not run)
# see: https://github.com/klutometis/roxygen/issues/796
```
assign\_dendextend\_options

*Populates dendextend functions into dendextend\_options*

# Description

#

Populates dendextend functions into dendextend\_options

#### Usage

assign\_dendextend\_options()

assign\_values\_to\_branches\_edgePar

*Assign values to edgePar of dendrogram's branches*

## Description

Go through the dendrogram branches and updates the values inside its edgePar If the value has Inf then the value in edgePar will not be changed.

#### Usage

```
assign_values_to_branches_edgePar(
  dend,
  value,
  edgePar,
  skip_leaves = FALSE,
 warn = dendextend_options("warn"),
  ...
\mathcal{E}
```
#### **Arguments**

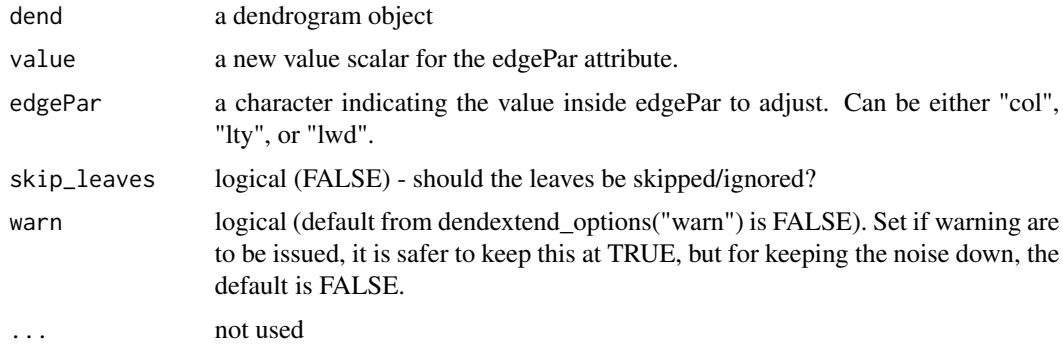

# Value

A dendrogram, after adjusting the edgePar attribute in all of its branches,

#### See Also

[get\\_root\\_branches\\_attr](#page-105-1)

```
# This failed before - now it works fine. (thanks to Martin Maechler)
dend <-1:2 %>%
 dist() %>%
 hclust() %>%
  as.dendrogram()
dend %>%
  set("branches_lty", 1:2) %>%
  set("branches_col", c("topbranch_never_plots", "black", "orange")) %>%
  plot()
## Not run:
dend <- USArrests[1:5, ] %>%
 dist() %>%
 hclust() %>%
  as.dendrogram()
plot(dend)
dend <- assign_values_to_branches_edgePar(dend = dend, value = 2, edgePar = "lwd")
plot(dend)
dend <- assign_values_to_branches_edgePar(dend = dend, value = 2, edgePar = "col")
plot(dend)
dend <- assign_values_to_branches_edgePar(dend = dend, value = "orange", edgePar = "col")
plot(dend)
dend2 <- assign_values_to_branches_edgePar(dend = dend, value = 2, edgePar = "lty")
plot(dend2)
dend2 %>%
 unclass() %>%
```
<span id="page-13-0"></span>str()

## End(Not run)

assign\_values\_to\_leaves\_edgePar

*Assign values to edgePar of dendrogram's leaves*

# Description

Go through the dendrogram leaves and updates the values inside its edgePar

If the value has Inf then the value in edgePar will not be changed.

# Usage

```
assign_values_to_leaves_edgePar(
  dend,
  value,
  edgePar,
  warn = dendextend_options("warn"),
  ...
\mathcal{L}
```
# Arguments

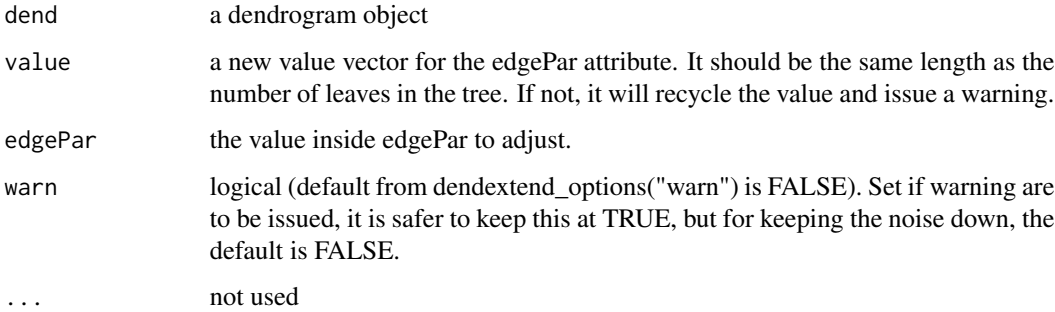

#### Value

A dendrogram, after adjusting the edgePar attribute in all of its leaves,

#### See Also

[get\\_leaves\\_attr,](#page-97-1) linkassign\_values\_to\_leaves\_nodePar

# <span id="page-14-0"></span>Examples

```
## Not run:
dend <- USArrests[1:5, ] %>%
  dist() %>%
 hclust("ave") %>%
  as.dendrogram()
plot(dend)
dend <- assign_values_to_leaves_edgePar(dend = dend, value = c(3, 2), edgePar = "col")
plot(dend)
dend <- assign_values_to_leaves_edgePar(dend = dend, value = c(3, 2), edgePar = "lwd")
plot(dend)
dend <- assign_values_to_leaves_edgePar(dend = dend, value = c(3, 2), edgePar = "lty")
plot(dend)
get_leaves_attr(dend, "edgePar", simplify = FALSE)
## End(Not run)
```
<span id="page-14-1"></span>assign\_values\_to\_leaves\_nodePar *Assign values to nodePar of dendrogram's leaves*

# Description

Go through the dendrogram leaves and updates the values inside its nodePar If the value has Inf then the value in edgePar will not be changed.

# Usage

```
assign_values_to_leaves_nodePar(
  dend,
  value,
 nodePar,
 warn = dendextend_options("warn"),
  ...
)
```
#### Arguments

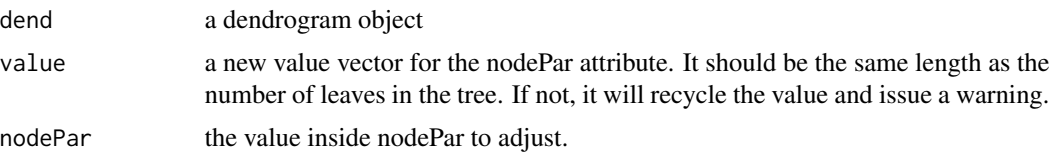

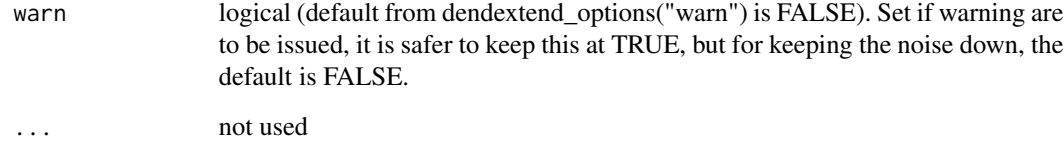

# Value

A dendrogram, after adjusting the nodePar attribute in all of its leaves,

#### See Also

[get\\_leaves\\_attr](#page-97-1)

```
## Not run:
dend <- USArrests[1:5, ] %>%
  dist() %>%
 hclust("ave") %>%
  as.dendrogram()
# reproduces "labels_colors<-"
# although it does force us to run through the tree twice,
# hence "labels_colors<-" is better...
plot(dend)
dend <- assign_values_to_leaves_nodePar(dend = dend, value = c(3, 2), nodePar = "lab.col")
plot(dend)
dend <- assign_values_to_leaves_nodePar(dend, 1, "pch")
plot(dend)
# fix the annoying pch=1:
dend <- assign_values_to_leaves_nodePar(dend, NA, "pch")
plot(dend)
# adjust the cex:
dend <- assign_values_to_leaves_nodePar(dend, 19, "pch")
dend <- assign_values_to_leaves_nodePar(dend, 2, "lab.cex")
plot(dend)
str(unclass(dend))
get_leaves_attr(dend, "nodePar", simplify = FALSE)
## End(Not run)
```
<span id="page-16-0"></span>assign\_values\_to\_nodes\_nodePar

*Assign values to nodePar of dendrogram's nodes*

#### Description

Go through the dendrogram nodes and updates the values inside its nodePar

If the value has Inf then the value in edgePar will not be changed.

# Usage

```
assign_values_to_nodes_nodePar(
  dend,
  value,
  nodePar = c("pch", "cex", "col", "xpd", "bg"),
 warn = dendextend_options("warn"),
  ...
\mathcal{L}
```
### Arguments

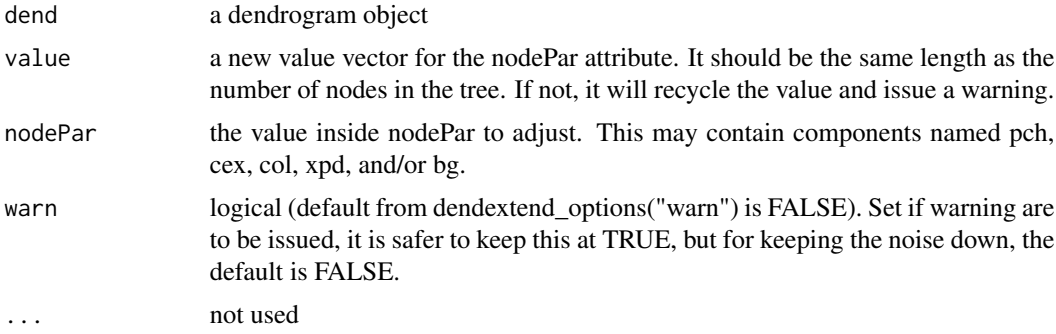

#### Value

A dendrogram, after adjusting the nodePar attribute in all of its nodes,

#### See Also

[get\\_leaves\\_attr,](#page-97-1) [assign\\_values\\_to\\_leaves\\_nodePar](#page-14-1)

```
## Not run:
dend <- USArrests[1:5, ] %>%
  dist() %>%
```

```
hclust("ave") %>%
 as.dendrogram()
# reproduces "labels_colors<-"
# although it does force us to run through the tree twice,
# hence "labels_colors<-" is better...
plot(dend)
dend2 <- dend %>%
 assign_values_to_nodes_nodePar(value = 19, nodePar = "pch") %>%
 assign_values_to_nodes_nodePar(value = c(1, 2), nodePar = "cex") %>%
 assign_values_to_nodes_nodePar(value = c(2, 1), nodePar = "col")
plot(dend2)
### Making sure this works for NA with character.
dend %>%
 assign_values_to_nodes_nodePar(value = 19, nodePar = "pch") %>%
 assign_values_to_nodes_nodePar(value = c("red", NA), nodePar = "col") -> dend2
plot(dend2)
## End(Not run)
```
as\_hclust\_fixed *Convert dendrogram Objects to Class hclust*

### Description

Convert dendrogram Objects to Class hclust while preserving the call/method/dist.method values of the original hclust object (hc)

#### Usage

as\_hclust\_fixed(x, hc, ...)

#### Arguments

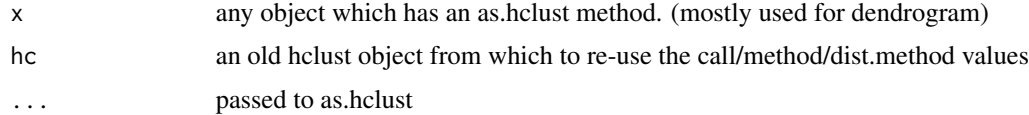

#### Value

An hclust object (from a dendrogram) with the original hclust call/method/dist.method values

#### See Also

[as.hclust](#page-0-0)

# <span id="page-18-0"></span>Examples

```
hc <- hclust(dist(USArrests[1:3, ]), "ave")
dend <- as.dendrogram(hc)
as.hclust(dend)
as_hclust_fixed(dend, hc)
```
bakers\_gamma\_for\_2\_k\_matrix *Bakers Gamma for two k matrices*

# Description

Bakers Gamma for two k matrices

# Usage

```
bakers_gamma_for_2_k_matrix(
  k_matrix_dend1,
  k_matrix_dend2,
  to\_plot = FALSE,...
\mathcal{L}
```
# Arguments

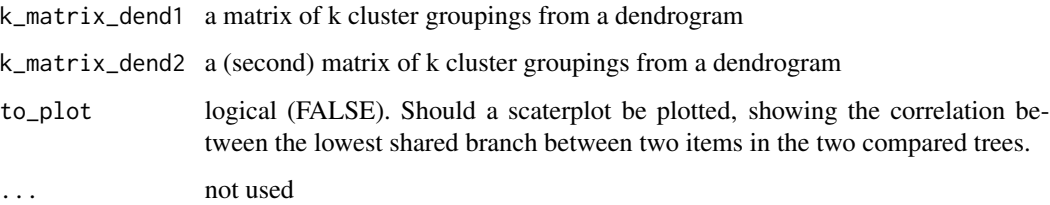

#### Value

Baker's Gamma coefficient.

# See Also

[cor\\_bakers\\_gamma](#page-54-1)

<span id="page-19-1"></span><span id="page-19-0"></span>Bk is the calculation of Fowlkes-Mallows index for a series of k cuts for two dendrograms.

#### Usage

Bk(tree1, tree2, k, warn = dendextend\_options("warn"), ...)

#### Arguments

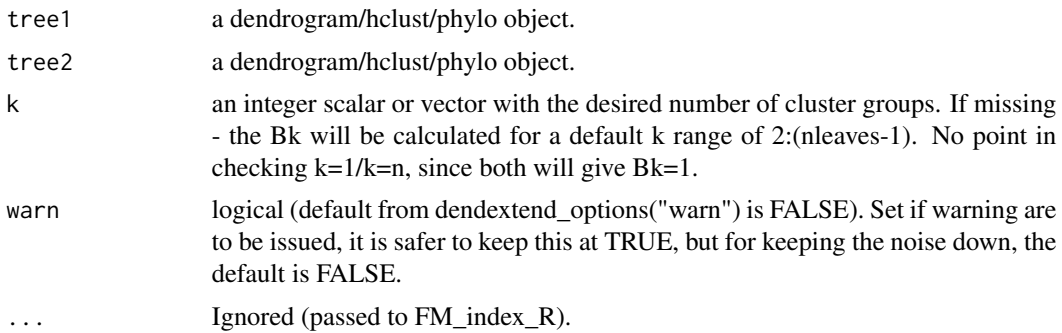

# Details

From Wikipedia:

Fowlkes-Mallows index (see references) is an external evaluation method that is used to determine the similarity between two clusterings (clusters obtained after a clustering algorithm). This measure of similarity could be either between two hierarchical clusterings or a clustering and a benchmark classification. A higher the value for the Fowlkes-Mallows index indicates a greater similarity between the clusters and the benchmark classifications.

# Value

A list (of k's length) of Fowlkes-Mallows index between two dendrogram for a scalar/vector of k values. The names of the lists' items is the k for which it was calculated.

#### References

Fowlkes, E. B.; Mallows, C. L. (1 September 1983). "A Method for Comparing Two Hierarchical Clusterings". Journal of the American Statistical Association 78 (383): 553.

[https://en.wikipedia.org/wiki/Fowlkes-Mallows\\_index](https://en.wikipedia.org/wiki/Fowlkes-Mallows_index)

# See Also

[FM\\_index,](#page-89-1) [cor\\_bakers\\_gamma,](#page-54-1) [Bk\\_plot](#page-22-1)

# <span id="page-20-0"></span>Bk\_permutations 21

#### Examples

```
## Not run:
set.seed(23235)
ss <- TRUE # sample(1:150, 10 )
hc1 <- hclust(dist(iris[ss, -5]), "com")
hc2 <- hclust(dist(iris[ss, -5]), "single")
tree1 <- as.dendrogram(hc1)
tree2 <- as.dendrogram(hc2)
# cutree(tree1)
Bk(hc1, hc2, k = 3)
Bk(hc1, hc2, k = 2:10)Bk(hc1, hc2)
Bk(tree1, tree2, k = 3)Bk(tree1, tree2, k = 2:5)
system.time(Bk(hc1, hc2, k = 2:5)) # 0.01
system.time(Bk(hc1, hc2)) # 1.28
system.time(Bk(tree1, tree2, k = 2:5)) # 0.24 # after fixes.
system.time(Bk(tree1, tree2, k = 2:10)) # 0.31 # after fixes.
system.time(Bk(tree1, tree2)) # 7.85
Bk(tree1, tree2, k = 99:101)
y \le - Bk(hc1, hc2, k = 2:10)plot(unlist(y) ~ c(2:10), type = "b", ylim = c(0, 1))# can take a few seconds
y \leftarrow Bk(hc1, hc2)plot(unlist(y) ~ a.s.numeric(names(y)),main = "Bk plot", pch = 20,
  xlab = "k", ylab = "FM Index",
  type = nb", ylim = c(0, 1))
# we are still missing some hypothesis testing here.
# for this we'll have the Bk_plot function.
## End(Not run)
```
<span id="page-20-1"></span>

Bk\_permutations *Bk permutation - Calculating Fowlkes-Mallows Index for two dendrogram*

#### Description

Bk is the calculation of Fowlkes-Mallows index for a series of k cuts for two dendrograms.

Bk permutation calculates the Bk under the null hypothesis of no similarirty between the two trees by randomally shuffling the labels of the two trees and calculating their Bk.

# Usage

```
Bk_permutations(
  tree1,
  tree2,
 k,
 R = 1000,
 warn = dendextend_options("warn"),
  ...
)
```
#### Arguments

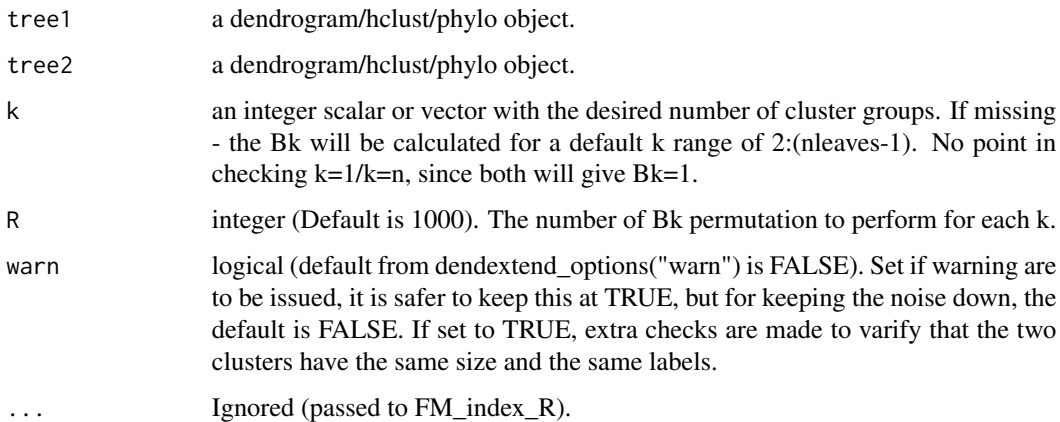

# Details

From Wikipedia:

Fowlkes-Mallows index (see references) is an external evaluation method that is used to determine the similarity between two clusterings (clusters obtained after a clustering algorithm). This measure of similarity could be either between two hierarchical clusterings or a clustering and a benchmark classification. A higher the value for the Fowlkes-Mallows index indicates a greater similarity between the clusters and the benchmark classifications.

#### Value

A list (of the length of k's), where each element of the list has R (number of permutations) calculations of Fowlkes-Mallows index between two dendrogram after having their labels shuffled.

The names of the lists' items is the k for which it was calculated.

#### References

Fowlkes, E. B.; Mallows, C. L. (1 September 1983). "A Method for Comparing Two Hierarchical Clusterings". Journal of the American Statistical Association 78 (383): 553.

[https://en.wikipedia.org/wiki/Fowlkes-Mallows\\_index](https://en.wikipedia.org/wiki/Fowlkes-Mallows_index)

<span id="page-22-0"></span>Bk\_plot 23

# See Also

[FM\\_index](#page-89-1), [Bk](#page-19-1)

#### Examples

```
## Not run:
set.seed(23235)
ss <- TRUE # sample(1:150, 10 )
hc1 <- hclust(dist(iris[ss, -5]), "com")
hc2 <- hclust(dist(iris[ss, -5]), "single")
# tree1 <- as.treerogram(hc1)
# tree2 <- as.treerogram(hc2)
# cutree(tree1)
some_Bk \leq Bk(hc1, hc2, k = 20)
some_Bk_permu <- Bk_permutations(hc1, hc2, k = 20)
# we can see that the Bk is much higher than the permutation Bks:
plot(
  x = rep(1, 1000), y = some_Bk_permu[[1]],main = "Bk distribution under H0",
  ylim = c(0, 1))
points(1, y =some_Bk, pch = 19, col = 2)
## End(Not run)
```
<span id="page-22-1"></span>Bk\_plot *Bk plot - ploting the Fowlkes-Mallows Index of two dendrogram for various k's*

#### Description

Bk is the calculation of Fowlkes-Mallows index for a series of k cuts for two dendrograms. A Bk plot is simply a scatter plot of Bk versus k. This plot helps in identifiying the similarity between two dendrograms in different levels of k (number of clusters).

#### Usage

```
Bk_plot(
  tree1,
  tree2,
 k,
  add_E = TRUE,
  rejection_line_asymptotic = TRUE,
  rejection_line_permutation = FALSE,
 R = 1000,
```

```
k_permutation,
 conf. level = 0.95,p.adjust.methods = c("none", "bonferroni"),
 col\_line_Bk = 1,
  col_line_asymptotic = 2,
 col_line_permutation = 4,
 warn = dendextend_options("warn"),
 main = "Bk plot",
 xlab = "k (number of clusters)",
 ylab = "Bk (Fowlkes-Mallows Index)",
 xlim,
 ylim = c(\emptyset, 1),
 try_cutree_hclust = TRUE,
  ...
\mathcal{L}
```
# Arguments

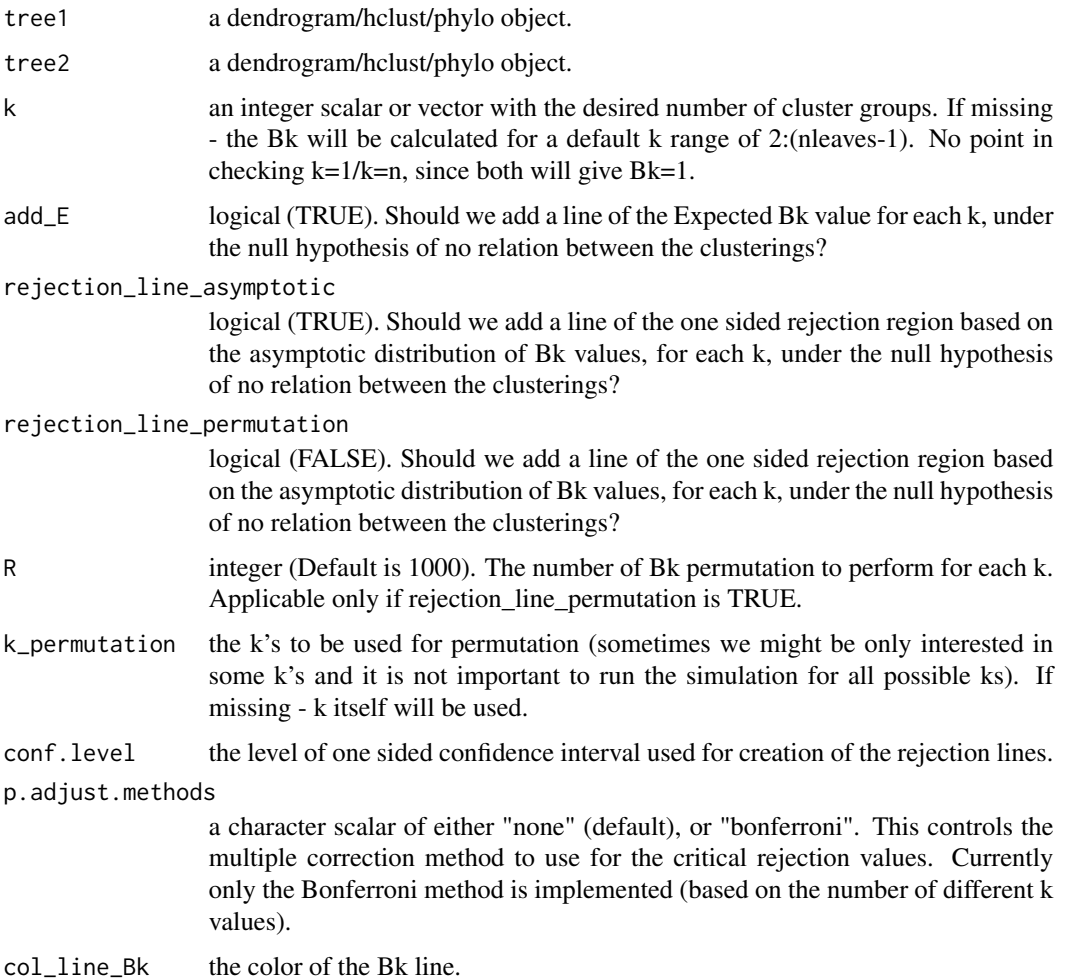

#### Bk\_plot 25

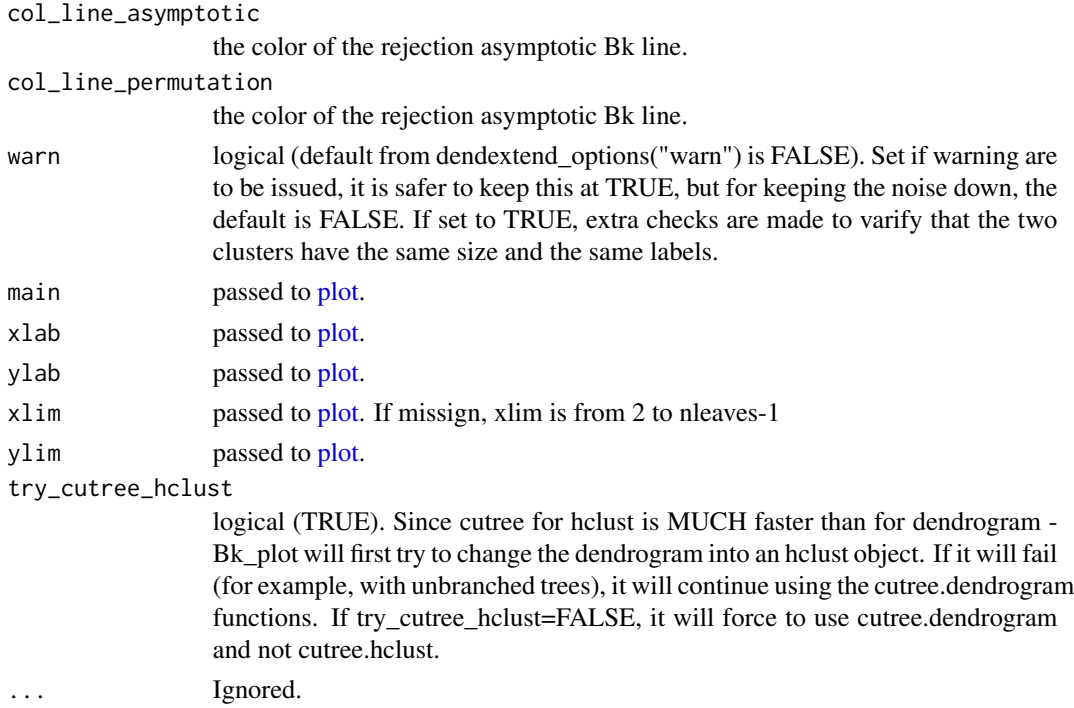

#### Details

From Wikipedia:

Fowlkes-Mallows index (see references) is an external evaluation method that is used to determine the similarity between two clusterings (clusters obtained after a clustering algorithm). This measure of similarity could be either between two hierarchical clusterings or a clustering and a benchmark classification. A higher the value for the Fowlkes-Mallows index indicates a greater similarity between the clusters and the benchmark classifications.

The default Bk plot comes with a line with dots (type "b") of the Bk values. Also with a fragmented (lty=2) line (of the same color) of the expected Bk line under H0, And a solid red line of the upper critical Bk values for rejection

# Value

After plotting the Bk plot. Returns (invisible) the output of the elements used for constructing the plot: The Bk values, Bk permutations (if used), Bk theoratical values, etc.

#### References

Fowlkes, E. B.; Mallows, C. L. (1 September 1983). "A Method for Comparing Two Hierarchical Clusterings". Journal of the American Statistical Association 78 (383): 553.

[https://en.wikipedia.org/wiki/Fowlkes-Mallows\\_index](https://en.wikipedia.org/wiki/Fowlkes-Mallows_index)

# See Also

[FM\\_index](#page-89-1), [Bk,](#page-19-1) [Bk\\_permutations](#page-20-1)

#### Examples

## Not run:

```
set.seed(23235)
ss <- TRUE # sample(1:150, 10 )
hc1 <- hclust(dist(iris[ss, -5]), "com")
hc2 <- hclust(dist(iris[ss, -5]), "single")
# tree1 <- as.treerogram(hc1)
# tree2 <- as.treerogram(hc2)
# cutree(tree1)
Bk_plot(hc1, hc2, k = 2:20, xlim = c(2, 149))
Bk_plot(hc1, hc2)
Bk_plot(hc1, hc2, k = 3)Bk_plot(hc1, hc2, k = 3:10)Bk_plot(hc1, hc2)
Bk_plot(hc1, hc2, p.adjust.methods = "bonferroni") # higher rejection lines
# this one can take a bit of time:
Bk_plot(hc1, hc2,
  rejection_line_permutation = TRUE,
  k_permutation = c(2, 4, 6, 8, 10, 20, 30, 40, 50), R = 100
)
# we can see that the permutation line is VERY close to the asymptotic line.
# This is great since it means one can often use the asymptotic results
# Without having to do many simulations.
# works just as well for dendrograms:
dend1 <- as.dendrogram(hc1)
dend2 <- as.dendrogram(hc2)
Bk_plot(dend1, dend2, k = 2:3, try_cutree_hclust = FALSE) # slower than hclust, but works...
Bk_plot(hc1, dend2, k = 2:3, try_cutree_hclust = FALSE) # slower than hclust, but works...
Bk_plot(dend1, dend1, k = 2:3, try_cutree_hclust = TRUE) # slower than hclust, but works...
Bk_plot(hc1, hc1, k = 2:3) # slower than hclust, but works...
# for some reason it can't turn dend2 back to hclust :(
a \leq Bk_plot(hc1, hc2, k = 2:3, try_cutree_hclust = TRUE) # slower than hclust, but works...
hc1_mixed <- as.hclust(sample(as.dendrogram(hc1)))
Bk_plot(
 tree1 = hc1, tree2 = hc1 mixed,
  add_E = FALSE,rejection_line_permutation = TRUE, k_permutation = c(2, 4, 6, 8, 10, 20, 30, 40, 50), R = 100
\mathcal{L}## End(Not run)
```
branches\_attr\_by\_clusters

*Change col/lwd/lty of branches based on clusters*

<span id="page-25-0"></span>

The user supplies a dend, a vector of clusters, and what to modify (and how).

And the function returns a dendrogram with branches col/lwd/lty accordingly. (the function assumes unique labels)

### Usage

```
branches_attr_by_clusters(
  dend,
  clusters,
 values,
  attr = c("col", "lwd", "lty"),branches_changed_have_which_labels = c("any", "all"),
  ...
)
```
# Arguments

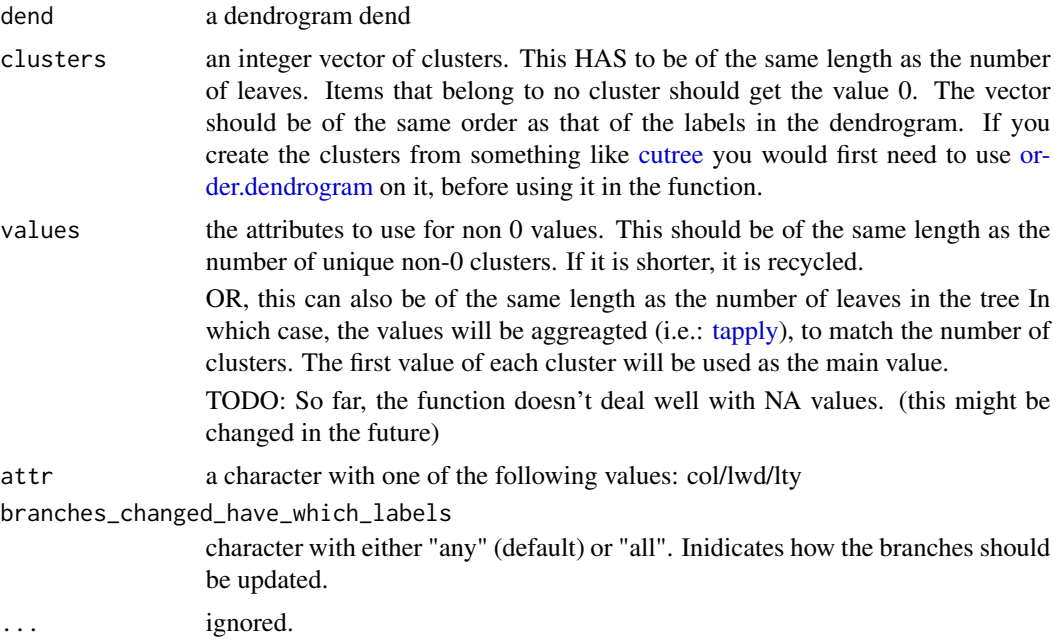

# Details

This is probably NOT a very fast implementation of the function, but it works.

This function was designed to enable the manipulation (mainly coloring) of branches, based on the results from the [cutreeDynamic](#page-0-0) function.

# Value

A dendrogram with modified branches (col/lwd/lty).

#### See Also

[branches\\_attr\\_by\\_labels,](#page-28-1) [get\\_leaves\\_attr,](#page-97-1) [nnodes,](#page-139-1) [nleaves](#page-138-1) [cutreeDynamic,](#page-0-0) [plotDendroAndColors](#page-0-0)

```
## Not run:
### Getting the hc object
iris_dist <- iris[, -5] %>% dist()
hc <- iris_dist %>% hclust()
# This is how it looks without any colors:
dend <- as.dendrogram(hc)
plot(dend)
# Both functions give the same outcome
# options 1:
dend %>%
  set("branches_k_color", k = 4) %>%
  plot()
# options 2:
clusters <- cutree(dend, 4)[order.dendrogram(dend)]
dend %>%
  branches_attr_by_clusters(clusters) %>%
  plot()
# and the second option is much slower:
system.time(set(dend, "branches_k_color", k = 4)) # 0.26 sec
system.time(branches_attr_by_clusters(dend, clusters)) # 1.61 sec
# BUT, it also allows us to do more flaxible things!
#--------------------------
# Plotting dynamicTreeCut
#--------------------------
# let's get the clusters
library(dynamicTreeCut)
clusters <- cutreeDynamic(hc, distM = as.matrix(iris_dist))
# we need to sort them to the order of the dendrogram:
clusters <- clusters[order.dendrogram(dend)]
# get some functions:
library(colorspace)
no0_unique <- function(x) {
  u_x < - unique(x)u_x[u_x := 0]}
clusters_numbers <- no0_unique(clusters)
n_clusters <- length(clusters_numbers)
cols <- rainbow_hcl(n_clusters)
dend2 <- branches_attr_by_clusters(dend, clusters, values = cols)
```

```
# dend2 <- branches_attr_by_clusters(dend, clusters)
plot(dend2)
# add colored bars:
ord_cols <- rainbow_hcl(n_clusters)[order(clusters_numbers)]
tmp_cols <- rep(1, length(clusters))
tmp_cols[clusters != 0] <- ord_cols[clusters != 0][clusters]
colored_bars(tmp_cols, y_sshift = -1.1, rowLabels = "")# all of the ordering is to handle the fact that the cluster numbers are not ascending...
# How is this compared with the usual cutree?
dend3 <- color_branches(dend, k = n_clusters)
labels(dend2) <- as.character(labels(dend2))
# this needs fixing, since the labels are not character!
# Well, both cluster solutions are not perfect, but at least they are interesting...
tanglegram(dend2, dend3,
 main_left = "cutreeDynamic", main_right = "cutree",
 columns\_width = c(5, .5, 5),color_lines = cols[iris[order.dendrogram(dend2), 5]]
)
# (Notice how the color_lines is of the true Species of each Iris)
# The main difference is at the bottom,
## End(Not run)
```

```
branches_attr_by_labels
```
*Change col/lwd/lty of branches matching labels condition*

#### **Description**

The user supplies a dend, labels, and type of condition (all/any), and TF\_values And the function returns a dendrogram with branches col/lwd/lty accordingly

#### Usage

```
branches_attr_by_labels(
  dend,
  labels,
 TF_values = c(2, Inf),attr = c("col", "lwd", "lty"),type = c("all", "any"),...
)
```
#### Arguments

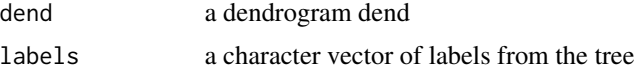

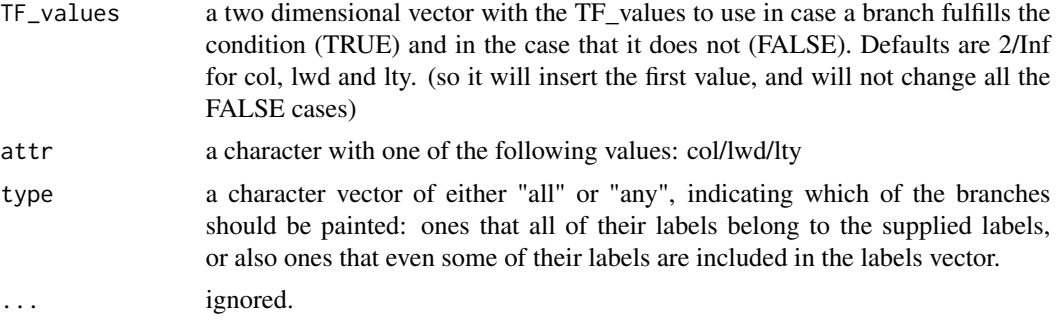

#### Value

A dendrogram with modified branches (col/lwd/lty).

#### See Also

[noded\\_with\\_condition,](#page-140-1) [get\\_leaves\\_attr,](#page-97-1) [nnodes,](#page-139-1) [nleaves](#page-138-1)

```
## Not run:
library(dendextend)
set.seed(23235)
ss <- sample(1:150, 10)
# Getting the dend dend
dend <- iris[ss, -5] %>%
 dist() %>%
 hclust() %>%
  as.dendrogram()
dend %>% plot()
dend %>%
  branches_attr_by_labels(c("123", "126", "23", "29")) %>%
  plot()
dend %>%
 branches_attr_by_labels(c("123", "126", "23", "29"), "all") %>%
  plot() # the same as above
dend %>%
  branches_attr_by_labels(c("123", "126", "23", "29"), "any") %>%
  plot()
dend %>%
  branches_attr_by_labels(
    c("123", "126", "23", "29"),
    "any", "col", c("blue", "red")
  ) %>%
  plot()
dend %>%
```
# <span id="page-30-0"></span>branches\_attr\_by\_lists 31

```
branches_attr_by_labels(
   c("123", "126", "23", "29"),
    "any", "lwd", c(4, 1)
 ) %>%
 plot()
dend %>%
 branches_attr_by_labels(
   c("123", "126", "23", "29"),
   "any", "lty", c(2, 1)
 ) %>%
 plot()
```
## End(Not run)

branches\_attr\_by\_lists

*Change col/lwd/lty of branches from the root down to clusters defined by list of labels of respective members*

#### Description

The user supplies a dend, lists, and type of condition (all/any), and TF\_values And the function returns a dendrogram with branches col/lwd/lty accordingly

#### Usage

```
branches_attr_by_lists(
  dend,
  lists,
 TF_values = c(2, 1),attr = c("col", "lwd", "lty"),...
)
```
# Arguments

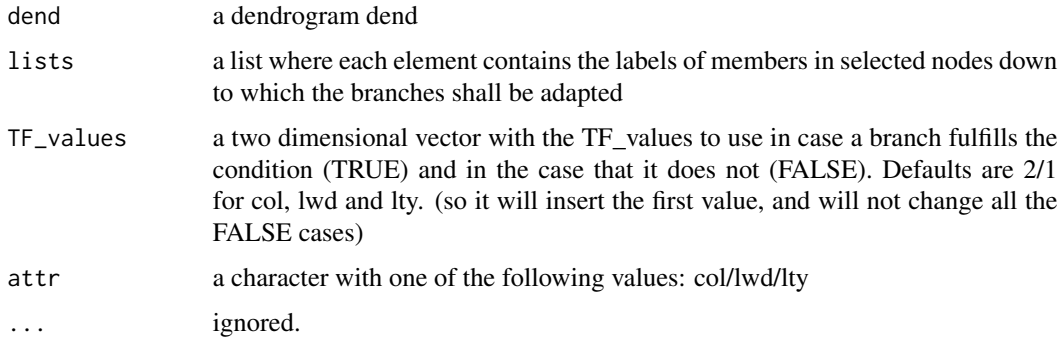

<span id="page-31-0"></span>A dendrogram with modified branches (col/lwd/lty).

#### See Also

[branches\\_attr\\_by\\_labels](#page-28-1)

#### Examples

```
## Not run:
library(dendextend)
set.seed(23235)
ss <- sample(1:150, 10)
# Getting the dend dend
dend <- iris[ss, -5] %>%
  dist() %>%
  hclust() %>%
  as.dendrogram()
dend %>% plot()
# define a list of nodes
L <- list(c("109", "123", "126", "145"), "29", c("59", "67", "97"))
dend %>%
  branches_attr_by_lists(L) %>%
  plot()
# choose different color, and also change lwd and lty
dend %>%
  branches_attr_by_lists(L, TF_value = "blue") %>%
  branches_attr_by_lists(L, attr = "lwd", TF_value = 4) %>%
  branches_attr_by_lists(L, attr = "lty", TF_value = 3) %>%
  plot()
## End(Not run)
```
circlize\_dendrogram *Plot a circlized dendrograms*

#### Description

Plot a circlized dendrograms using the circlize package (must be installed for the function to work).

This type of plot is also sometimes called fan tree plot (although the name fan-plot is also used for a different plot in time series analysis), radial tree plot, polar tree plot, circular tree plot, and probably other names as well.

An advantage for using the circlize package directly is for plotting a circular dendrogram so that you can add more graphics for the elements in the tree just by adding more tracks using [circos.track.](#page-0-0)

# circlize\_dendrogram 33

# Usage

```
circlize_dendrogram(
  dend,
  facing = c("outside", "inside"),
  labels = TRUE,
  labels_track_height = 0.1,
  dend_trac{k_height = 0.5}...
\mathcal{L}
```
#### Arguments

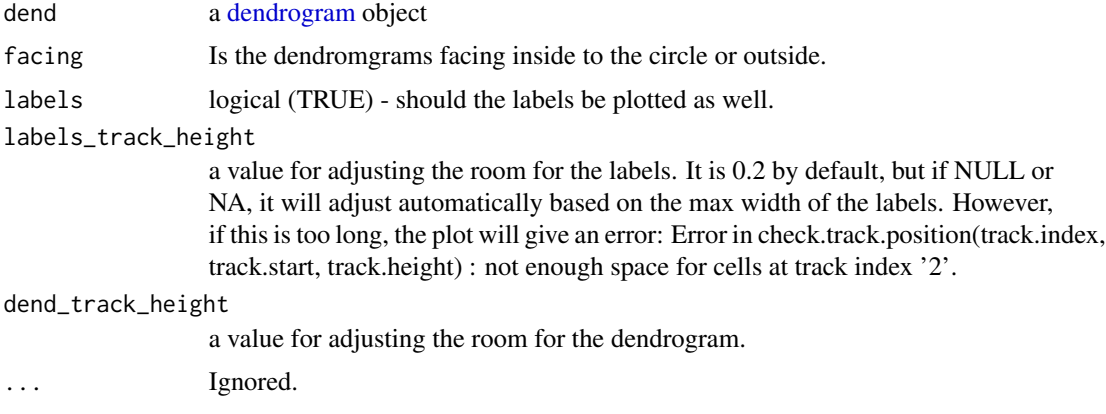

# Value

The dend that was used for plotting.

# Author(s)

Zuguang Gu, Tal Galili

# Source

This code is based on the work of Zuguang Gu. If you use the function, please cite both dendextend (see: citation("dendextend")), as well as the circlize package (see: citation("circlize")).

# See Also

[circos.dendrogram](#page-0-0)

# Examples

## Not run:

dend <- iris[1:40, -5] %>% dist() %>%

```
hclust() %>%
  as.dendrogram() %>%
  set("branches_k_color", k = 3) %>%
  set("branches_lwd", c(5, 2, 1.5)) %>%
  set("branches_lty", c(1, 1, 3, 1, 1, 2)) %>%
  set("labels_colors") %>%
  set("labels_cex", c(.9, 1.2)) %>%
  set("nodes_pch", 19) %>%
  set("nodes_col", c("orange", "black", "plum", NA))
circlize_dendrogram(dend)
circlize_dendrogram(dend, labels = FALSE)
circlize_dendrogram(dend, facing = "inside", labels = FALSE)
# In the following we get the dendrogram but can also get extra information on top of it
circos.initialize("foo", xlim = c(0, 40))
circos.track(ylim = c(0, 1), panel.fun = function(x, y) {
 circos.rect(1:40 - 0.8, rep(0, 40), 1:40 - 0.2, runif(40), col = rand_color(40), border = NA)
}, bg.border = NA)
circos.track(ylim = c(\emptyset, 1), panel.fun = function(x, y) {
  circos.text(1:40 - 0.5, rep(0, 40), labels(dend),
    col = labels_colors(dend),
    facing = "clockwise", niceFacing = TRUE, adj = c(\emptyset, \emptyset.5)\lambda}, bg.border = NA, track.height = 0.1)
max_height <- attr(dend, "height")
circos.track(ylim = c(0, max_height), panel.fun = function(x, y) {
  circos.dendrogram(dend, max_height = max_height)
}, track.height = 0.5, bg.border = NA)
circos.clear()
## End(Not run)
```
click\_rotate *Interactively rotate a tree object*

#### Description

Lets te user click a plot of dendrogram and rotates the tree based on the location of the click.

Code for mouse selection of (sub-)cluster to be rotated

#### Usage

```
click_rotate(x, ...)
## Default S3 method:
click_rotate(x, ...)
```
<span id="page-33-0"></span>

# click\_rotate 35

```
## S3 method for class 'dendrogram'
click_rotate(
  x,
 plot = TRUE,
 plot_after = plot,
 horiz = FALSE,
 continue = FALSE,
  ...
```
#### )

# Arguments

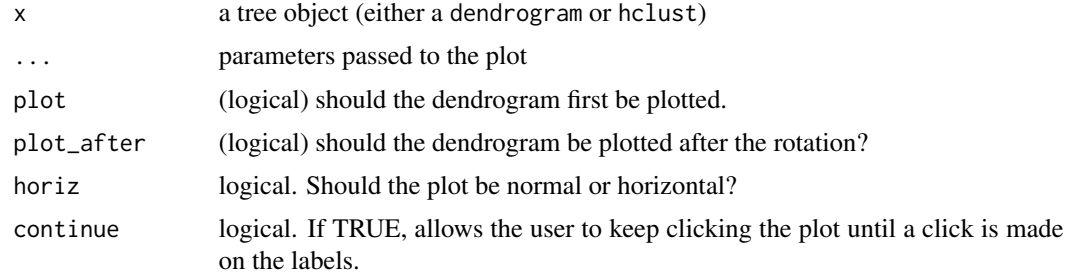

# Value

A rotated tree object

# Author(s)

Andrej-Nikolai Spiess, Tal Galili

#### See Also

[rotate.dendrogram](#page-166-1)

```
# create the dend:
dend <- USArrests %>%
 dist() %>%
 hclust("ave") %>%
 as.dendrogram() %>%
 color_labels()
## Not run:
# play with the rotation once
dend <- click_rotate(dend)
dend <- click_rotate(dend, horiz = TRUE)
# keep playing with the rotation:
while (TRUE) dend <- click_rotate(dend)
# the same as
dend <- click_rotate(dend, continue = TRUE)
```
<span id="page-35-0"></span>## End(Not run)

collapse\_branch *Collapse branches under a tolerance level*

# Description

Collapse branches under a tolerance level

# Usage

```
collapse_branch(dend, tol = 1e-08, lower = TRUE, ...)
```
### Arguments

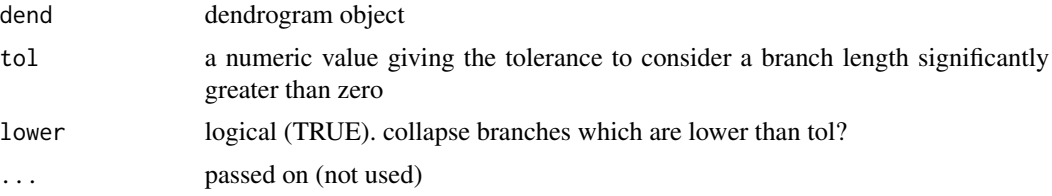

# Value

A dendrogram with both of the root's branches of the same height

#### See Also

[multi2di](#page-0-0)

```
# # ladderize is like sort(..., type = "node")
dend <- iris[1:5, -5] %>%
  dist() %>%
 hclust() %>%
  as.dendrogram()
par(mfrow = c(1, 3))dend %>%
  ladderize() %>%
  plot(horiz = TRUE)
abline(v = .2, col = 2, lty = 2)dend %>%
  collapse\_branch(tol = 0.2) %>%
  ladderize() %>%
  plot(horiz = TRUE)
dend %>%
```
# collapse\_labels 37

```
collapse\_branch(tol = 0.2) %>%
 ladderize() %>%
 hang.dendrogram(hang = 0) %>%
 plot(horiz = TRUE)
par(mfrow = c(1, 2))dend %>%
 collapse\_branch(tol = 0.2, lower = FALSE) %>%
 plot(horiz = TRUE, main = "dendrogram")
library(ape)
dend %>%
 as.phylo() %>%
 di2multi(tol = 0.2) %>%
 plot(main = "phylo")
```
collapse\_labels *Collapse a sub dendrogram of adjacent labels within a dend*

### Description

Given a dendrogram object, and a set of labels that are in the same sub-dendrogram, the function performs a recursive DFS algorithm to determine the sub-dendrogram which is composed of (exactly) all 'selected\_labels'. It then squashes this sub-dendrogram, and returns the original dendrogram with the squashed dendrogram with it.

#### Usage

collapse\_labels(dend, selected\_labels, ...)

### Arguments

dend a dendrogram object selected\_labels A character vector with the labels we expect to have in the sub-dendrogram. This doesn't have to be in the same order as in the dendrogram. ... elipsis (passed to squash\_dendrogram)

#### Value

Either the original dend. Or, if the labels properly are in the dend by each other, a dend with a squashed sub-dendrogram inside it.

```
library("dendextend")
set.seed(23235)
```

```
# Getting the dend object
dend25 <- iris[ss, -5] %>%
  dist() %>%
  hclust() %>%
  as.dendrogram() %>%
  set("labels", letters[1:5])
par(mfrow = c(1,4))plot(dend25)
plot(collapse_labels(dend25, c("d", "e")))
plot(collapse_labels(dend25, c("c", "d", "e")))
plot(collapse_labels(dend25, c("c", "d", "e"), squashed_original_height=TRUE))
```
colored\_bars *Add colored bars to a dendrogram*

## Description

Add colored bars to a dendrogram, usually corresponding to either clusters or some outside categorization.

### Usage

```
colored_bars(
  colors,
  dend,
  rowLabels = NULL,
  cex.rowLabels = 0.9,
  add = TRUE,y_scale,
  y_shift,
  text\_shift = 1,
  sort_by_labels_order = TRUE,
  horiz = FALSE,
  ...
)
```
### Arguments

colors Coloring of objects on the dendrogram. Either a vector (one color per object) or a matrix (can also be an array or a data frame) with each column giving one group with color per object. Each column will be plotted as a horizontal row of colors (when horiz  $=$  FALSE) under the dendrogram. As long as the sort\_by\_labels\_order paramter is TRUE (default), the colors vector/matrix should be provided in the order of the original data order (and it will be reordered automaticall to the order of the dendrogram)

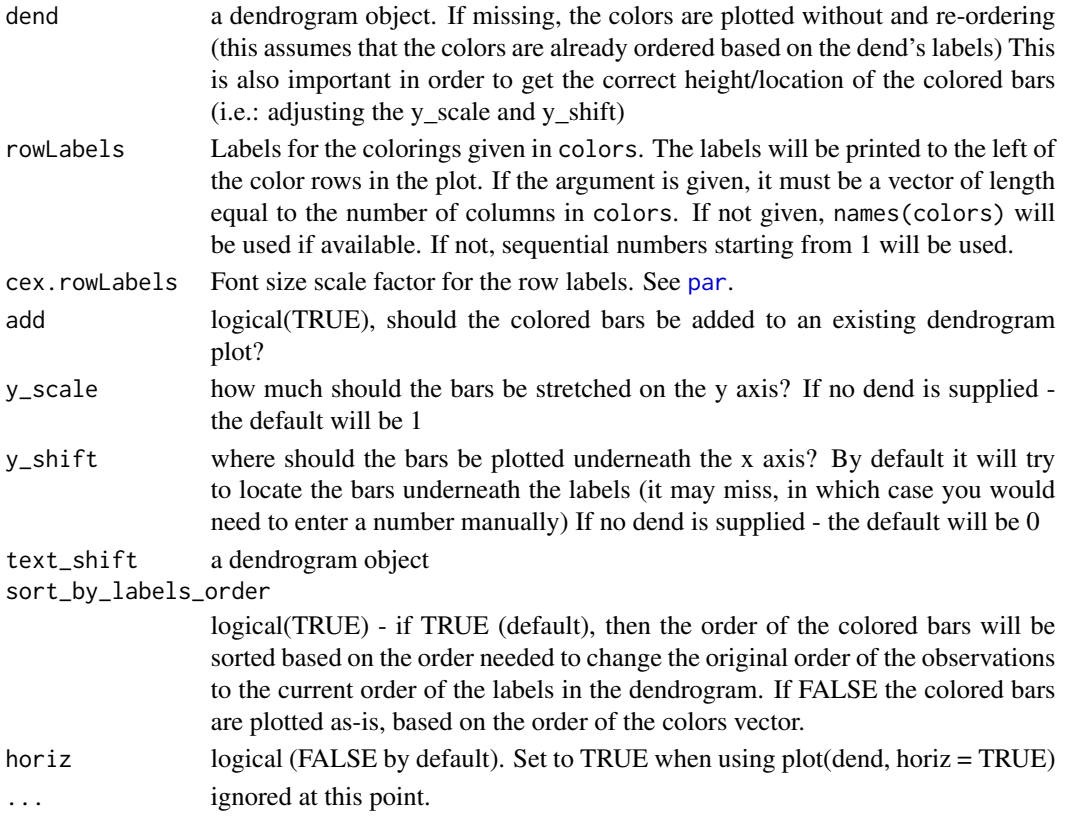

## Details

You will often needs to adjust the y\_scale, y\_shift and the text\_shift parameters, in order to get the bars in the location you would want.

(this can probably be done automatically, but will require more work. since it has to do with the current mar settings, the number of groups, and each computer's specific graphic device. patches for smarter defaults will be appreciated)

## Value

An invisible vector/matrix with the ordered colors.

## Author(s)

Steve Horvath <SHorvath@mednet.ucla.edu>, Peter Langfelder <Peter.Langfelder@gmail.com>, Tal Galili <Tal.Galili@gmail.com>

## Source

This function is based on the [plotHclustColors](#page-0-0) from the moduleColor R package. It was modified so that it would work with dendrograms (and not just hclust objects), as well allow to add the colored bars on top of an existing plot (and not only as a seperate plot).

See: <https://cran.r-project.org/package=moduleColor> For more details.

### See Also

[branches\\_attr\\_by\\_clusters,](#page-25-0) [plotDendroAndColors](#page-0-0)

```
rows_picking <- c(1:5, 25:30)
dend <- (iris[rows_picking, -5] * 10) %>%
 dist() %>%
 hclust() %>%
  as.dendrogram()
odd_numbers <- rows_picking %% 2
cols <- c("gold", "grey")[odd_numbers + 1]
# scale is off
plot(dend)
colored_bars(cols, dend)
# move and scale a bit
plot(dend)
colored_bars(cols, dend,
 y_shift = -1,
 rowLabels = "Odd\n numbers"
\lambda# Now let's cut the tree and add that info to the plot:
k2 \le cutree(dend, k = 2)
cols2 <- c("#0082CE", "#CC476B")[k2]
plot(dend)
colored_bars(cbind(cols2, cols), dend,
  rowLabels = c("2 clusters", "Odd numbers")
)
# The same, but with an horizontal plot!
par(max = c(6, 2, 2, 4))plot(dend, horiz = TRUE)
colored_bars(cbind(cols2, cols), dend,
  rowLabels = c("2 clusters", "Odd numbers"),
 horiz = TRUE
)
# let's add clusters color
# notice how we need to play with the colors a bit
# this is because color_branches places colors from
# left to right. Which means we need to give colored_bars
# the colors of the items so that ofter sorting they would be
# from left to right. Here is how it can be done:
the_k < -3library(colorspace)
\text{cols3} \leq \text{rainbow\_hcl(the\_k, c = 90, l = 50})dend %>%
  set("branches_k_color", k = the_k, with = cols3) %>%
```

```
colored_bars 41
```

```
plot()
kx \le cutree(dend, k = the_k)
ord <- order.dendrogram(dend)
kx <- sort_levels_values(kx[ord])
kx <- kx[match(seq_along(ord), ord)]
par(max = c(5, 5, 2, 2))plot(dend)
colored_bars(cbind(cols3[kx], cols2, cols), dend,
  rowLabels = c("3 clusters", "2 clusters", "Odd numbers")
\lambda## mtcars example
# Create the dend:
dend <- as.dendrogram(hclust(dist(mtcars)))
# Create a vector giving a color for each car to which company it belongs to
car_type <- rep("Other", length(rownames(mtcars)))
is_x <- grepl("Merc", rownames(mtcars))
car_type[is_x] <- "Mercedes"
is_x <- grepl("Mazda", rownames(mtcars))
car_type[is_x] <- "Mazda"
is_x <- grepl("Toyota", rownames(mtcars))
car_type[is_x] <- "Toyota"
car_type <- factor(car_type)
n_car_types <- length(unique(car_type))
col_car_type <- colorspace::rainbow_hcl(n_car_types, c = 70, l = 50)[car_type]
# extra: showing the various clusters cuts
k234 \le cutree(dend, k = 2:4)
# color labels by car company:
labels_colors(dend) <- col_car_type[order.dendrogram(dend)]
# color branches based on cutting the tree into 4 clusters:
dend \le color_branches(dend, k = 4)
### plots
par(mar = c(12, 4, 1, 1))
plot(dend)
colored_bars(cbind(k234[, 3:1], col_car_type), dend,
  rowLabels = c(paste0("k =", 4:2), "Car Type")
\lambda# horiz version:
par(max = c(4, 1, 1, 12))plot(dend, horiz = TRUE)
colored_bars(cbind(k234[, 3:1], col_car_type), dend,
  rowLabels = c(paste0("k = ", 4:2), "Car Type"), horiz = TRUE
)
```
# Description

Add colored dots next to a dendrogram, usually corresponding to either clusters or some outside categorization.

# Usage

```
colored_dots(
  colors,
  dend,
  rowLabels = NULL,
  cex.rowLabels = 0.9,
  add = TRUE,y_scale,
  y_shift,
  text\_shift = 1,sort_by_labels_order = TRUE,
  horiz = FALSE,dot\_size = 1,
  ...
\mathcal{E}
```
# Arguments

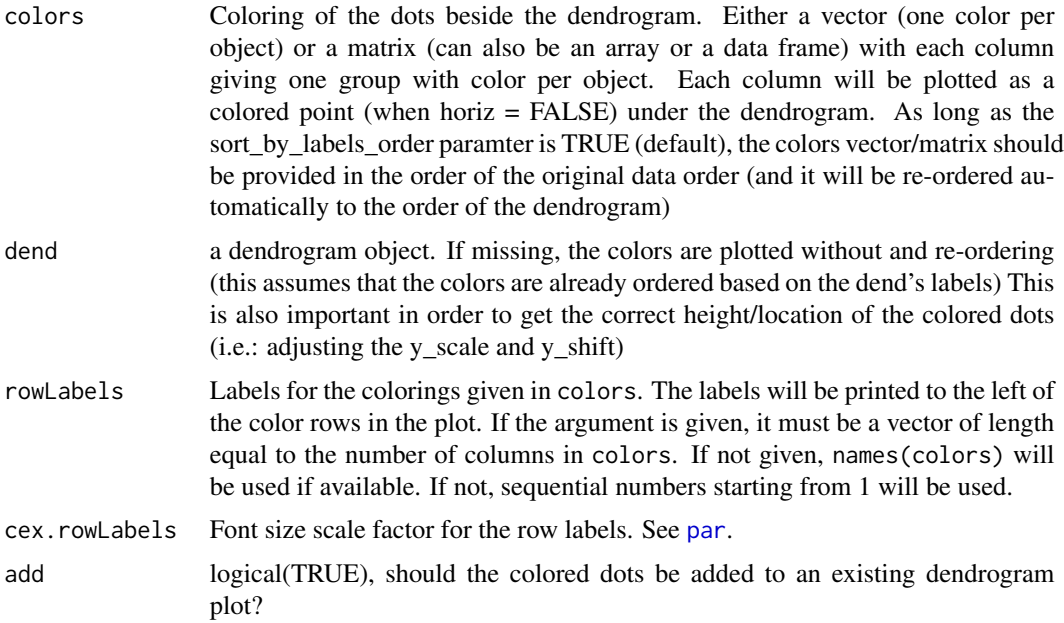

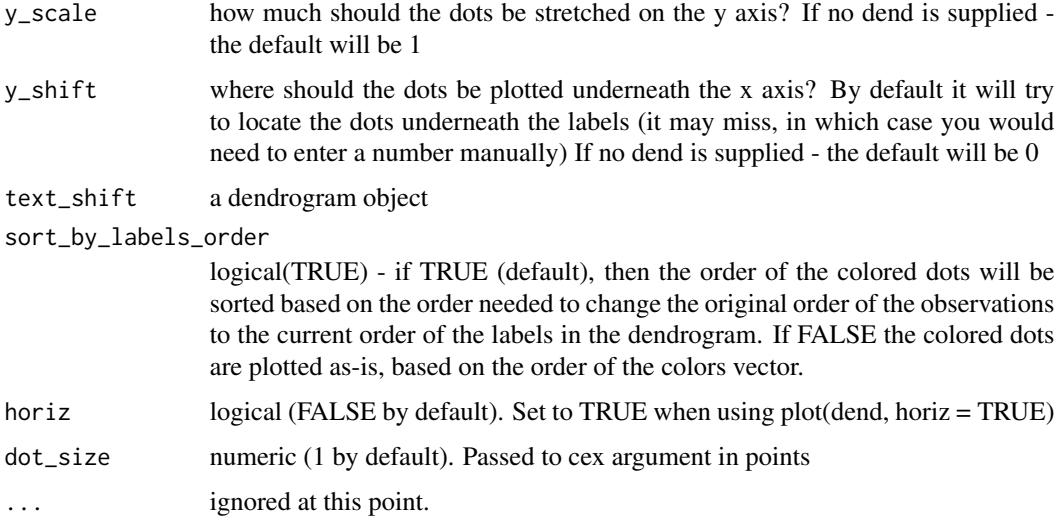

### Details

The reason you might choose colored\_dots over colored\_bars is when you have a lot of group types and/or a really large dendrogram. Hint: Make a group for each categorical factor and color it one color when true, and assign a fully transparent color when false.

You will often need to adjust the y\_scale, y\_shift and the text\_shift parameters, in order to get the dots in the location you would want.

(This can probably be done automatically, but will require more work. since it has to do with the current mar settings, the number of groups, and each computer's specific graphic device. patches for smarter defaults will be appreciated)

### Value

An invisible vector/matrix with the ordered colors.

# Author(s)

Steve Horvath <SHorvath@mednet.ucla.edu>, Tal Galili <Tal.Galili@gmail.com>, Peter Langfelder <Peter.Langfelder@gmail.com>, Chase Clark <chasec288@gmail.com>

### Source

This function is based on the [plotHclustColors](#page-0-0) from the moduleColor R package. It was modified so that it would work with dendrograms (and not just hclust objects), as well allow to add the colored dots on top of an existing plot (and not only as a seperate plot).

See: <https://cran.r-project.org/package=moduleColor> For more details.

# See Also

[branches\\_attr\\_by\\_clusters,](#page-25-0) [plotDendroAndColors](#page-0-0)

```
rows_picking <- c(1:5, 25:30)
dend <- (iris[rows_picking, -5] * 10) %>%
  dist() %>%
 hclust() %>%
  as.dendrogram()
odd_numbers <- rows_picking %% 2
cols <- c("red", "white")[odd_numbers + 1]
plot(dend)
colored_dots(cols, dend)
# Example of adjusting postion of dots
plot(dend)
colored_dots(cols, dend,
 y_shift = -1,
 rowLabels = "Odd\n numbers"
)
rows_picking <- c(1:5, 25:30)
dend <- (iris[rows_picking, -5] * 10) %>%
 dist() %>%
 hclust() %>%
  as.dendrogram()
odd_numbers <- rows_picking %% 2
# For leaves that shouldn't have dots, make them the same color as the background,
# or set the alpha value to fully transparant
cols <- c("black", "white")[odd_numbers + 1]
# scale is off
plot(dend)
colored_dots(cols, dend)
# move and scale a bit
plot(dend)
colored_dots(cols, dend,
  y_shift = -1,
  rowLabels = "Odd\n numbers"
)
# Now let's cut the tree and add that info to the plot:
k2 \le cutree(dend, k = 2)
cols2 <- c("#1b9e77", "#d95f02")[k2]
par(max = c(5, 6, 1, 1))plot(dend)
colored_dots(cbind(cols2, cols), dend,
  rowLabels = c("2 clusters", "Even numbers")
)
# The same, but with an horizontal plot!
par(max = c(6, 2, 2, 4))plot(dend, horiz = TRUE)
colored_dots(cbind(cols2, cols), dend,
```
#### colored\_dots 45

```
rowLabels = c("2 clusters", "Even numbers"),
  horiz = TRUE
)
# ==============================
# ==============================
## mtcars example
# Create the dend:
dend <- as.dendrogram(hclust(dist(mtcars)))
# Get all company names
comp_names <- unlist(lapply(rownames(mtcars), function(x) strsplit(x, " ")[[1]][[1]]))
# Get the top three occurring companies
top_three <- sort(table(comp_names), decreasing = TRUE)[1:3]
# Match the top three companies to where they are found in the dendrogram labels
top_three <- sapply(names(top_three), function(x) grepl(x, labels(dend)))
top_three <- as.data.frame(top_three)
# "top_three" is now a data frame of the top three companies as columns.
# Each column represents a vector (rows) which is the length of labels(dend).
# The vector has values TRUE and FALSE, for whether the company name matched
# labels(dend)[i]
# Colorblind friendly vector of HEX colors
colorblind_friendly <- c("#1b9e77", "#d95f02", "#7570b3")
# If we run the for-loop on "top_three" we will turn the vectors into a character-type too early,
# so make a copy to "colored_dataframe" which we will work on
colored_dataframe <- top_three
for (i in 1:3) {
  # This replaces TRUE values with a color from our vector of colors
  colored_dataframe[top_three[, i], i] <- colorblind_friendly[[i]]
  # This replaces FALSE values with black HEX, but fully transparent (invisible on plot)
  colored_dataframe[!top_three[, i], i] <- "#00000000"
}
# Color branches and labels by "cutting" the dendrogram at an arbitrary height
dend <- color_branches(dend, h = 170)
dend <- color_labels(dend, h = 170)
### plots
par(mar = c(12, 4, 1, 1))
plot(dend)
colored_dots(colored_dataframe, dend,
  rowLabels = colnames(colored_dataframe), horiz = FALSE, sort_by_labels_order = FALSE
\lambda# Show a dotted line where tree was "cut"
abline(h = 170, 1ty = 3)# horiz version:
par(max = c(4, 1, 1, 12))
```

```
plot(dend, horiz = TRUE)
colored_dots(colored_dataframe, dend,
  rowLabels = colnames(colored_dataframe), horiz = TRUE, sort_by_labels_order = FALSE
\lambda# Show a dotted line where the tree was "cut"
abline(v = 170, lty = 3)
```
<span id="page-45-0"></span>color\_branches *Color tree's branches according to sub-clusters*

### Description

This function is for dendrogram and hclust objects. This function colors both the terminal leaves of a dend's cluster and the edges leading to those leaves. The edgePar attribute of nodes will be augmented by a new list item col. The groups will be defined by a call to [cutree](#page-62-0) using the k or h parameters.

If col is a color vector with a different length than the number of clusters (k) - then a recycled color vector will be used.

# Usage

```
color_branches(
  dend,
  k = NULL,h = NULL,col,
  groupLabels = NULL,
  clusters,
  warn = dendextend_options("warn"),
  ...
\mathcal{L}
```
## Arguments

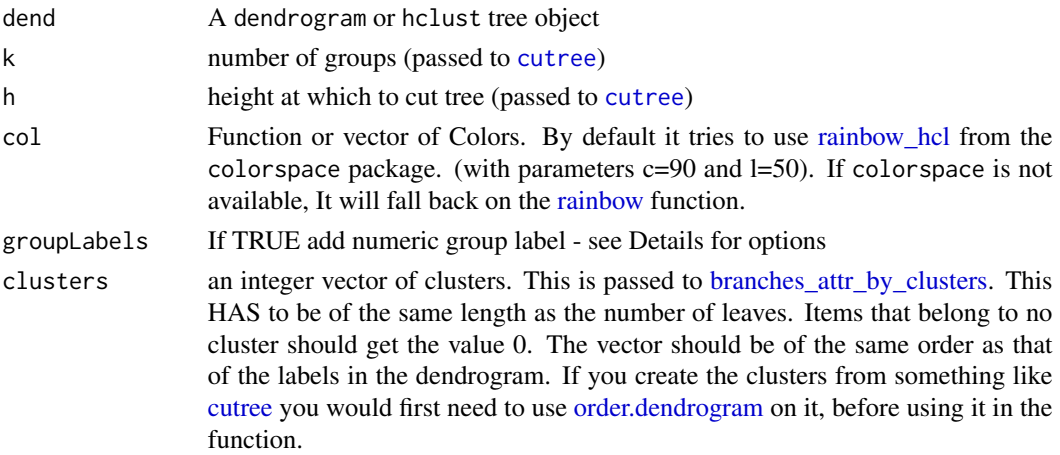

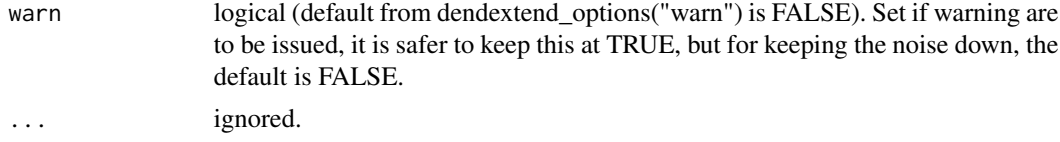

### Details

If groupLabels=TRUE then numeric group labels will be added to each cluster. If a vector is supplied then these entries will be used as the group labels. If a function is supplied then it will be passed a numeric vector of groups (e.g. 1:5) and must return the formatted group labels.

If the [labels](#page-0-0) of the dendrogram are NOT character (but, for example integers) - they are coerced into character. This step is essential for the proper operation of the function. A dendrogram labels might happen to be integers if they are based on an [hclust](#page-0-0) performed on a [dist](#page-0-0) of an object without [rownames.](#page-0-0)

### Value

a tree object of class [dendrogram.](#page-0-0)

### Author(s)

Tal Galili, extensively based on code by Gregory Jefferis

### Source

This function is a derived work from the [color\\_clusters](#page-0-0) function, with some ideas from the [slice](#page-0-0) function - both are from the **dendroextras** package by jefferis.

It extends it by using [cutree.dendrogram](#page-62-1) - allowing the function to work for trees that hclust can not handle (unbranched and non-ultrametric trees). Also, it allows REPEATED cluster color assignments to branches on to the same tree. Something which the original function was not able to handle.

# See Also

[cutree](#page-62-0),[dendrogram](#page-0-0), [hclust](#page-0-0), [labels\\_colors](#page-129-0), [branches\\_attr\\_by\\_clusters](#page-25-0), [get\\_leaves\\_branches\\_col,](#page-99-0) [color\\_labels](#page-49-0)

```
## Not run:
par(mfrow = c(1, 2))dend <- USArrests %>%
 dist() %>%
 hclust(method = "ave") %>%
 as.dendrogram()
d1 <- color_branches(dend, k = 5, col = c(3, 1, 1, 4, 1))
plot(d1) # selective coloring of branches :)
d2 <- color_branches(dend, 5)
plot(d2)
```

```
par(mfrow = c(1, 2))d1 \leq color_branches(dend, 5, col = c(3, 1, 1, 4, 1), groupLabels = TRUE)
plot(d1) # selective coloring of branches :)
d2 <- color_branches(dend, 5, groupLabels = TRUE)
plot(d2)
par(mfrow = c(1, 3))d5 <- color_branches(dend, 5)
plot(d5)
d5g <- color_branches(dend, 5, groupLabels = TRUE)
plot(d5g)
d5gr <- color_branches(dend, 5, groupLabels = as.roman)
plot(d5gr)
par(mfrow = c(1, 1))# messy - but interesting:
dend_override <- color_branches(dend, 2, groupLabels = as.roman)
dend_override <- color_branches(dend_override, 4, groupLabels = as.roman)
dend_override <- color_branches(dend_override, 7, groupLabels = as.roman)
plot(dend_override)
d5 \le color_branches(dend = dend[[1]], k = 5)
library(dendextend)
data(iris, envir = environment())
d_iris <- dist(iris[, -5])
hc_iris <- hclust(d_iris)
dend_iris <- as.dendrogram(hc_iris)
dend_iris <- color_branches(dend_iris, k = 3)
library(colorspace)
labels_colors(dend_iris) <-
  rainbow_hcl(3)[sort_levels_values(
    as.numeric(iris[, 5])[order.dendrogram(dend_iris)]
  )]
plot(dend_iris,
  main = "Clustered Iris dataset",
  sub = "labels are colored based on the true cluster"
\lambda# cutree(dend_iris,k=3, order_clusters_as_data=FALSE,
# try_cutree_hclust=FALSE)
# cutree(dend_iris,k=3, order_clusters_as_data=FALSE)
library(colorspace)
data(iris, envir = environment())
```

```
d_iris <- dist(iris[, -5])
hc_iris <- hclust(d_iris)
labels(hc_iris) # no labels, because "iris" has no row names
dend_iris <- as.dendrogram(hc_iris)
is.integer(labels(dend_iris)) # this could cause problems...
iris_species <- rev(levels(iris[, 5]))
dend_iris <- color_branches(dend_iris, k = 3, groupLabels = iris_species)
is.character(labels(dend_iris)) # labels are no longer "integer"
# have the labels match the real classification of the flowers:
labels_colors(dend_iris) <-
  rainbow_hcl(3)[sort_levels_values(
    as.numeric(iris[, 5])[order.dendrogram(dend_iris)]
  )]
# We'll add the flower type
labels(dend_iris) <- paste(as.character(iris[, 5])[order.dendrogram(dend_iris)],
  "(", labels(dend_iris), ")",
  sep = ""\mathcal{L}dend_iris <- hang.dendrogram(dend_iris, hang_height = 0.1)
# reduce the size of the labels:
dend_iris <- assign_values_to_leaves_nodePar(dend_iris, 0.5, "lab.cex")
par(max = c(3, 3, 3, 7))plot(dend_iris,
  main = "Clustered Iris dataset
     (the labels give the true flower species)",
 horiz = TRUE, nodePar = list(cex = .007))
legend("topleft", legend = iris_species, fill = rainbow_hcl(3))
a \leftarrow dend_iris[[1]]
dend_iris1 <- color_branches(a, k = 3)
plot(dend_iris1)
# str(dendrapply(d2, unclass))
# unclass(d1)
c(1:5) %>% # take some data
  dist() %>% # calculate a distance matrix,
  # on it compute hierarchical clustering using the "average" method,
  hclust(method = "single") %>%
  as.dendrogram() %>%
  color_branches(k = 3) %plot() # nice, returns the tree as is...
# Example of the "clusters" parameter
par(mfrow = c(1, 2))dend <-c(1:5) %>%
```

```
dist() %>%
 hclust() %>%
 as.dendrogram()
dend %>%
 color_branches(k = 3) %plot()
dend %>%
 color_eraches(clusters = c(1, 1, 2, 2, 3)) %
 plot()
# another example, based on the question here:
# https://stackoverflow.com/q/45432271/256662
library(cluster)
set.seed(999)
iris2 < -iris[sample(x = 1:150, size = 50, replace = F), ]clust <- diana(iris2)
dend <- as.dendrogram(clust)
temp_col <- c("red", "blue", "green")[as.numeric(iris2$Species)]
temp_col <- temp_col[order.dendrogram(dend)]
temp_col <- factor(temp_col, unique(temp_col))
library(dendextend)
dend %>%
 color_branches(clusters = as.numeric(temp_col), col = levels(temp_col)) %>%
 set("labels_colors", as.character(temp_col)) %>%
 plot()
## End(Not run)
```
<span id="page-49-0"></span>color\_labels *Color dend's labels according to sub-clusters*

# Description

This function is for dendrogram and hclust objects. This function colors tree's labels.

The groups will be defined by a call to [cutree](#page-62-0) using the k or h parameters.

If col is a color vector with a different length than the number of clusters (k) - then a recycled color vector will be used.

### Usage

```
color_labels(
  dend,
  k = NULL,
```

```
h = NULL,labels,
 col,
 warn = dendextend_options("warn"),
  ...
\mathcal{L}
```
## Arguments

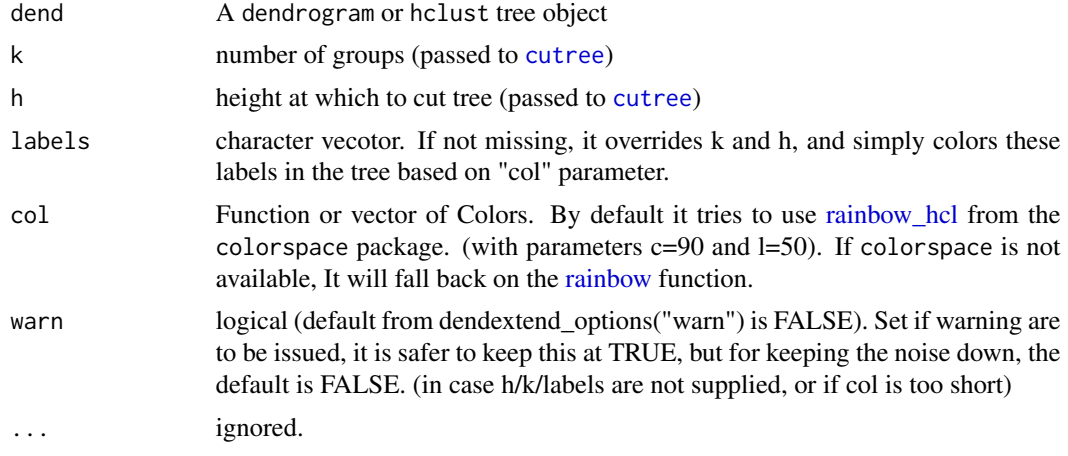

## Value

a tree object of class dendrogram.

#### Source

This function is in the style of [color\\_branches](#page-45-0), and based on [labels\\_colors](#page-129-0).

#### See Also

[cutree](#page-62-0),[dendrogram](#page-0-0), [hclust](#page-0-0), [labels\\_colors](#page-129-0), [color\\_branches](#page-45-0), [assign\\_values\\_to\\_leaves\\_edgePar](#page-13-0)

```
## Not run:
hc <- hclust(dist(USArrests), "ave")
dend <- as.dendrogram(hc)
dend <- color_labels(dend, 5, col = c(3, 1, 1, 4, 1))
dend \le color_branches(dend, 5, col = c(3, 1, 1, 4, 1))
plot(dend) # selective coloring of branches AND labels :)
# coloring some labels, based on label names:
dend <- color_labels(dend, col = "red", labels = labels(dend)[c(4, 16)])
plot(dend) # selective coloring of branches AND labels :)
d5 <- color_branches(dend, 5)
```

```
plot(d5)
d5g <- color_branches(dend, 5, groupLabels = TRUE)
plot(d5g)
d5gr <- color_branches(dend, 5, groupLabels = as.roman)
plot(d5gr)
## End(Not run)
```
color\_unique\_labels *Color unique labels in a dendrogram*

# Description

Color unique labels in a dendrogram

## Usage

color\_unique\_labels(dend, ...)

### Arguments

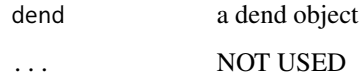

# Value

A dendrogram after the colors of its labels have been updated (a different color for each unique label).

```
x <- c(2011, 2011, 2012, 2012, 2015, 2015, 2015)
names(x) \leftarrow xdend <- as.dendrogram(hclust(dist(x)))
par(mfrow = c(1, 2))plot(dend)
dend2 <- color_unique_labels(dend)
plot(dend2)
```
common\_subtrees\_clusters

*Find clusters of common subtrees*

# Description

Gets a dend and the output from "nodes\_with\_shared\_labels" and returns a vector (length of labels), indicating the clusters forming shared subtrees

### Usage

```
common_subtrees_clusters(dend1, dend2, leaves_get_0_cluster = TRUE, ...)
```
## Arguments

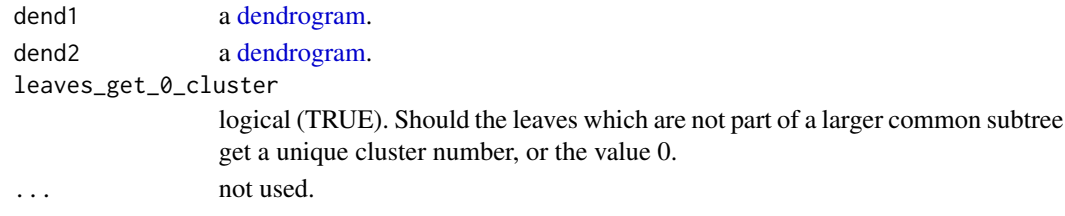

# Value

An integer vector, with values indicating which leaves in dend1 form a common subtree cluster, with ones available in dend2

## See Also

[color\\_branches,](#page-45-0) [tanglegram](#page-185-0)

```
library(dendextend)
dend1 <- 1:6 %>%
 dist() %>%
 hclust() %>%
 as.dendrogram()
dend2 <- dend1 %>% set("labels", c(1:4, 6:5))
tanglegram(dend1, dend2)
clusters1 <- common_subtrees_clusters(dend1, dend2)
dend1_2 <- color_branches(dend1, clusters = clusters1)
plot(dend1_2)
plot(dend1_2, horiz = TRUE)
tanglegram(dend1_2, dend2, highlight_distinct_edges = FALSE)
tanglegram(dend1_2, dend2)
```
<span id="page-53-0"></span>

# Description

A correlation matrix between a list of trees.

Assumes the labels in the two trees fully match. If they do not please first use [intersect\\_trees](#page-121-0) to have them matched.

## Usage

```
cor.dendlist(
  dend,
  method = c("cophenetic", "baker", "common_nodes", "FM_index"),
  ...
\lambda
```
### Arguments

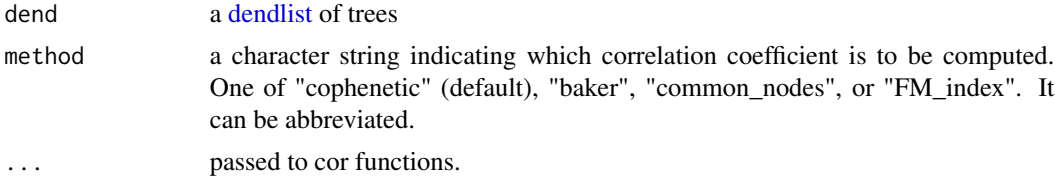

#### Value

A correlation matrix between the different trees

### See Also

[cophenetic,](#page-0-0) [cor\\_cophenetic,](#page-58-0) [cor\\_bakers\\_gamma,](#page-54-0) [cor\\_common\\_nodes,](#page-57-0) [cor\\_FM\\_index](#page-60-0)

```
## Not run:
set.seed(23235)
ss <- sample(1:150, 10)
dend1 <- iris[ss, -5] %>%
 dist() %>%
 hclust("com") %>%
 as.dendrogram()
dend2 <- iris[ss, -5] %>%
 dist() %>%
 hclust("single") %>%
 as.dendrogram()
```
# cor\_bakers\_gamma 55

```
dend3 <- iris[ss, -5] %>%
  dist() %>%
  hclust("ave") %>%
  as.dendrogram()
dend4 <- iris[ss, -5] %>%
  dist() %>%
  hclust("centroid") %>%
  as.dendrogram()
# cutree(dend1)
cors \le cor.dendlist(dendlist(d1 = dend1, d2 = dend2, d3 = dend3, d4 = dend4))
cors
# a nice plot for them:
library(corrplot)
corrplot(cor.dendlist(dend1234), "pie", "lower")
## End(Not run)
```
<span id="page-54-0"></span>cor\_bakers\_gamma *Baker's Gamma correlation coefficient*

# Description

Calculate Baker's Gamma correlation coefficient for two trees (also known as Goodman-Kruskalgamma index).

Assumes the labels in the two trees fully match. If they do not please first use [intersect\\_trees](#page-121-0) to have them matched.

WARNING: this can be quite slow for medium/large trees.

# Usage

```
cor_bakers_gamma(dend1, ...)
## Default S3 method:
cor_bakers_gamma(dend1, dend2, ...)
## S3 method for class 'dendrogram'
cor_bakers_gamma(
  dend1,
  dend2,
 use_labels_not_values = TRUE,
  to\_plot = FALSE,
 warn = dendextend_options("warn"),
  ...
)
## S3 method for class 'hclust'
```

```
cor_bakers_gamma(
  dend1,
  dend2,
  use_labels_not_values = TRUE,
  to\_plot = FALSE,warn = dendextend_options("warn"),
  ...
)
## S3 method for class 'dendlist'
```

```
cor_bakers_gamma(dend1, which = c(1L, 2L), ...
```
# Arguments

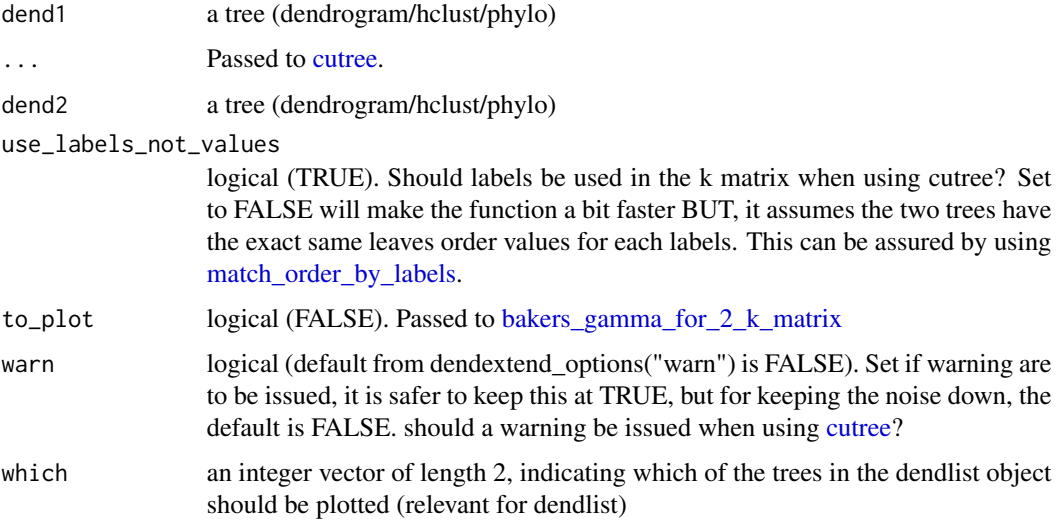

#### Details

Baker's Gamma (see reference) is a measure of accosiation (similarity) between two trees of heirarchical clustering (dendrograms).

It is calculated by taking two items, and see what is the heighst possible level of k (number of cluster groups created when cutting the tree) for which the two item still belongs to the same tree. That k is returned, and the same is done for these two items for the second tree. There are n over 2 combinations of such pairs of items from the items in the tree, and all of these numbers are calculated for each of the two trees. Then, these two sets of numbers (a set for the items in each tree) are paired according to the pairs of items compared, and a spearman correlation is calculated.

The value can range between -1 to 1. With near 0 values meaning that the two trees are not statistically similar. For exact p-value one should result to a permutation test. One such option will be to permute over the labels of one tree many times, and calculating the distriubtion under the null hypothesis (keeping the trees topologies constant).

Notice that this measure is not affected by the height of a branch but only of its relative position compared with other branches.

# Value

Baker's Gamma association Index between two trees (a number between -1 to 1)

#### References

Baker, F. B., Stability of Two Hierarchical Grouping Techniques Case 1: Sensitivity to Data Errors. Journal of the American Statistical Association, 69(346), 440 (1974).

# See Also

[cor\\_cophenetic](#page-58-0)

```
## Not run:
set.seed(23235)
ss <- sample(1:150, 10)
hc1 <- hclust(dist(iris[ss, -5]), "com")
hc2 <- hclust(dist(iris[ss, -5]), "single")
dend1 <- as.dendrogram(hc1)
dend2 <- as.dendrogram(hc2)
# cutree(dend1)
cor_bakers_gamma(hc1, hc2)
cor_bakers_gamma(dend1, dend2)
dend1 <- match_order_by_labels(dend1, dend2) # if you are not sure
cor_bakers_gamma(dend1, dend2, use_labels_not_values = FALSE)
library(microbenchmark)
microbenchmark(
  with_labels = cor_bakers_gamma(dend1, dend2, try_cutree_hclust = FALSE),
  with_values = cor_bakers_gamma(dend1, dend2,
   use_labels_not_values = FALSE, try_cutree_hclust = FALSE
  ),
  times = 10\mathcal{L}cor_bakers_gamma(dend1, dend1, use_labels_not_values = FALSE)
cor_bakers_gamma(dend1, dend1, use_labels_not_values = TRUE)
## End(Not run)
```
### Description

Calculates the number of nodes, in each tree, that are common (i.e.: that have the same exact list of labels). The correlation is between 0 (actually,  $2*(\text{models-1})/(2*\text{models})$ , for two trees with the same list of labels - since the top node will always be identical for them). Where 1 means that every node in the one tree, has a node in the other tree with the exact same list of labels. Notice this measure is non-parameteric (it ignores the heights and relative position of the nodes).

# Usage

```
cor_common_nodes(dend1, dend2, ...)
```
### Arguments

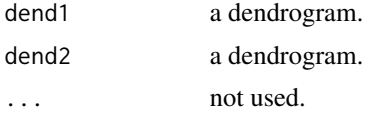

#### Value

A correlation value between 0 to 1 (almost identical trees)

#### See Also

[distinct\\_edges,](#page-78-0) [cor.dendlist](#page-53-0)

```
set.seed(23235)
ss <- sample(1:150, 10)
hc1 <- iris[ss, -5] %>%
  dist() %>%
  hclust("com")
hc2 <- iris[ss, -5] %>%
  dist() %>%
  hclust("single")
dend1 <- as.dendrogram(hc1)
dend2 <- as.dendrogram(hc2)
cor_cophenetic(dend1, dend2)
cor_common_nodes(dend1, dend2)
tanglegram(dend1, dend2)
# we can see we have only two nodes which are different...
```
<span id="page-58-0"></span>

# Description

Cophenetic correlation coefficient for two trees.

Assumes the labels in the two trees fully match. If they do not please first use [intersect\\_trees](#page-121-0) to have them matched.

# Usage

```
cor_cophenetic(dend1, ...)
## Default S3 method:
cor_cophenetic(
  dend1,
  dend2,
 method_coef = c("pearson", "kendall", "spearman"),
  ...
\mathcal{L}## S3 method for class 'dendlist'
cor_cophenetic(
  dend1,
 which = c(1L, 2L),
 method_coef = c("pearson", "kendall", "spearman"),
  ...
\mathcal{L}
```
# Arguments

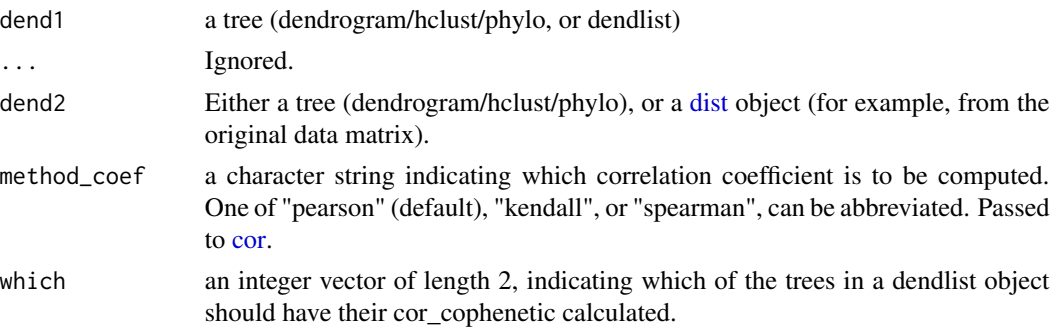

# Details

From [cophenetic:](#page-0-0) The cophenetic distance between two observations that have been clustered is defined to be the intergroup dissimilarity at which the two observations are first combined into a single cluster. Note that this distance has many ties and restrictions.

cor\_cophenetic calculates the correlation between two cophenetic distance matrices of the two trees.

The value can range between -1 to 1. With near 0 values meaning that the two trees are not statistically similar. For exact p-value one should result to a permutation test. One such option will be to permute over the labels of one tree many times, and calculating the distriubtion under the null hypothesis (keeping the trees topologies constant).

Notice that this measure IS affected by the height of a branch.

## Value

The correlation between cophenetic

#### References

Sokal, R. R. and F. J. Rohlf. 1962. The comparison of dendrograms by objective methods. Taxon, 11:33-40

Sneath, P.H.A. and Sokal, R.R. (1973) Numerical Taxonomy: The Principles and Practice of Numerical Classification, p. 278 ff; Freeman, San Francisco.

[https://en.wikipedia.org/wiki/Cophenetic\\_correlation](https://en.wikipedia.org/wiki/Cophenetic_correlation)

### See Also

[cophenetic,](#page-0-0) [cor\\_bakers\\_gamma](#page-54-0)

```
## Not run:
set.seed(23235)
ss <- sample(1:150, 10)
hc1 <- iris[ss, -5] %>%
  dist() %>%
  hclust("com")
hc2 <- iris[ss, -5] %>%
  dist() %>%
  hclust("single")
dend1 <- as.dendrogram(hc1)
dend2 <- as.dendrogram(hc2)
# cutree(dend1)
cophenetic(hc1)
cophenetic(hc2)
# notice how the dist matrix for the dendrograms have different orders:
cophenetic(dend1)
cophenetic(dend2)
cor(cophenetic(hc1), cophenetic(hc2)) # 0.874
cor(cophenetic(dend1), cophenetic(dend2)) # 0.16
# the difference is becasue the order of the distance table in the case of
# stats:::cophenetic.dendrogram will change between dendrograms!
```

```
# however, this is consistant (since I force-sort the rows/columns):
cor_cophenetic(hc1, hc2)
cor_cophenetic(dend1, dend2)
cor_cophenetic(dendlist(dend1, dend2))
# we can also use different cor methods (almost the same result though):
cor\_cophenetic(hc1, hc2, method = "spearman") # 0.8456014cor_cophenetic(dend1, dend2, method = "spearman") #
# cophenetic correlation is about 10 times (!) faster than bakers_gamma cor:
library(microbenchmark)
microbenchmark(
  cor_bakers_gamma = cor_bakers_gamma(dend1, dend2, try_cutree_hclust = FALSE),
  cor_cophenetic = cor_cophenetic(dend1, dend2),
  times = 10)
# but only because of the cutree for dendrogram. When allowing hclust cutree
# it is only about twice as fast:
microbenchmark(
  cor_bakers_gamma = cor_bakers_gamma(dend1, dend2, try_cutree_hclust = TRUE),
  cor_cophenetic = cor_cophenetic(dend1, dend2),
  times = 10)
## End(Not run)
```
<span id="page-60-0"></span>cor\_FM\_index *Correlation of FM\_index for some k*

# Description

Calculates the FM\_index Correlation for some k.

#### Usage

```
cor_FM_index(dend1, dend2, k, ...)
```
#### Arguments

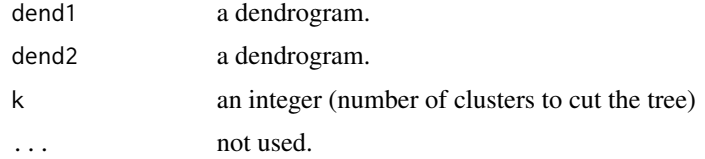

## Value

A correlation value between 0 to 1 (almost identical clusters for some k)

#### See Also

[FM\\_index,](#page-89-0) [cor.dendlist,](#page-53-0) [Bk](#page-19-0)

## Examples

```
set.seed(23235)
ss <- sample(1:150, 10)
hc1 <- iris[ss, -5] %>%
  dist() %>%
  hclust("com")
hc2 <- iris[ss, -5] %>%
  dist() %>%
  hclust("single")
dend1 <- as.dendrogram(hc1)
dend2 <- as.dendrogram(hc2)
cor_FM_index(dend1, dend2, k = 2)
cor_FM\_index(dend1, dend2, k = 3)cor_FM\_index(dend1, dend2, k = 4)
```
count\_terminal\_nodes *Counts the number of terminal nodes (merging 0 nodes!)*

## Description

This function counts the number of "practical" terminal nodes (nodes which are not leaves, but has 0 height to them are considered "terminal" nodes). If the tree is standard, that would simply be the number of leaves (only the leaves will have height 0). However, in cases where the tree has several nodes (before the leaves) with 0 height, the count\_terminal\_nodes counts such nodes as terminal nodes

The function is recursive in that it either returns 1 if it reached a terminal node (either a leaf or a 0 height node), else: it will count the number of terminal nodes in each of its sub-nodes, sum them up, and return them.

#### Usage

```
count_terminal_nodes(dend_node, ...)
```
### Arguments

dend\_node a dendrogram object for which to count its number of terminal nodes (leaves or 0 height nodes). ... not used

cutree 63

## Value

The number of terminal nodes (excluding the leaves of nodes of height 0)

#### Examples

```
# define dendrogram object to play with:
hc <- hclust(dist(USArrests[1:3, ]), "ave")
dend <- as.dendrogram(hc)
###
# Trivial case
count_terminal_nodes(dend) # 3 terminal nodes
length(labels(dend)) # 3 - the same number
plot(dend,
  main = "This is considered a tree \n with THREE terminal nodes (leaves)"
\lambda###
# NON-Trivial case
str(dend)
attr(dend[[2]], "height") <- 0
count_terminal_nodes(dend) # 2 terminal nodes, why? see this plot:
plot(dend,
  main = "This is considered a tree \n with TWO terminal nodes only"
)
# while we have 3 leaves, in practice we have only 2 terminal nodes
# (this is a feature, not a bug.)
```
<span id="page-62-0"></span>cutree *Cut a Tree (Dendrogram/hclust/phylo) into Groups of Data*

# <span id="page-62-1"></span>Description

Cuts a dendrogram tree into several groups by specifying the desired number of clusters k(s), or cut height(s).

For hclust.dendrogram - In case there exists no such k for which exists a relevant split of the dendrogram, a warning is issued to the user, and NA is returned.

### Usage

```
cutree(tree, k = NULL, h = NULL, ...)## Default S3 method:
cutree(tree, k = NULL, h = NULL, ...)## S3 method for class 'hclust'
cutree(
  tree,
```

```
k = NULL,h = NULL,
 use_labels_not_values = TRUE,
 order_clusters_as_data = TRUE,
 warn = dendextend_options("warn"),
 NA\_to\_OL = TRUE,...
\mathcal{L}## S3 method for class 'phylo'
cutree(tree, k = NULL, h = NULL, ...)## S3 method for class 'phylo'
cutree(tree, k = NULL, h = NULL, ...)## S3 method for class 'agnes'
cutree(tree, k = NULL, h = NULL, ...)## S3 method for class 'diana'
cutree(tree, k = NULL, h = NULL, ...)## S3 method for class 'dendrogram'
cutree(
  tree,
 k = NULL,h = NULL,dend_heights_per_k = NULL,
  use_labels_not_values = TRUE,
  order_clusters_as_data = TRUE,
 warn = dendextend_options("warn"),
  try_cutree_hclust = TRUE,
 NA_to_0L = TRUE,...
\lambda
```
#### Arguments

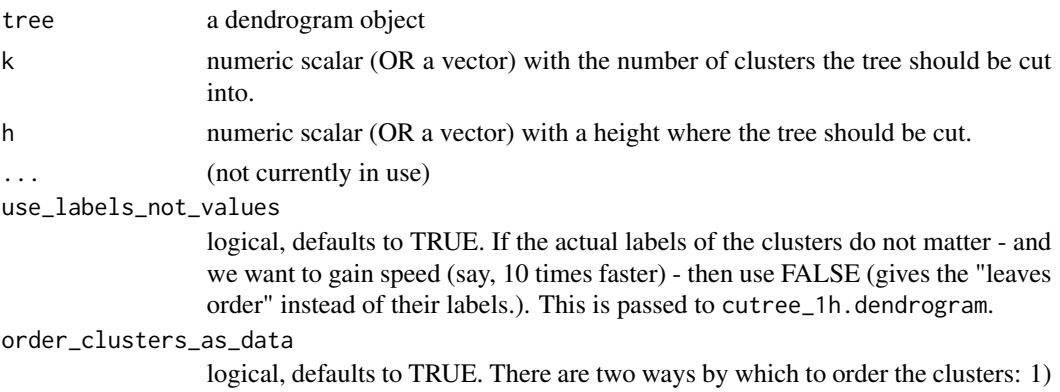

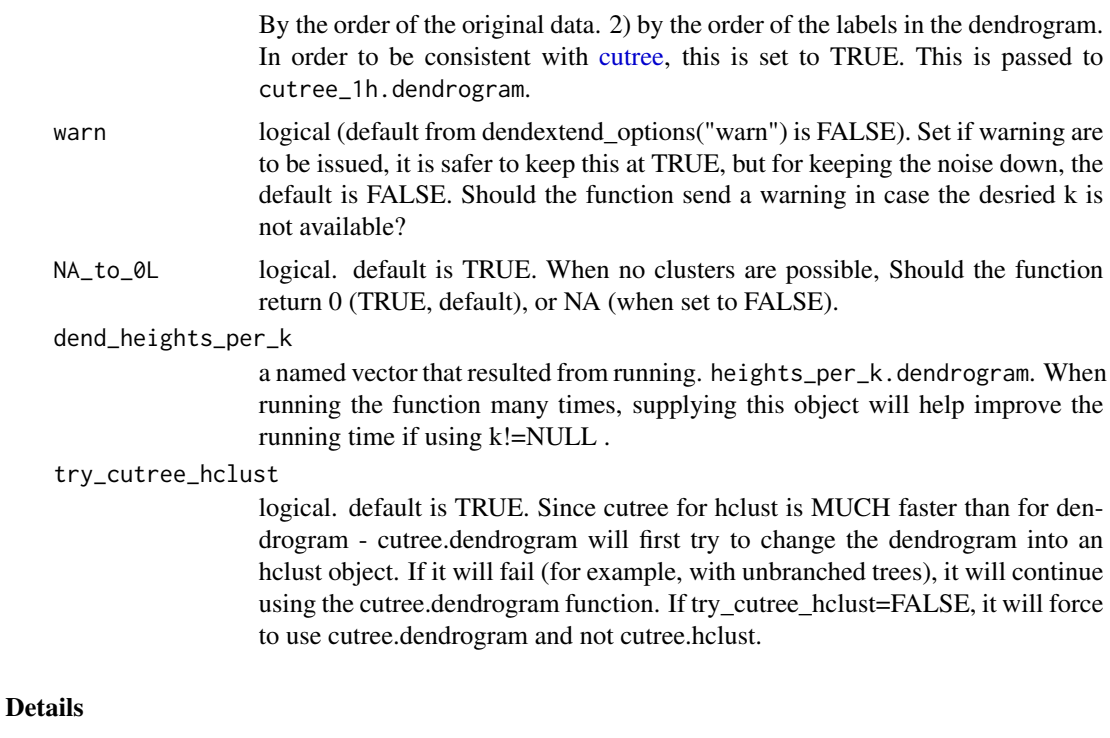

At least one of k or h must be specified, k overrides h if both are given.

as opposed to [cutree](#page-62-0) for hclust, cutree.dendrogram allows the cutting of trees at a given height also for non-ultrametric trees (ultrametric tree == a tree with monotone clustering heights).

#### Value

If k or h are scalar - cutree. dendrogram returns an integer vector with group memberships. Otherwise a matrix with group memberships is returned where each column corresponds to the elements of k or h, respectively (which are also used as column names).

In case there exists no such k for which exists a relevant split of the dendrogram, a warning is issued to the user, and NA is returned.

### Author(s)

[cutree](#page-62-0).dendrogram was written by Tal Galili. cutree.hclust is redirecting the function to cutree from base R.

## See Also

[hclust](#page-0-0), [cutree](#page-62-0), [cutree\\_1h.dendrogram](#page-66-0), [cutree\\_1k.dendrogram](#page-68-0),

```
## Not run:
hc <- hclust(dist(USArrests[c(1, 6, 13, 20, 23), ]), "ave")
```

```
dend <- as.dendrogram(hc)
unbranch_dend <- unbranch(dend, 2)
cutree(hc, k = 2:4) # on hclust
cutree(dend, k = 2:4) # on dendrogram
cutree(hc, k = 2) # on hclust
cutree(dend, k = 2) # on dendrogram
cutree(dend, h = c(20, 25.5, 50, 170))
cutree(hc, h = c(20, 25.5, 50, 170))
# the default (ordered by original data's order)
cutree(dend, k = 2:3, order_clusters_as_data = FALSE)
labels(dend)
# as.hclust(unbranch_dend) # ERROR - can not do this...
cutree(unbranch\_dend, k = 2) # all NA'scutree(unbranch\_dend, k = 1:4)cutree(unbranch_dend, h = c(20, 25.5, 50, 170))
cutree(dend, h = c(20, 25.5, 50, 170))
library(microbenchmark)
## this shows how as.hclust is expensive - but still worth it if possible
microbenchmark(
 cutree(hc, k = 2:4),
 cutree(as.hclust(dend), k = 2:4),cutree(dend, k = 2:4),
 cutree(dend, k = 2:4, try-cutree_hclust = FALSE))
# the dendrogram is MUCH slower...
# Unit: microseconds
## expr min lq median uq max neval
## cutree(hc, k = 2:4) 91.270 96.589 99.3885 107.5075 338.758 100
## tree(as.hclust(dend),
## k = 2:4) 1701.629 1767.700 1854.4895 2029.1875 8736.591 100
## cutree(dend, k = 2:4) 1807.456 1869.887 1963.3960 2125.2155 5579.705 100
## cutree(dend, k = 2:4,
## try_cutree_hclust = FALSE) 8393.914 8570.852 8755.3490 9686.7930 14194.790 100
# and trying to "hclust" is not expensive (which is nice...)
microbenchmark(
 cutree\_unbranch\_dend = cutree(unbranch\_dend, k = 2:4),cutree_unbranch_dend_not_trying_to_hclust =
   cutree(unbranch\_dend, k = 2:4, try\_cutree\_hclust = FALSE)\mathcal{L}## Unit: milliseconds
## expr min lq median uq max neval
## cutree_unbranch_dend 7.309329 7.428314 7.494107 7.752234 17.59581 100
```
# cutree\_1h.dendrogram 67

```
## cutree_unbranch_dend_not
## _trying_to_hclust 6.945375 7.079198 7.148629 7.577536 16.99780 100
## There were 50 or more warnings (use warnings() to see the first 50)
# notice that if cutree can't find clusters for the desired k/h, it will produce 0's instead!
# (It will produce a warning though...)
# This is a different behaviout than stats::cutree
# For example:
cutree(as.dendrogram(hclust(dist(c(1, 1, 1, 2, 2)))),
  k = 5
)
## End(Not run)
```
<span id="page-66-0"></span>cutree\_1h.dendrogram *cutree for dendrogram (by 1 height only!)*

# Description

Cuts a dendrogram tree into several groups by specifying the desired cut height (only a single height!).

# Usage

```
cutree_1h.dendrogram(
  dend,
 h,
 order_clusters_as_data = TRUE,
 use_labels_not_values = TRUE,
 warn = dendextend_options("warn"),
  ...
)
```
# Arguments

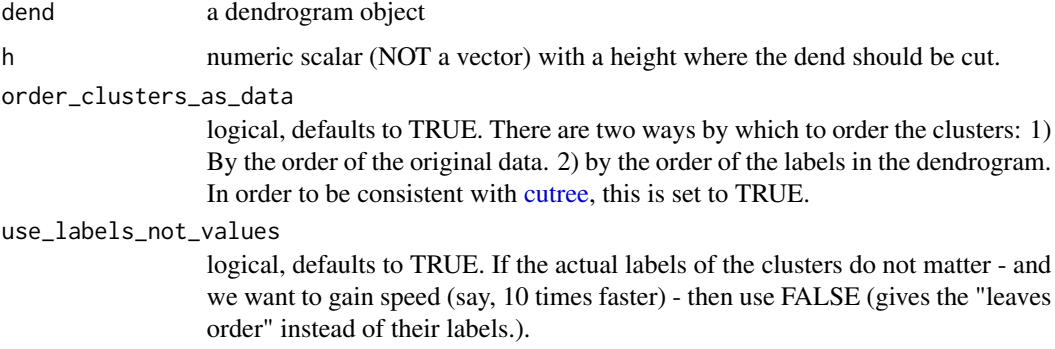

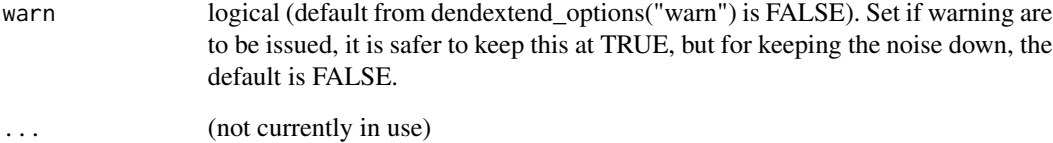

### Value

cutree\_1h.dendrogram returns an integer vector with group memberships

# Author(s)

Tal Galili

## See Also

[hclust](#page-0-0), [cutree](#page-62-0)

```
hc <- hclust(dist(USArrests[c(1, 6, 13, 20, 23), ]), "ave")
dend <- as.dendrogram(hc)
cutree(hc, h = 50) # on hclust
cutree_1h.dendrogram(dend, h = 50) # on a dendrogramlabels(dend)
# the default (ordered by original data's order)
cutree_1h.dendrogram(dend, h = 50, order_clusters_as_data = TRUE)
# A different order of labels - order by their order in the tree
cutree_1h.dendrogram(dend, h = 50, order_clusters_as_data = FALSE)
# make it faster
## Not run:
library(microbenchmark)
microbenchmark(
  cutree_1h.dendrogram(dend, h = 50),
  cutree_1h.dendrogram(dend, h = 50, use_labels_not_values = FALSE)
)
# 0.8 vs 0.6 sec - for 100 runs
## End(Not run)
```
<span id="page-68-0"></span>cutree\_1k.dendrogram *cutree for dendrogram (by 1 k value only!)*

# Description

Cuts a dendrogram tree into several groups by specifying the desired number of clusters k (only a single k value!).

In case there exists no such k for which exists a relevant split of the dendrogram, a warning is issued to the user, and NA is returned.

# Usage

```
cutree_1k.dendrogram(
  dend,
 k,
  dend_heights_per_k = NULL,
 use_labels_not_values = TRUE,
 order_clusters_as_data = TRUE,
 warn = dendextend_options("warn"),
  ...
\mathcal{L}
```
## Arguments

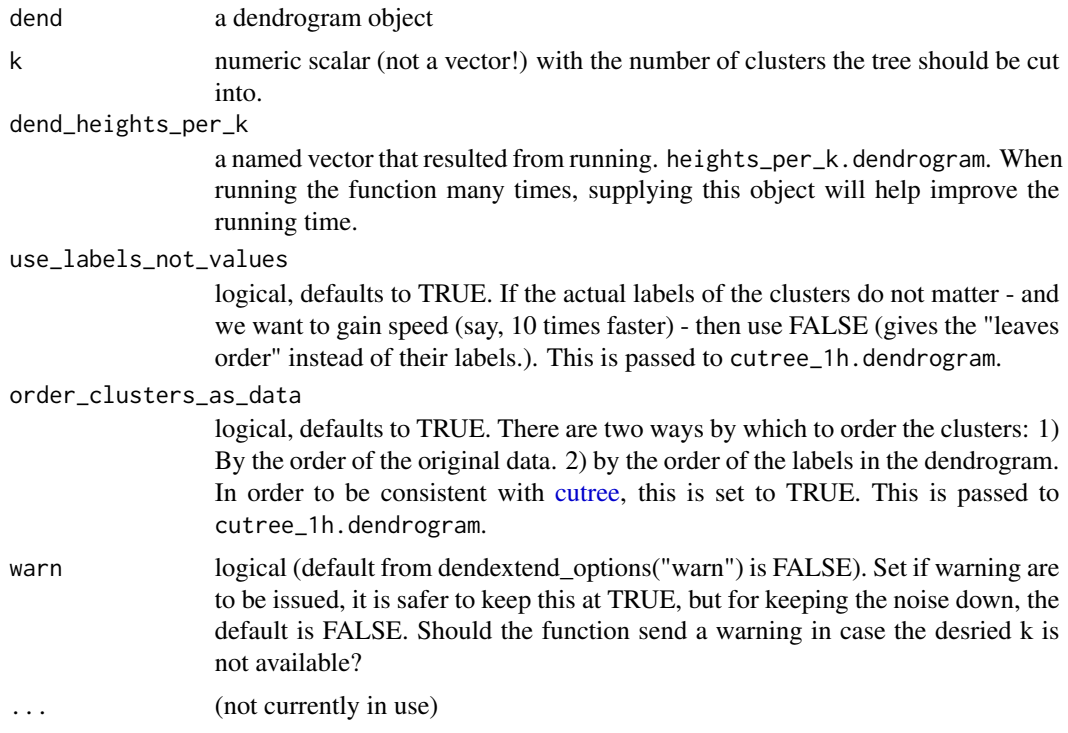

cutree\_1k.dendrogram returns an integer vector with group memberships.

In case there exists no such k for which exists a relevant split of the dendrogram, a warning is issued to the user, and NA is returned.

### Author(s)

Tal Galili

# See Also

[hclust](#page-0-0), [cutree](#page-62-0), [cutree\\_1h.dendrogram](#page-66-0)

# Examples

```
hc <- hclust(dist(USArrests[c(1, 6, 13, 20, 23), ]), "ave")
dend <- as.dendrogram(hc)
cutree(hc, k = 3) # on hclust
cutree_1k.dendrogram(dend, k = 3) # on a dendrogram
```
labels(dend)

```
# the default (ordered by original data's order)
cutree_1k.dendrogram(dend, k = 3, order_clusters_as_data = TRUE)
```

```
# A different order of labels - order by their order in the tree
cutree_1k.dendrogram(dend, k = 3, order_clusters_as_data = FALSE)
```

```
# make it faster
## Not run:
library(microbenchmark)
dend_ks <- heights_per_k.dendrogram
microbenchmark(
  cutree_1k.dendrogram = cutree_1k.dendrogram(dend, k = 4),
  cutree_1k.dendrogram_no_labels = cutree_1k.dendrogram(dend,
   k = 4, use_labels_not_values = FALSE
  ),
  cutree_1k.dendrogram_no_labels_per_k = cutree_1k.dendrogram(dend,
   k = 4, use_labels_not_values = FALSE,
    dend_heights_per_k = dend_ks
  )
)
# the last one is the fastest...
## End(Not run)
```
### Description

Cuts the dend at height h and returns a list with the FUN function implemented on all the sub trees created by cut at height h. This is used for creating a [cutree.dendrogram](#page-62-1) function, by using the labels function as FUN.

This is the Rcpp version of the function, offering a 10-60 times improvement in speed (depending on the tree size it is used on).

## Usage

```
cut_lower_fun(dend, h, FUN = labels, warn = dendextend_options("warn"), ...)
```
### Arguments

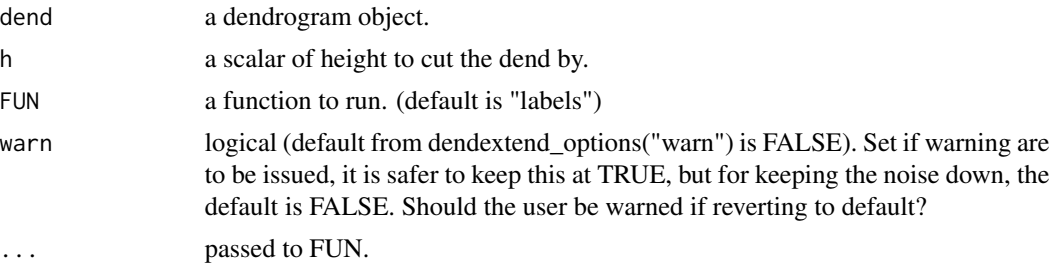

# Value

A list with the output of running FUN on each of the sub dends derived from cutting "dend"

### Author(s)

Tal Galili

### See Also

[labels](#page-0-0), [dendrogram](#page-0-0), [cutree.dendrogram](#page-62-1)

```
dend <- as.dendrogram(hclust(dist(iris[1:4, -5])))
# this is really cool!
cut_lower_fun(dend, .4, labels)
lapply(cut(dend, h = .4)$lower, labels)
cut_lower_fun(dend, .4, order.dendrogram)
```
dendextend\_options *Access to dendextend\_options*

# Description

This is a function inside its own environment. This enables a bunch of functions to be manipulated outside the package, even when they are called from function within the dendextend package.

TODO: describe options.

A new "warn" dendextend\_options parameter. logical (FALSE). Should warning be issued?

# Usage

```
dendextend_options(option, value)
```
# Arguments

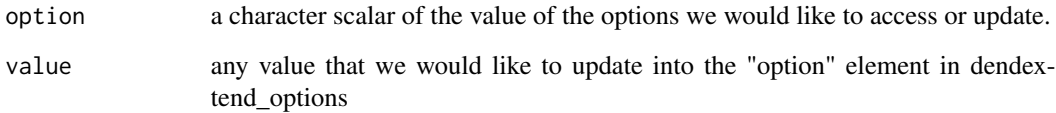

# Value

a list with functions

## Author(s)

Kurt Hornik

```
dendextend_options("a")
dendextend_options("a", 1)
dendextend_options("a")
dendextend_options("a", NULL)
dendextend_options("a")
dendextend_options()
```
<span id="page-72-0"></span>

# Description

It accepts several dendrograms and or dendlist objects and chain them all together. This function aim to help with the usability of comparing two or more dendrograms.

#### Usage

```
dendlist(..., which)
## S3 method for class 'dendlist'
plot(x, which = c(1L, 2L), ...)
```
#### Arguments

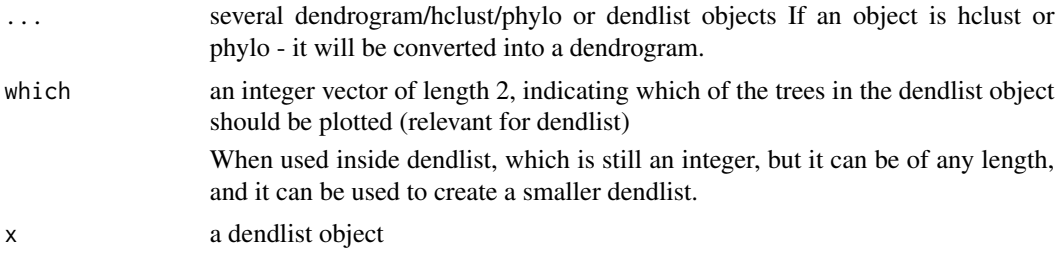

# Details

It there are list() in the ..., they are omitted. If ... is missing, it returns an empty dendlist.

#### Value

A list of class dendlist where each item is a dendrogram

```
## Not run:
dend <- iris[, -5] %>%
  dist() %>%
  hclust() %>%
  as.dendrogram()
dend2 <- iris[, -5] %>%
  dist() %>%
  hclust(method = "single") %>%
  as.dendrogram()
dendlist(1:4, 5, a = dend) # Error
# dendlist <- function (...) list(...)
```

```
dendlist(dend)
dendlist(dend, dend)
dendlist(dend, dend, dendlist(dend))
# notice how the order of
dendlist(dend, dend2)
dendlist(dend) %>% dendlist(dend2)
dendlist(dend) %>%
 dendlist(dend2) %>%
 dendlist(dend)
dendlist(dend, dend2) %>% tanglegram()
tanglegram(tree1 = dendlist(dend, dend2))
dend <- iris[1:20, -5] %>%
 dist() %>%
 hclust() %>%
 as.dendrogram()
dend2 <- iris[1:20, -5] %>%
 dist() %>%
 hclust(method = "single") %>%
 as.dendrogram()
x <- dendlist(dend, dend2)
plot(x)
## End(Not run)
```
<span id="page-73-0"></span>DendSer.dendrogram *Tries to run DendSer on a dendrogram*

# Description

Implements dendrogram seriation. The function tries to turn the dend into hclust, on which it runs [DendSer.](#page-0-0)

Also, if a distance matrix is missing, it will try to use the [cophenetic](#page-0-0) distance.

# Usage

```
DendSer.dendrogram(dend, ser_weight, ...)
```
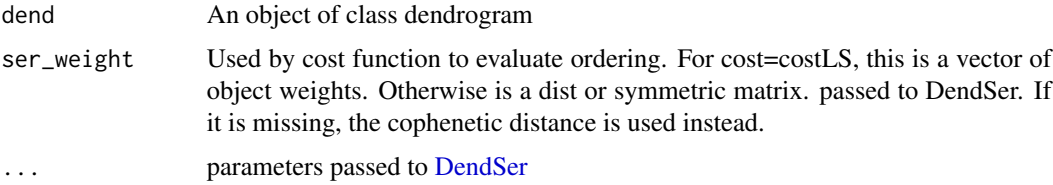

#### dend\_diff 75

# Value

Numeric vector giving an optimal dendrogram order

# See Also

[DendSer](#page-0-0), [DendSer.dendrogram](#page-73-0) , [untangle\\_DendSer,](#page-197-0) [rotate\\_DendSer](#page-169-0)

## Examples

```
## Not run:
library(DendSer) # already used from within the function
hc <- hclust(dist(USArrests[1:4, ]), "ave")
dend <- as.dendrogram(hc)
DendSer.dendrogram(dend)
```
## End(Not run)

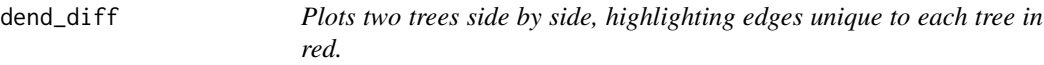

# Description

Plots two trees side by side, highlighting edges unique to each tree in red.

#### Usage

```
dend_diff(dend, ...)
## S3 method for class 'dendrogram'
dend_diff(dend, dend2, horiz = TRUE, ...)
## S3 method for class 'dendlist'
```

```
dend_diff(dend, \ldots, which = c(1L, 2L))
```
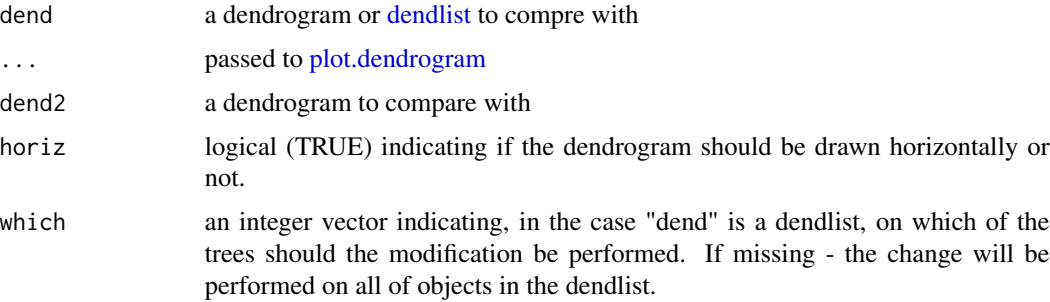

# Value

Invisible [dendlist](#page-72-0) of both trees.

## Source

A [dendrogram](#page-0-0) implementation for [phylo.diff](#page-0-0) from the distory package

# See Also

[distinct\\_edges,](#page-78-0) [highlight\\_distinct\\_edges,](#page-117-0) [dist.dendlist,](#page-76-0) [tanglegram](#page-185-0) [assign\\_values\\_to\\_branches\\_edgePar,](#page-11-0) [distinct.edges,](#page-0-0)

## Examples

```
x \le -1:5 \text{ %>}xdist() %>%
 hclust() %>%
 as.dendrogram()
y <- set(x, "labels", 5:1)
dend_diff(x, y)
dend_diff(dendlist(x, y))
dend_diff(dendlist(y, x))
dend1 <- 1:10 %>%
 dist() %>%
 hclust() %>%
 as.dendrogram()
dend2 <- dend1 %>% set("labels", c(1, 3, 2, 4, 5:10))
dend_diff(dend1, dend2)
```
dend\_expend *Finds a "good" dendrogram for a dist*

#### Description

There are many options for choosing distance and linkage functions for hclust. This function goes through various combinations of the two and helps find the one that is most "similar" to the original distance matrix.

# Usage

```
dend_expend(
  x,
 dist_methods = c("euclidean", "maximum", "manhattan", "canberra", "binary",
    "minkowski"),
 hclust_methods = c("ward.D", "ward.D2", "single", "complete", "average", "mcquitty",
```
### dist.dendlist 77

```
"median", "centroid"),
  hclust_fun = hclust,
  optim_fun = cor_cophenetic,
  ...
)
find_dend(x, \ldots)
```
#### **Arguments**

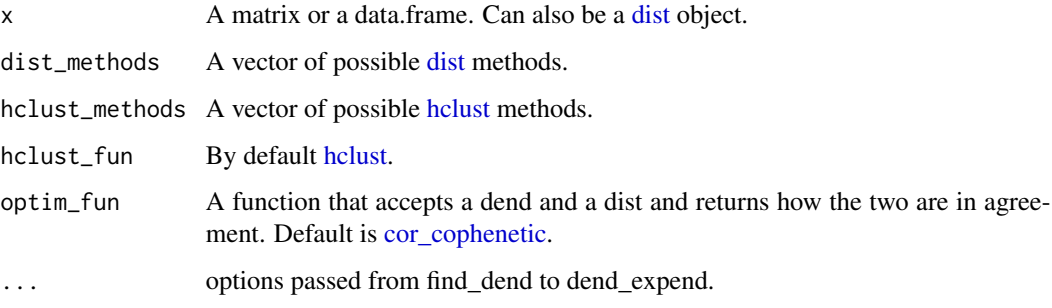

# Value

dend\_expend: A list with three items. The first item is called "dends" and includes a dendlist with all the possible dendrogram combinations. The second is "dists" and includes a list with all the possible distance matrix combination. The third. "performance", is data.frame with three columns: dist methods, hclust methods, and optim. optim is calculated (by default) as the cophenetic correlation (see: [cor\\_cophenetic\)](#page-58-0) between the distance matrix and the [cophenetic](#page-0-0) distance of the hclust object.

find\_dend: A dendrogram which is "optimal" based on the output from dend\_expend.

#### Examples

```
x <- datasets::mtcars
out \leq dend_expend(x, dist_methods = c("euclidean", "manhattan"))
out$performance
dend_expend(dist(x))$performance
best_dend <- find_dend(x, dist_methods = c("euclidean", "manhattan"))
plot(best_dend)
```
<span id="page-76-0"></span>dist.dendlist *Topological Distances Between Two dendrograms*

#### Description

This function seems to bring different results than ape - checking this out is still an open issue: [github issue](https://github.com/talgalili/dendextend/issues/97)

This function computes the [Robinson-Foulds distance](https://en.wikipedia.org/wiki/Robinson\T1\textendash Foulds_metric) (also known as symmetric difference) between two dendrograms. This is the number of edges (branches) in tree\_1 with a combination of labels that exist in it but not in any subtree of tree2, plus the same calculation of tree2 when compared to tree1. This is the sum of length of distinct\_edges $(x,y)$  with distinct\_edges $(y,x)$ .

This function might implement other topological distances in the future.

#### Usage

```
dist.dendlist(dend, method = c("edgeset"), ...)
```
### Arguments

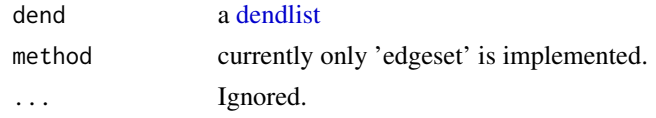

## Value

A [dist](#page-0-0) object with topological distances between all trees

#### See Also

[distinct\\_edges,](#page-78-0) [dist.topo,](#page-0-0) [dist.multiPhylo,](#page-0-0) [treedist,](#page-0-0)

```
x \le -1:5 \frac{9}{28}dist() %>%
 hclust() %>%
  as.dendrogram()
y <- set(x, "labels", 5:1)
dist.dendlist(dendlist(x1 = x, x2 = x, y1 = y))
dend_diff(x, y)
# Larger trees
x \le -1:6 \text{ %}dist() %>%
 hclust() %>%
  as.dendrogram()
y <- set(x, "labels", c(1:3, 6, 4, 5))
dend_diff(x, y)
dist.dendlist(dendlist(x, y))
distinct_edges(x, y)
distinct_edges(y, x)
```
# distinct\_edges 79

length(distinct\_edges(x, y)) + length(distinct\_edges(y, x)) # dist.dendlist

<span id="page-78-0"></span>distinct\_edges *Finds distinct edges in one tree compared to another*

## Description

Finds the edges present in the first tree but not in the second

#### Usage

```
distinct_edges(dend, dend2, ...)
```
## Arguments

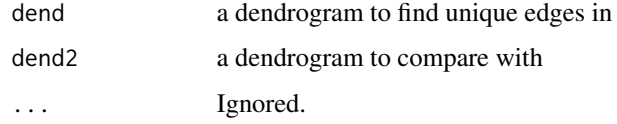

## Value

A numeric vector of edge ids for the first tree (dend) that are not present in the second tree (dend2).

#### Source

A [dendrogram](#page-0-0) implementation for [distinct.edges](#page-0-0) from the distory package

# See Also

[distinct\\_edges,](#page-78-0) [highlight\\_distinct\\_edges,](#page-117-0) [dist.dendlist,](#page-76-0) [tanglegram](#page-185-0) [distinct.edges](#page-0-0)

```
x \le -1:5 \text{ %>}xdist() %>%
 hclust() %>%
 as.dendrogram()
y <- set(x, "labels", 5:1)
distinct_edges(x, y)
distinct_edges(y, x)
dend_diff(x, y)
# tanglegram(x, y)
```
## Description

Turns a dist object from a "wide" to a "long" table

#### Usage

dist\_long(d, ...)

# Arguments

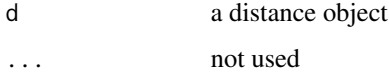

# Value

A data.frame with two columns of rows and column names of the dist object and a third column (distance) with the distance between the two.

# Examples

```
data(iris)
iris[2:6, -5] %>%
 dist() %>%
 data.matrix()
iris[2:6, -5] %>%
 dist() %>%
 as.vector()
iris[2:6, -5] %>%
 dist() %>%
 dist_long()
# This can later be used to making a network plot based on the distances.
```
duplicate\_leaf *Duplicate a leaf X times*

# Description

Duplicates a leaf in a tree. Useful for non-parametric bootstraping trees since it emulates what would have happened if the tree was constructed based on a row-sample with replacments from the original data matrix.

duplicate\_leaf 81

# Usage

```
duplicate_leaf(
  dend,
  leaf_label,
  times,
  fix_members = TRUE,
  fix\_order = TRUE,fix_midpoint = TRUE,
  ...
)
```
# Arguments

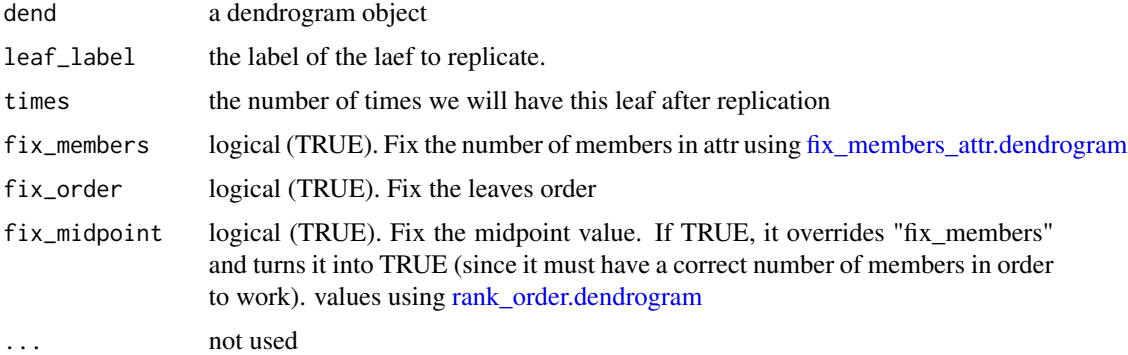

# Value

A dendrogram, after duplicating one of its leaves.

# Examples

```
## Not run:
# define dendrogram object to play with:
dend <- USArrests[1:3, ] %>%
  dist() %>%
 hclust(method = "ave") %>%
  as.dendrogram()
plot(dend)
duplicate_leaf(dend, "Alaska", 3)
duplicate_leaf(dend, "Arizona", 2, fix_members = FALSE, fix_order = FALSE)
plot(duplicate_leaf(dend, "Alaska", 2))
plot(duplicate_leaf(dend, "Alaska", 4))
plot(duplicate_leaf(dend, "Arizona", 2))
plot(duplicate_leaf(dend, "Arizona", 4))
```
## End(Not run)

<span id="page-81-0"></span>

### Description

Measures the entanglement between two trees. Entanglement is a measure between 1 (full entanglement) and 0 (no entanglement). The exact behavior of the number depends on the L norm which is chosen.

## Usage

```
entanglement(dend1, ...)
## S3 method for class 'hclust'
entanglement(dend1, dend2, ...)
## S3 method for class 'phylo'
entanglement(dend1, dend2, ...)
## S3 method for class 'dendlist'
entanglement(dend1, which = c(1L, 2L), ...)
## S3 method for class 'dendrogram'
entanglement(
 dend1,
 dend2,
 L = 1.5,
  leaves_matching_method = c("labels", "order"),
  ...
)
```
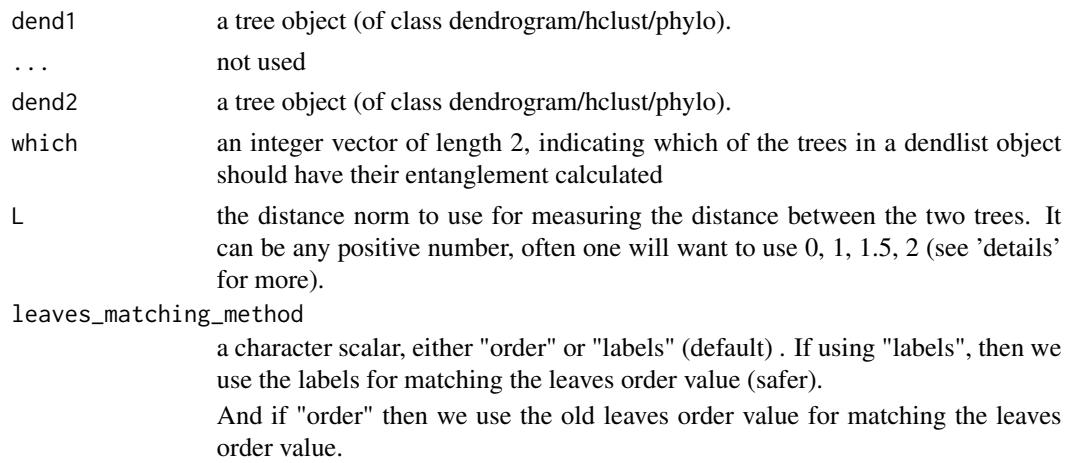

Using "order" is faster, but "labels" is safer. "order" will assume that the original two trees had their labels and order values MATCHED.

Hence, it is best to make sure that the trees used here have the same labels and the SAME values matched to these values - and then use "order" (for fastest results).

#### Details

Entanglement is measured by giving the left tree's labels the values of 1 till tree size, and than match these numbers with the right tree. Now, entanglement is the L norm distance between these two vectors. That is, we take the sum of the absolute difference (each one in the power of L). e.g: sum(abs(x-y)^L). And this is devided by the "worst case" entanglement level (e.g: when the right tree is the complete reverse of the left tree).

L tells us which panelty level we are at (L0, L1, L2, partial L's etc). L>1 means that we give a big panelty for sharp angles. While L->0 means that any time something is not a streight horizontal line, it gets a large penalty If L=0.1 it means that we much prefer streight lines over non streight lines

#### Value

The number of leaves in the tree

#### See Also

[tanglegram,](#page-185-0) [match\\_order\\_by\\_labels.](#page-133-0)

```
## Not run:
dend1 <- iris[, -5] %>%
 dist() %>%
 hclust("com") %>%
 as.dendrogram()
dend2 <- iris[, -5] %>%
 dist() %>%
 hclust("sin") %>%
 as.dendrogram()
dend12 <- dendlist(dend1, dend2)
tanglegram(dend12)
entanglement(dend12)
entanglement(dend12, L = 0)
entanglement(dend12, L = 0.25)
entanglement(dend1, dend2, L = 0) # 1
entanglement(dend1, dend2, L = 0.25) # 0.97
entanglement(dend1, dend2, L = 1) # 0.93
entanglement(dend1, dend2, L = 2) # 0.88
# a somewhat better tanglegram
tanglegram(sort(dend1), sort(dend2))
```

```
# and alos a MUCH better entanglement
entanglement(sort(dend1), sort(dend2), L = 1.5) # 0.0811
# but not that much, for L=0.25
entanglement(sort(dend1), sort(dend2), L = .25) # 0.579
##################
##################
##################
# massing up the order of leaves is dangerous:
entanglement(dend1, dend2, 1.5, "order") # 0.91
order.dendrogram(dend2) <- seq_len(nleaves(dend2))
# this 0.95 number is NO LONGER correct!!
entanglement(dend1, dend2, 1.5, "order") # 0.95
# but if we use the "labels" method - we still get the correct number:
entanglement(dend1, dend2, 1.5, "labels") # 0.91
# however, we can fix our dend2, as follows:
dend2 <- match_order_by_labels(dend2, dend1)
# Now that labels and order are matched - entanglement is back at working fine:
entanglement(dend1, dend2, 1.5, "order") # 0.91
## End(Not run)
```
fac2num *Turns a factor into a number*

#### Description

Turning a factor into a number is not trivial. Using as.numeric would only return to us the indicator numbers and NOT the factor levels turned into a number. fac2num simply turns a factor into a number, as we often need.

## Usage

```
fac2num(x, force_interest = FALSE, keep_name = TRUE, ...)
```
# Arguments

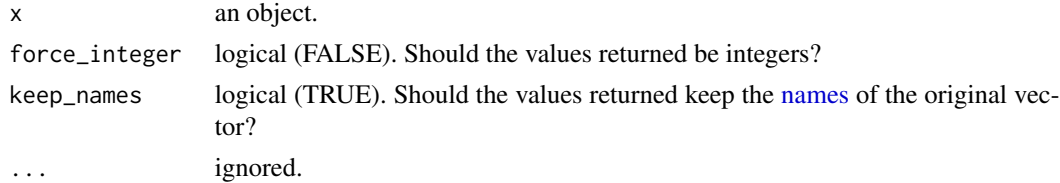

#### Value

if x is an object - it returns logical - is the object of class dendrogram.

# find\_dendrogram 85

### Examples

```
x \leftarrow factor(3:5)
as.numeric(x) # 1 2 3fac2num(x) # 3 4 5
```
find\_dendrogram *Search for the sub-dendrogram structure composed of selected labels*

### Description

Given a dendrogram object, the function performs a recursive DFS algorithm to determine the subdendrogram which is composed of (exactly) all 'selected\_labels'.

#### Usage

find\_dendrogram(dend, selected\_labels)

#### Arguments

dend a dendrogram object selected\_labels

> A character vector with the labels we expect to have in the sub-dendrogram. This doesn't have to be in the same order as in the dendrogram.

#### Value

Either a sub-dendrogram composed of only members of selected\_labels. If such a sub-dendrogram doesn't exist, the function returns NULL.

# Examples

```
## Not run:
# define dendrogram object to play with:
dend <- iris[, -5] %>%
  dist() %>%
 hclust() %>%
  as.dendrogram() %>%
  set("labels_to_character") %>%
  color_branches(k = 5)first.subdend.only <- names(cutree(dend, 4)[cutree(dend, 4) == 1])
sub.dend <- find_dendrogram(dend, first.subdend.only)
# Plotting the result
par(mfrow = c(1, 2))plot(dend, main = "Original dendrogram")
plot(sub.dend, main = "First subdendrogram")
```
dend <- 1:10 %>%

```
dist() %>%
 hclust() %>%
 as.dendrogram() %>%
 set("labels_to_character") %>%
 color_branches(k = 5)selected_labels <- as.character(1:4)
sub_dend <- find_dendrogram(dend, selected_labels)
plot(dend, main = "Original dendrogram")
plot(sub_dend, main = "First subdendrogram")
```
## End(Not run)

find\_k *Find the (estimated) number of clusters for a dendrogram using average silhouette width*

# Description

This function estimates the number of clusters based on the maximal average [silhouette](#page-0-0) width derived from running [pam](#page-0-0) on the [cophenetic](#page-0-0) distance matrix of the [dendrogram.](#page-0-0) The output is based on the [pamk](#page-0-0) output.

### Usage

```
find_k(dend, krange = 2:min(10, (nleaves(dend) - 1)), ...)
## S3 method for class 'find_k'
plot(
  x,
 xlab = "Number of clusters (k)",
 ylab = "Average silhouette width",
 main = "Estimating the number of clusters using\n average silhouette width",
  ...
)
```
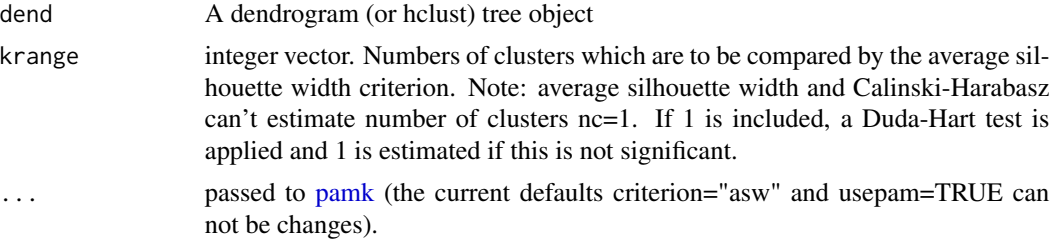

x An object of class "find\_k" (has its own S3 plot method). xlab, ylab, main

parameters passed to plot.

# Value

A [pamk](#page-0-0) output. This is a list with the following components: 1) pamobject - The output of the optimal run of the pam-function. 2) nc - the optimal number of clusters. 3) crit - vector of criterion values for numbers of clusters. crit<sup>[1]</sup> is the p-value of the Duda-Hart test if 1 is in krange and diss=FALSE. 4) k - a copy of nc (just to make it easier to extract - since k is often used in other functions)

## See Also

[pamk,](#page-0-0) [pam,](#page-0-0) [silhouette.](#page-0-0)

#### Examples

```
dend <- iris[, -5] %>%
 dist() %>%
 hclust() %>%
 as.dendrogram()
dend_k <- find_k(dend)
plot(dend_k)
plot(color_branches(dend, k = dend_k$nc))
library(cluster)
sil <- silhouette(dend_k$pamobject)
plot(sil)
dend <- USArrests %>%
 dist() %>%
 hclust(method = "ave") %>%
 as.dendrogram()
dend_k <- find_k(dend)
plot(dend_k)
plot(color_branches(dend, k = dend_k$nc))
```
<span id="page-86-0"></span>fix\_members\_attr.dendrogram *Fix members attr in a dendrogram*

# Description

Fix members attr in a dendrogram after (for example), the tree was pruned or manipulated.

#### Usage

fix\_members\_attr.dendrogram(dend, ...)

#### **Arguments**

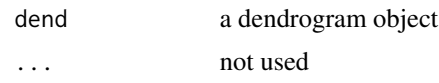

# Value

A dendrogram, after adjusting the members attr in all of its nodes.

### Examples

```
# define dendrogram object to play with:
hc <- hclust(dist(USArrests[1:3, ]), "ave")
dend <- as.dendrogram(hc)
# plot(dend)
# prune one leaf
dend[[2]] <- dend[[2]][[1]]
# plot(dend)
dend # but it is NO LONGER true that it has 3 members total!
fix_members_attr.dendrogram(dend) # it now knows it has only 2 members :)
hc <- hclust(dist(USArrests[1:3, ]), "ave")
dend <- as.dendrogram(hc)
identical(prune_leaf(dend, "Alaska"), fix_members_attr.dendrogram(prune_leaf(dend, "Alaska")))
str(unclass(prune_leaf(dend, "Alaska")))
str(unclass(fix_members_attr.dendrogram(prune_leaf(dend, "Alaska"))))
```
flatten.dendrogram *Flatten the branches of a dendrogram's root*

# Description

The function makes sure the two branches of the root of a dendrogram will have the same height. The user can choose how to decide which height to use.

### Usage

```
flatten.dendrogram(dend, FUN = max, new_height, ...)
```
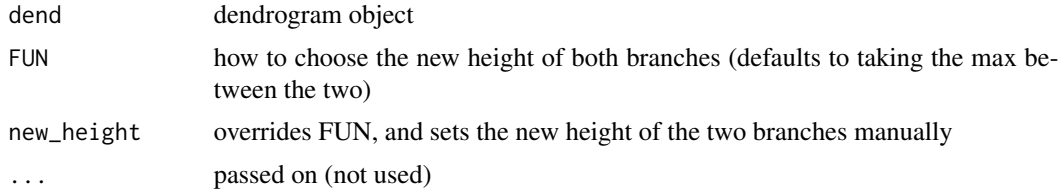

# flip\_leaves 89

# Value

A dendrogram with both of the root's branches of the same height

# Examples

```
hc <- hclust(dist(USArrests[2:9, ]), "com")
dend <- as.dendrogram(hc)
attr(dend[[1]], "height") <- 150 # make the height un-equal
par(mfrow = c(1, 2))plot(dend, main = "original tree")
plot(flatten.dendrogram(dend), main = "Raised tree")
```
flip\_leaves *Flip leaves*

# Description

Rotate a branch in a tree so that the locations of two bundles of leaves are flipped.

#### Usage

```
flip_leaves(dend, leaves1, leaves2, ...)
```
## Arguments

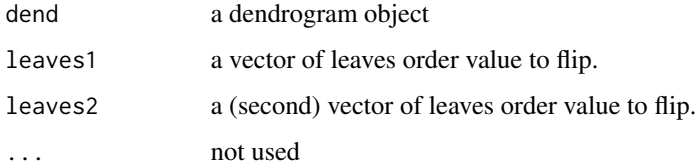

## Details

This function is based on a bunch of string manipulation functions. There may be a smarter/better way for doing it...

#### Value

A dendrogram object with flipped leaves.

#### See Also

[tanglegram,](#page-185-0) [match\\_order\\_by\\_labels,](#page-133-0) [entanglement.](#page-81-0)

# Examples

```
## Not run:
dend1 <- USArrests[1:5, ] %>%
 dist() %>%
 hclust() %>%
 as.dendrogram()
dend2 <- flip_leaves(dend1, c(3, 5), c(1, 2))
tanglegram(dend1, dend2)
entanglement(dend1, dend2, L = 2) # 0.4
```
## End(Not run)

<span id="page-89-0"></span>FM\_index *Calculating Fowlkes-Mallows Index*

# Description

Calculating Fowlkes-Mallows index.

The FM\_index\_R function calculates the expectancy and variance of the FM Index under the null hypothesis of no relation.

# Usage

```
FM_index(
  A1_clusters,
  A2_clusters,
  assume_sorted_vectors = FALSE,
  warn = dendextend_options("warn"),
  ...
\mathcal{L}
```
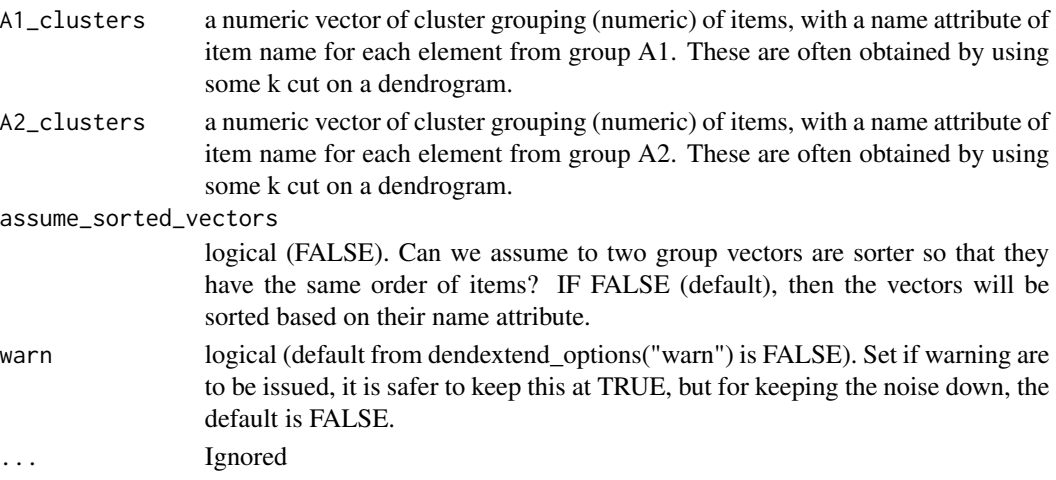

#### FM\_index 91

## Details

From Wikipedia:

Fowlkes-Mallows index (see references) is an external evaluation method that is used to determine the similarity between two clusterings (clusters obtained after a clustering algorithm). This measure of similarity could be either between two hierarchical clusterings or a clustering and a benchmark classification. A higher the value for the Fowlkes-Mallows index indicates a greater similarity between the clusters and the benchmark classifications.

# Value

The Fowlkes-Mallows index between two vectors of clustering groups.

Includes the attributes E\_FM and V\_FM for the relevant expectancy and variance under the null hypothesis of no-relation.

# References

Fowlkes, E. B.; Mallows, C. L. (1 September 1983). "A Method for Comparing Two Hierarchical Clusterings". Journal of the American Statistical Association 78 (383): 553.

[https://en.wikipedia.org/wiki/Fowlkes-Mallows\\_index](https://en.wikipedia.org/wiki/Fowlkes-Mallows_index)

# See Also

[cor\\_bakers\\_gamma](#page-54-0)

```
## Not run:
set.seed(23235)
ss <- TRUE # sample(1:150, 10 )
hc1 <- hclust(dist(iris[ss, -5]), "com")
hc2 <- hclust(dist(iris[ss, -5]), "single")
# dend1 <- as.dendrogram(hc1)
# dend2 <- as.dendrogram(hc2)
# cutree(dend1)
FM\_index(cutree(hc1, k = 3), cutree(hc1, k = 3)) # 1 with EV# checking speed gains
library(microbenchmark)
microbenchmark(
 FM\_index(cutree(hc1, k = 3), cutree(hc1, k = 3)),FM\_index(cutree(hc1, k = 3), cutree(hc1, k = 3),assume_sorted_vectors = TRUE
 ),
 FM\_index(cutree(hc1, k = 3), cutree(hc1, k = 3),assume_sorted_vectors = TRUE
 )
)
```

```
# C code is 1.2-1.3 times faster.
set.seed(1341)
FM\_index(cutree(hc1, k = 3), sample(cutree(hc1, k = 3)),assume_sorted_vectors = TRUE
) # 0.38037
FM\_index(cutree(hc1, k = 3), sample(cutree(hc1, k = 3)),assume_sorted_vectors = FALSE
) # 1 again :)
FM\_index(cutree(hc1, k = 3), cutree(hc2, k = 3)) # 0.8059FM\_index(cutree(hc1, k = 30), cutree(hc2, k = 30)) # 0.4529fo <- function(k) FM_index(cutree(hc1, k), cutree(hc2, k))
lapply(1:4, fo)ks <- 1:150
plot(sapply(ks, fo) \sim ks, type = "b", main = "Bk plot for the iris dataset")
## End(Not run)
```
FM\_index\_permutation *Calculating Fowlkes-Mallows Index under H0*

### Description

Calculating Fowlkes-Mallows index under the null hypothesis of no relation between the clusterings (random order of the items labels).

#### Usage

```
FM_index_permutation(
 A1_clusters,
 A2_clusters,
 warn = dendextend_options("warn"),
  ...
)
```
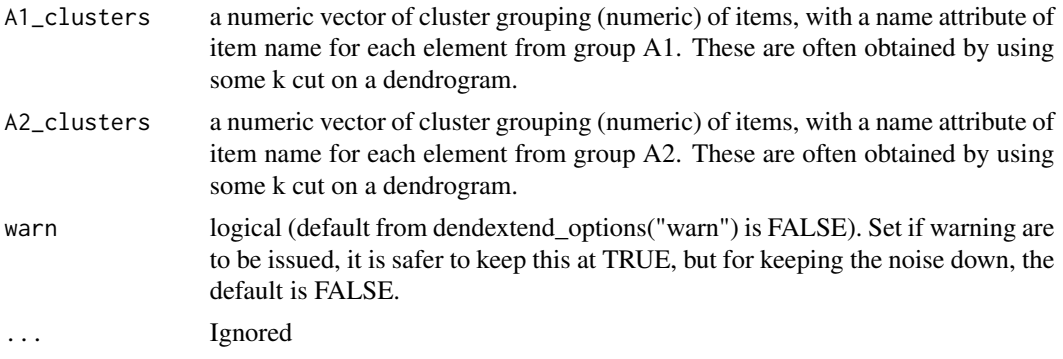

## Value

The Fowlkes-Mallows index between two vectors of clustering groups. Under H0. (a double without attr)

## References

Fowlkes, E. B.; Mallows, C. L. (1 September 1983). "A Method for Comparing Two Hierarchical Clusterings". Journal of the American Statistical Association 78 (383): 553.

[https://en.wikipedia.org/wiki/Fowlkes-Mallows\\_index](https://en.wikipedia.org/wiki/Fowlkes-Mallows_index)

# See Also

[cor\\_bakers\\_gamma,](#page-54-0) [FM\\_index\\_R](#page-93-0), [FM\\_index](#page-89-0)

```
## Not run:
```

```
set.seed(23235)
ss <- TRUE # sample(1:150, 10 )
hc1 <- hclust(dist(iris[ss, -5]), "com")
hc2 <- hclust(dist(iris[ss, -5]), "single")
# dend1 <- as.dendrogram(hc1)
# dend2 <- as.dendrogram(hc2)
# cutree(dend1)
# small k
A1_clusters <- cutree(hc1, k = 3) # will give a right tailed distribution
# large k
A1_clusters \le cutree(hc1, k = 50) # will give a discrete distribution
# "medium" k
A1_clusters \le cutree(hc1, k = 25) # gives almost the normal distribution!
A2_clusters <- A1_clusters
R < - 10000set.seed(414130)
FM_index_H0 <- replicate(R, FM_index_permutation(A1_clusters, A2_clusters)) # can take 10 sec
plot(density(FM_index_H0), main = "FM Index distribution under H0\n (10000 permutation)")
abline(v = mean(FM_index_H0), col = 1, lty = 2)# The permutation distribution is with a heavy right tail:
# Source of the skew functions is based on: library(psych)
skew \leq function (x, na.rm = TRUE) {
  x \leq -na.omit(x)sum((x - \text{mean}(x))^3)/(length(x) * sd(x)^3)
}
skew(FM_index_H0) # 1.254
```

```
mean(FM_index_H0)
var(FM_index_H0)
the_FM_index <- FM_index(A1_clusters, A2_clusters)
the_FM_index
our_dnorm <- function(x) {
 dnorm(x,
    mean = attr(the_FM_index, "E_FM"),
    sd = sqrt(attr(the_FM_index, "V_FM"))
  )
}
# our_dnorm(0.35)
curve(our_dnorm,
  col = 4,
  from = -1, to = 1, n = R, add = TRUE
)
abline(v = attr(the_FM_index, "E_FM"), col = 4, lty = 2)legend("topright", legend = c("asymptotic", "permutation"), fill = <math>c(4, 1)</math>)## End(Not run)
```
<span id="page-93-0"></span>FM\_index\_R *Calculating Fowlkes-Mallows index in R*

# Description

Calculating Fowlkes-Mallows index.

The FM\_index\_R function also calculates the expectancy and variance of the FM Index under the null hypothesis of no relation.

# Usage

```
FM_index_R(
 A1_clusters,
 A2_clusters,
  assume_sorted_vectors = FALSE,
 warn = dendextend_options("warn"),
  ...
)
```
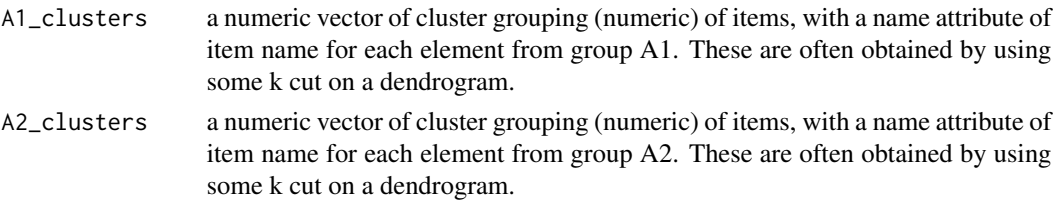

#### assume\_sorted\_vectors

logical (FALSE). Can we assume to two group vectors are sorter so that they have the same order of items? IF FALSE (default), then the vectors will be sorted based on their name attribute.

- warn logical (default from dendextend\_options("warn") is FALSE). Set if warning are to be issued, it is safer to keep this at TRUE, but for keeping the noise down, the default is FALSE.
- ... Ignored.

#### Details

From Wikipedia:

Fowlkes-Mallows index (see references) is an external evaluation method that is used to determine the similarity between two clusterings (clusters obtained after a clustering algorithm). This measure of similarity could be either between two hierarchical clusterings or a clustering and a benchmark classification. A higher the value for the Fowlkes-Mallows index indicates a greater similarity between the clusters and the benchmark classifications.

#### Value

The Fowlkes-Mallows index between two vectors of clustering groups.

Includes the attributes E\_FM and V\_FM for the relevant expectancy and variance under the null hypothesis of no-relation.

# References

Fowlkes, E. B.; Mallows, C. L. (1 September 1983). "A Method for Comparing Two Hierarchical Clusterings". Journal of the American Statistical Association 78 (383): 553.

[https://en.wikipedia.org/wiki/Fowlkes-Mallows\\_index](https://en.wikipedia.org/wiki/Fowlkes-Mallows_index)

## See Also

[cor\\_bakers\\_gamma](#page-54-0)

```
## Not run:
```

```
set.seed(23235)
ss <- TRUE # sample(1:150, 10 )
hc1 <- hclust(dist(iris[ss, -5]), "com")
hc2 <- hclust(dist(iris[ss, -5]), "single")
# dend1 <- as.dendrogram(hc1)
# dend2 <- as.dendrogram(hc2)
# cutree(dend1)
FM\_index_R(cutree(hc1, k = 3), cutree(hc1, k = 3)) # 1set.seed(1341)
```

```
FM\_index_R(cutree(hc1, k = 3),sample(cutree(hc1, k = 3)),assume_sorted_vectors = TRUE) # 0.38037
FM\_index_R(cutree(hc1, k = 3),sample(cutree(hc1, k = 3)),assume_sorted_vectors = FALSE) # 1 again :)
FM\_index_R(cutree(hc1, k = 3),cutree(hc2, k = 3)) # 0.8059
FM_index_R(cutree(hc1, k = 30),
           cutree(hc2, k = 30) # 0.4529
fo <- function(k) FM_index_R(cutree(hc1, k), cutree(hc2, k))
lapply(1:4, fo)ks <- 1:150
plot(sapply(ks, fo) \sim ks, type = "b", main = "Bk plot for the iris dataset")
clu_1 <- cutree(hc2, k = 100) # this is a lie - since this one is NOT well defined!
clu<sub>-2</sub> \le cutree(as.dendrogram(hc2), k = 100) # We see that we get a vector of NAs for this...
FM_index_R(clu_1, clu_2) # NA
## End(Not run)
```
<span id="page-95-0"></span>get\_branches\_heights *Get height attributes from a dendrogram*

## Description

Get height attributes of a dendrogram's branches

## Usage

```
get_branches_heights(
  dend,
  sort = TRUE,decreasing = FALSE,
  include_leaves = FALSE,
  ...
\lambda
```
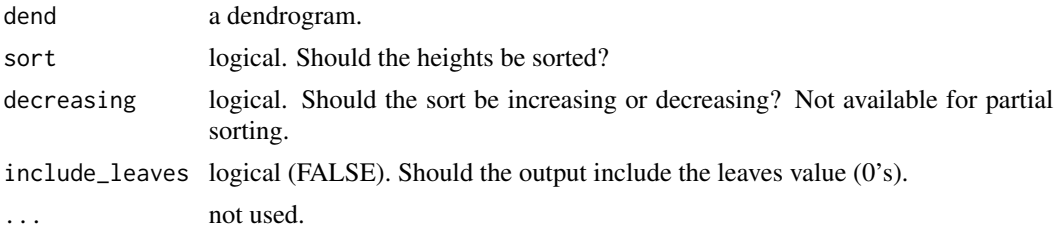

# Value

a vector of the dendrogram's nodes heights (excluding leaves).

# Examples

```
hc <- hclust(dist(USArrests[1:4, ]), "ave")
dend <- as.dendrogram(hc)
get_branches_heights(dend)
```
get\_childrens\_heights *Get height attributes from a dendrogram's children*

# Description

Get height attributes from a dendrogram's children nodes

#### Usage

```
get_childrens_heights(dend, ...)
```
# Arguments

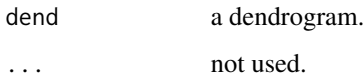

# Value

a vector of the heights of a dendrogram's current node's (first level) children.

# See Also

[get\\_branches\\_heights](#page-95-0)

```
hc <- hclust(dist(USArrests[1:4, ]), "ave")
dend <- as.dendrogram(hc)
get_childrens_heights(dend)
```
<span id="page-97-0"></span>

#### Description

Get/set attributes of dendrogram's leaves

### Usage

```
get_leaves_attr(dend, attribute, simplify = TRUE, ...)
```
# Arguments

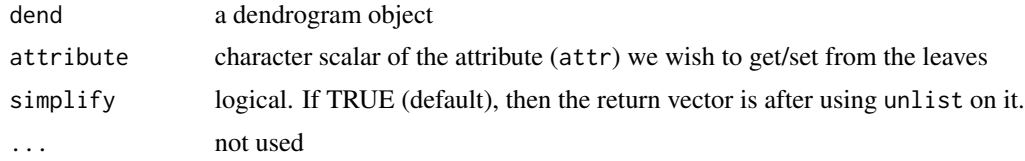

## Value

A vector (or a list) with the dendrogram's leaves attribute

# Source

Heavily inspired by the code in the function labels.dendrogram, so credit should go to Martin Maechler.

# See Also

[get\\_nodes\\_attr,](#page-102-0) [nnodes,](#page-139-0) [nleaves,](#page-138-0) [assign\\_values\\_to\\_leaves\\_nodePar](#page-14-0)

#### Examples

```
# define dendrogram object to play with:
hc <- hclust(dist(USArrests[1:3, ]), "ave")
dend <- as.dendrogram(hc)
```

```
# get_leaves_attr(dend) # error :)
get_leaves_attr(dend, "label")
labels(dend, "label")
get_leaves_attr(dend, "height") # should be 0's
get_nodes_attr(dend, "height")
```
get\_leaves\_attr(dend, "nodePar")

```
get_leaves_attr(dend, "leaf") # should be TRUE's
get_nodes_attr(dend, "leaf") # conatins NA's
```

```
get_leaves_attr(dend, "members") # should be 1's
get_nodes_attr(dend, "members") #
```

```
get_leaves_attr(dend, "members", simplify = FALSE) # should be 1's
```
<span id="page-98-0"></span>get\_leaves\_branches\_attr

*Get an attribute of the branches of a dendrogram's leaves*

# Description

This is helpful to get the attributes of branches of the leaves. For example, after we use [color\\_branches,](#page-45-0) to get the colors of the labels to match (since getting the colors of branches to match those of the labels can be tricky). This is based on [get\\_leaves\\_edgePar.](#page-100-0)

#### Usage

```
get_leaves_branches_attr(dend, attr = c("col", "lwd", "lty"), ...)
```
#### Arguments

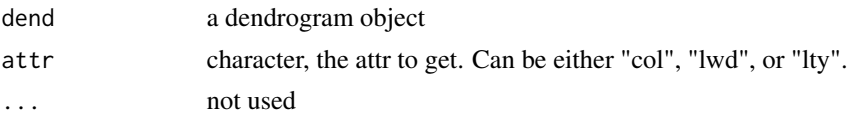

## Value

A vector with the dendrogram's leaves nodePar attribute

## See Also

[get\\_nodes\\_attr,](#page-102-0) [assign\\_values\\_to\\_leaves\\_nodePar,](#page-14-0) [labels\\_colors](#page-129-0) [get\\_leaves\\_nodePar,](#page-101-0) [get\\_leaves\\_edgePar](#page-100-0)

# Examples

```
# define dendrogram object to play with:
hc <- hclust(dist(USArrests[1:5, ]), "ave")
dend <- as.dendrogram(hc)
```

```
dend <- dend \gg\color_branches(k = 3) %set("branches_lwd", c(2, 1, 2)) %>%
 set("branches_lty", c(1, 2, 1))
```
plot(dend)

```
get_leaves_branches_attr(dend, "col")
get_leaves_branches_attr(dend, "lwd")
get_leaves_branches_attr(dend, "lty")
labels_colors(dend) <- get_leaves_branches_attr(dend, "col")
plot(dend)
```
get\_leaves\_branches\_col

*Get the colors of the branches of a dendrogram's leaves*

#### Description

It is useful to get the colors of branches of the leaves, after we use [color\\_branches,](#page-45-0) so to then match the colors of the labels to that of the branches (since getting the colors of branches to match those of the labels can be tricky). This is based on [get\\_leaves\\_branches\\_attr](#page-98-0) which is based on [get\\_leaves\\_edgePar.](#page-100-0)

TODO: The function get\_leaves\_branches\_col may behave oddly when extracting colors with missing col attributes when the lwd attribute is available. This may resolt in a vector with the wrong length (with omitted NA values). This might need to be fixed in the future, and attention should be given to this case.

#### Usage

get\_leaves\_branches\_col(dend, ...)

### Arguments

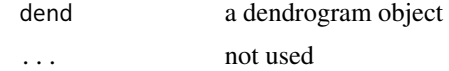

# Value

A vector with the dendrogram's leaves' branches' colors

#### See Also

[get\\_nodes\\_attr,](#page-102-0) [assign\\_values\\_to\\_leaves\\_nodePar,](#page-14-0) [labels\\_colors](#page-129-0) [get\\_leaves\\_nodePar,](#page-101-0) [get\\_leaves\\_edgePar,](#page-100-0) [get\\_leaves\\_branches\\_attr](#page-98-0)

```
# define dendrogram object to play with:
hc <- hclust(dist(USArrests[1:5, ]), "ave")
dend <- as.dendrogram(hc)
par(mfrow = c(1, 2), mar = c(5, 2, 1, 0))
```

```
dend <- dend %>%
```
# get\_leaves\_edgePar 101

```
color_branches(k = 3) %set("branches_lwd", c(2, 1, 2)) %>%
 set("branches_lty", c(1, 2, 1))
plot(dend)
labels_colors(dend) <- get_leaves_branches_col(dend)
plot(dend)
```
<span id="page-100-0"></span>get\_leaves\_edgePar *Get edgePar of dendrogram's leaves*

### Description

This is helpful to get the attributes of branches of the leaves. For example, after we use [color\\_branches,](#page-45-0) to get the colors of the labels to match (since getting the colors of branches to match those of the labels can be tricky).

#### Usage

```
get_leaves_edgePar(dend, simplify = FALSE, ...)
```
## Arguments

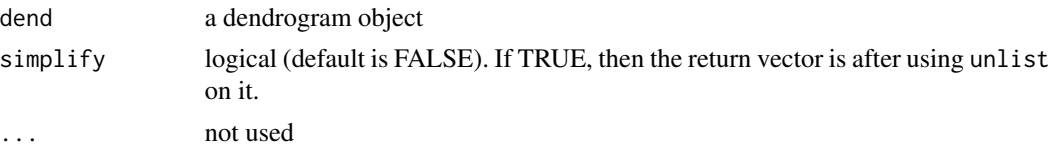

# Value

A list (or a vector) with the dendrogram's leaves edgePar attribute

# See Also

[get\\_nodes\\_attr,](#page-102-0) [assign\\_values\\_to\\_leaves\\_nodePar,](#page-14-0) [labels\\_colors](#page-129-0) [get\\_leaves\\_nodePar](#page-101-0)

```
# define dendrogram object to play with:
hc <- hclust(dist(USArrests[1:5, ]), "ave")
dend <- as.dendrogram(hc)
# get_leaves_edgePar(dend) # error :)
```

```
get_leaves_edgePar(dend)
dend \le color_branches(dend, k = 3)
get_leaves_edgePar(dend)
get_leaves_edgePar(dend, TRUE)
```

```
dend <- dend %>% set("branches_lwd", c(2, 1, 2))
get_leaves_edgePar(dend)
plot(dend)
```
<span id="page-101-0"></span>get\_leaves\_nodePar *Get nodePar of dendrogram's leaves*

# Description

Get the nodePar attributes of dendrogram's leaves (includes pch, color, and cex)

## Usage

```
get_leaves_nodePar(dend, simplify = FALSE, ...)
```
# Arguments

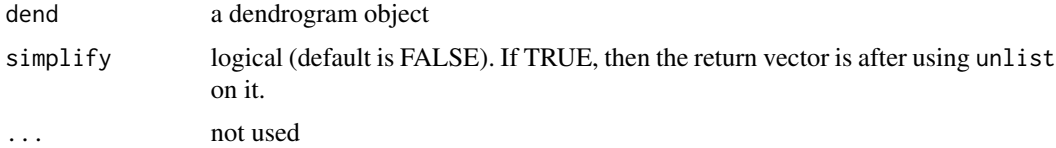

#### Value

A list (or a vector) with the dendrogram's leaves nodePar attribute

## See Also

[get\\_nodes\\_attr,](#page-102-0) [assign\\_values\\_to\\_leaves\\_nodePar,](#page-14-0) [labels\\_colors](#page-129-0) [get\\_leaves\\_edgePar](#page-100-0)

## Examples

```
# define dendrogram object to play with:
hc <- hclust(dist(USArrests[1:3, ]), "ave")
dend <- as.dendrogram(hc)
```

```
# get_leaves_attr(dend) # error :)
get_leaves_nodePar(dend)
labels_colors(dend) <- 1:3
get_leaves_nodePar(dend)
```

```
dend <- assign_values_to_leaves_nodePar(dend, 2, "lab.cex")
get_leaves_nodePar(dend)
```
plot(dend)

# <span id="page-102-0"></span>Description

Allows easy access to attributes of branches and/or leaves, with option of returning a vector with/withough NA's (for marking the missing attr value)

# Usage

```
get_nodes_attr(
  dend,
  attribute,
  id,
  include_leaves = TRUE,
  include_branches = TRUE,
  simplify = TRUE,
  na.rm = FALSE,
  ...
)
```
### Arguments

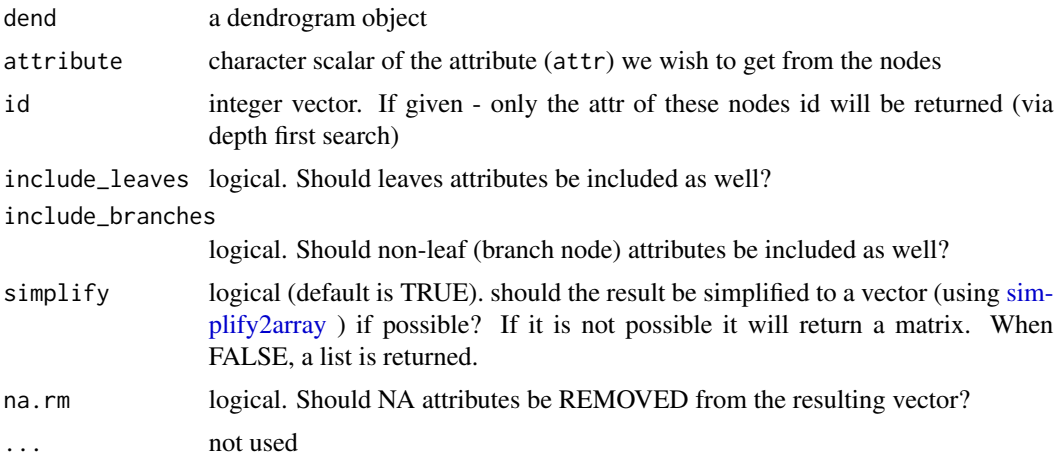

# Value

A vector with the dendrogram's nodes attribute. If an attribute is missing from some nodes, it will return NA in that vector.

#### Source

Heavily inspired by the code in the function labels.dendrogram, so credit should go to Martin Maechler.

## See Also

[get\\_leaves\\_attr,](#page-97-0) [nnodes,](#page-139-0) [nleaves](#page-138-0)

#### Examples

```
# define dendrogram object to play with:
hc <- hclust(dist(USArrests[1:3, ]), "ave")
dend <- as.dendrogram(hc)
# get_leaves_attr(dend) # error :)
get_leaves_attr(dend, "label")
labels(dend, "label")
get_leaves_attr(dend, "height") # should be 0's
get_nodes_attr(dend, "height")
get_leaves_attr(dend, "leaf") # should be TRUE's
get_nodes_attr(dend, "leaf") # conatins NA's
get_leaves_attr(dend, "members") # should be 1's
get_nodes_attr(dend, "members", include_branches = FALSE, na.rm = TRUE) #
get_nodes_attr(dend, "members") #
get_nodes_attr(dend, "members", simplify = FALSE)
get_nodes_attr(dend, "members", include_leaves = FALSE, na.rm = TRUE) #
get\_nodes\_attr(dend, "members", id = c(1, 3), simplify = FALSE)get\_nodes\_attr(dend, "members", id = c(1, 3)) #hang_dend <- hang.dendrogram(dend)
get_leaves_attr(hang_dend, "height") # no longer 0!
get_nodes_attr(hang_dend, "height") # does not include any 0s!
# does not include leaves values:
get_nodes_attr(hang_dend, "height", include_leaves = FALSE)
# remove leaves values all together:
get_nodes_attr(hang_dend, "height", include_leaves = FALSE, na.rm = TRUE)
## Not run:
library(microbenchmark)
# get_leaves_attr is twice faster than get_nodes_attr
microbenchmark(
  get_leaves_attr(dend, "members"), # should be 1's
  get_nodes_attr(dend, "members", include_branches = FALSE, na.rm = TRUE)
\lambda
```
## End(Not run)

## Description

Get the x-y coordinates of a dendrogram's nodes. Can be used to add text or images on the tree.

#### Usage

```
get_nodes_xy(
  dend,
  type = c("rectangle", "triangle"),
  center = FALSE,
 horiz = FALSE,
  ...
)
```
### Arguments

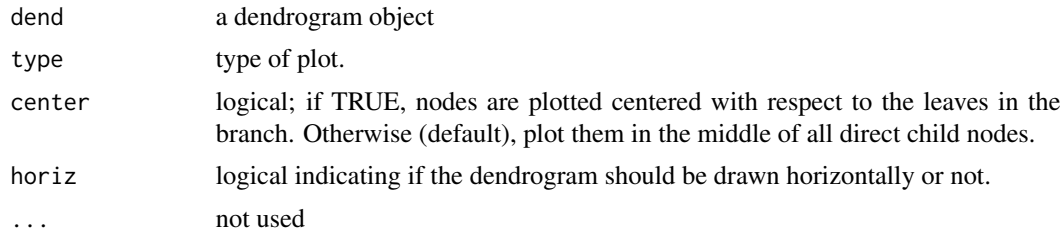

# Value

A 2-dimensional matrix, with rows as the number of nodes, and the first column is the x location, while the second is the y location.

# Source

This is a striped down version of the function [plot.dendrogram](#page-0-0). It performs (almost) the same task, only it does not do any plotting but it does save the x-y coordiantes of the nodes.

#### See Also

[get\\_nodes\\_attr,](#page-102-0) [nnodes,](#page-139-0) [nleaves](#page-138-0)

# Examples

## Not run:

# If we would like to see the numbers from plot:

- # ?getOption("verbose")
- # options(verbose=TRUE)

```
# options(verbose=FALSE)
# -----
# Draw a depth first search illustration
# -----
dend <- 1:5 %>%
 dist() %>%
 hclust() %>%
  as.dendrogram()
get_nodes_xy(dend)
# polygon(get_nodes_xy(dend), col = 2)
plot(dend,
  leaflab = "none",
 main = "Depth-first search in a dendrogram"
)
xy <- get_nodes_xy(dend)
for (i in 1: (nrow(xy) - 1)) {
  arrows(xy[i, 1], xy[i, 2],
   angle = 17,
   length = .5,
   xy[i + 1, 1], xy[i + 1, 2],
   lty = 1, col = 3, lwd = 1.5)
}
points(xy, pch = 19, cex = 4)
text(xy, labels = 1:nnodes(dend), cex = 1.2, col = "white", adj = c(0.4, 0.4))
## End(Not run)
```
get\_root\_branches\_attr

*get attributes from the dendrogram's root(!) branches*

# Description

get attributes from the dendrogram's root(!) branches

# Usage

```
get_root_branches_attr(dend, the_attr, warn = dendextend_options("warn"), ...)
```
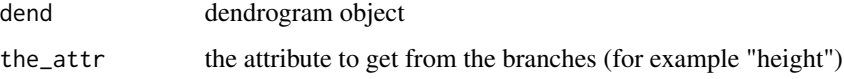

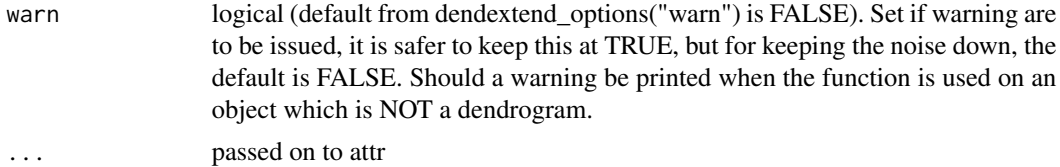

## Value

The attributes of the branches (often two) of the dendrogram's root

#### See Also

[attr](#page-0-0)

# Examples

```
hc <- hclust(dist(USArrests[2:9, ]), "com")
dend <- as.dendrogram(hc)
get_root_branches_attr(dend, "height") # 0.00000 71.96247
# plot(dend)
str(dend, 2)
```
get\_subdendrograms *Extract a list of* k *subdendrograms from a given dendrogram object*

## Description

Extracts a list [\(dendlist\)](#page-72-0) of subdendrogram structures based on the cutree [cutree.dendrogram](#page-62-0) function from a given dendrogram object. It can be useful in case we're interested in a visual investigation of specific clustering results.

## Usage

```
get_subdendrograms(dend, k, order_clusters_as_data = FALSE, ...)
```
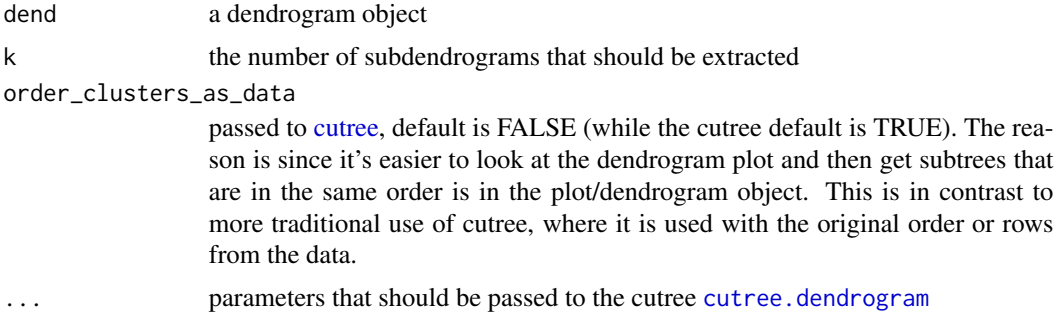

## Value

A list of *k* subdendrograms, based on the cutree [cutree.dendrogram](#page-62-0) clustering clusters.

```
# needed packages:
# install.packages(gplots)
# install.packages(viridis)
# install.packages(devtools)
# devtools::install_github('talgalili/dendextend') #' dendextend from github
# define dendrogram object to play with:
dend <- iris[1:20, -5] %>%
  dist() %>%
 hclust() %>%
  as.dendrogram() %>%
  # set("labels_to_character") %>%
  color_branches(k = 5)labels(dend) <- letters[1:20]
plot(dend)
dend_list <- get_subdendrograms(dend, 5)
lapply(dend_list, labels)
# [[1]]
# [1] "a" "b"
#
# [[2]]
# [1] "c" "d" "e" "f" "g"
#
# [[3]]
# [1] "h" "i"
#
# [[4]]
# [1] "j" "k" "l" "m"
#
# [[5]]
# [1] "n" "o" "p" "q" "r" "s" "t"
# define dendrogram object to play with:
dend <- iris[, -5] %>%
  dist() %>%
 hclust() %>%
  as.dendrogram() %>%
  set("labels_to_character") %>%
  color_branches(k = 5)dend_list <- get_subdendrograms(dend, 5)
# Plotting the result
par(mfrow = c(2, 3))plot(dend, main = "Original dendrogram")
sapply(dend_list, plot)
```
#### ggdend to the control of the control of the control of the control of the control of the control of the control of the control of the control of the control of the control of the control of the control of the control of th

```
# plot a heatmap of only one of the sub dendrograms
par(mfrow = c(1, 1))library(gplots)
sub_dend <- dend_list[[1]] #' get the sub dendrogram
# make sure of the size of the dend
nleaves(sub_dend)
length(order.dendrogram(sub_dend))
# get the subset of the data
subset_iris <- as.matrix(iris[order.dendrogram(sub_dend), -5])
# update the dendrogram's internal order so to not cause an error in heatmap.2
order.dendrogram(sub_dend) <- as.integer(rank(order.dendrogram(sub_dend)))
heatmap.2(subset_iris, Rowv = sub_dend, trace = "none", col = viridis::viridis(100))
```
ggdend *Creates dendrogram plot using ggplot.*

# **Description**

Several functions for creating a dendrogram plot using ggplot2. The core process is to transform a dendrogram into a ggdend object using as.ggdend, and then plot it using ggplot. These two steps can be done in one command with either the function ggplot or ggdend.

The reason we want to have as.ggdend (and not only ggplot.dendrogram), is (1) so that you could create your own mapping of ggdend and, (2) since as.ggdend might be slow for large trees, it is probably better to be able to run it only once for such cases.

A ggdend class object is a list with 3 componants: segments, labels, nodes. Each one contains the graphical parameters from the original dendrogram, but in a tabular form that can be used by ggplot2+geom\_segment+geom\_text to create a dendrogram plot.

```
ggdend(...)
as.ggdend(dend, ...)
## S3 method for class 'dendrogram'
as.ggdend(dend, type = c("rectangle", "triangle"), edge.root = FALSE, ...)
prepare.ggdend(data, ...)
## S3 method for class 'ggdend'
ggplot(
  data = NULL,
 mapping = acs(),
  ...,
  segments = TRUE,
  labels = TRUE,nodes = TRUE,
```

```
horiz = FALSE,theme = theme_dendro(),
 offset_labels = 0,
 na.rm = TRUE,environment = parent.frame()
)
## S3 method for class 'dendrogram'
ggplot(data, ...)
## S3 method for class 'ggdend'
print(x, \ldots)
```
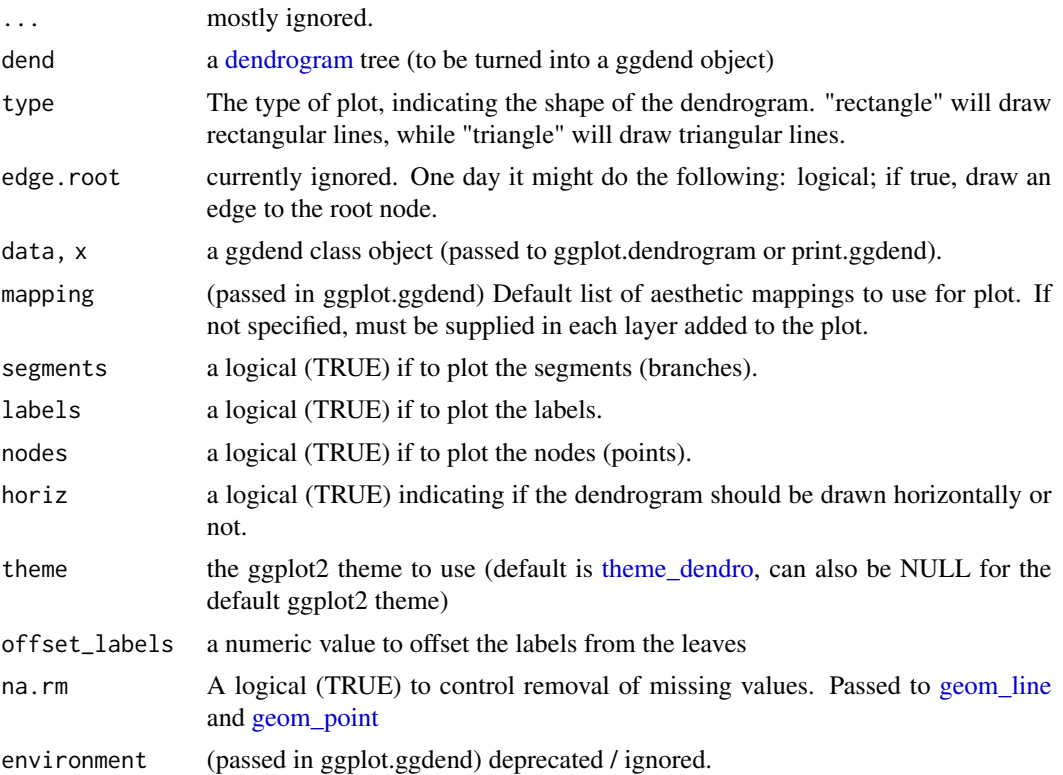

#### Details

prepare.ggdend is used by plot.ggdend to take the ggdend object and prepare it for plotting. This is because the defaults of various parameters in [dendrogram'](#page-0-0)s are not always stored in the object itself, but are built-in into the [plot.dendrogram](#page-0-0) function. For example, the color of the labels is not (by default) specified in the dendrogram (only if we change it from black to something else). Hence, when taking the object into a different plotting engine (say ggplot2), we want to prepare the object by filling-in various defaults. This function is autmatically invoked within the plot.ggdend function. You would probably use it only if you'd wish to build your own ggplot2 mapping.

#### ggdend to the control of the control of the control of the control of the control of the control of the control of the control of the control of the control of the control of the control of the control of the control of th

## Value

- as.ggdend returns an object of class ggdend which is a list with 3 componants: segments, labels, nodes. Each one contains the graphical parameters from the original dendrogram, but in a tabular form that can be used by ggplot2+geom\_segment+geom\_text to create a dendrogram plot.
- prepare.ggdend a ggdend object (after filling it with various default values)
- [ggplot](#page-0-0).ggdend a ggplot object

# Author(s)

Tal Galili, using code modified from Andrie de Vries

#### Source

These are extended versions of the functions [ggdendrogram,](#page-0-0) [dendro\\_data](#page-0-0) (and the hidden dendrogram\_data) from Andrie de Vries's ggdendro package. The motivation for this fork is the need to add more graphical parameters to the plotted tree. This required a strong mixter of functions from ggdendro and dendextend (to the point that it seemed better to just fork the code into its current form)

# See Also

[dendrogram,](#page-0-0) [get\\_nodes\\_attr,](#page-102-0) [get\\_leaves\\_nodePar,](#page-101-0) [ggplot,](#page-0-0) [ggdendrogram,](#page-0-0) [dendro\\_data,](#page-0-0)

```
## Not run:
library(dendextend)
# library(ggdendro)
# Create a complex dend:
dend <- iris[1:30, -5] %>%
  dist() %>%
 hclust() %>%
  as.dendrogram() %>%
  set("branches_k_color", k = 3) %>%
  set("branches_lwd", c(1.5, 1, 1.5)) %>%
  set("branches_lty", c(1, 1, 3, 1, 1, 2)) %>%
  set("labels_colors") %>%
  set("labels_cex", c(.9, 1.2))
# plot the dend in usual "base" plotting engine:
plot(dend)
# Now let's do it in ggplot2 :)
ggd1 <- as.ggdend(dend)
library(ggplot2)
ggplot(ggd1) # reproducing the above plot in ggplot2 :)
# Triangle version:
plot(dend, type = "triangle")
```

```
ggd2 <- as.ggdend(dend, type = "triangle")
ggplot(ggd2)
# More modifications:
labels(dend) <- paste0(labels(dend), "00000")
ggd1 <- as.ggdend(dend)
# Use ylim to deal with long labels in ggplot2
ggplot(ggd1) + ylim(-.4, max(get_branches_heights(dend)))
ggplot(ggd1, horiz = TRUE) # horiz plot in ggplot2
# Adding some extra spice to it...
# creating a radial plot:
ggplot(ggd1) + scale_y_reverse(expand = c(0.2, 0)) + coord_polar(theta = "x")# The text doesn't look so great, so let's remove it:
ggplot(ggd1, labels = FALSE) + scale_y_reverse(expand = c(0.2, 0)) + coord_polar(theta = "x")
# This can now be sent to plot.ly - which adds zoom-in abilities, and more.
# Here is how it might look like: https://plot.ly/~talgalili/6/y-vs-x/
## Quick guide:
# install.packages("devtools")
# library("devtools")
# devtools::install_github("ropensci/plotly")
# library(plotly)
# set_credentials_file(...)
# you'll need to get it from here: https://plot.ly/ggplot2/getting-started/
# ggplot(ggd1)
# py <- plotly()
# py$ggplotly()
# And you'll get something like this: https://plot.ly/~talgalili/6/y-vs-x/
# Another example: https://plot.ly/ggplot2/
## End(Not run)
```
hang.dendrogram *Hang dendrogram leaves*

#### **Description**

Adjust the height attr in all of the dendrogram leaves so that the tree will hang. This is similar to as.dendrogram(hclust, hang=0.1) Only that it now works on other object than hclust turned into a dendrogram. For example, this allows us to hang non-binary trees.

```
hang.dendrogram(dend, hang = 0.1, hang_height, ...)
```
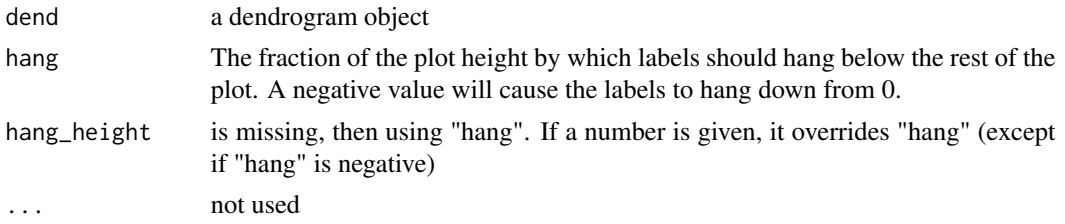

# Value

A dendrogram, after adjusting the height attr in all of its leaves, so that the tree will hang.

#### Source

Noticing that as.dendrogram has a "hang" parameter was thanks to Enrique Ramos's answer here:: <https://stackoverflow.com/questions/17088136/plot-horizontal-dendrogram-with-hanging-leaves-r>

## Examples

```
# define dendrogram object to play with:
hc <- hclust(dist(USArrests[1:5, ]), "ave")
dend <- as.dendrogram(hc)
par(mfrow = c(1, 2))plot(hang.dendrogram(dend))
plot(hc)
# identical(as.dendrogram(hc, hang = 0.1), hang.dendrogram(dend, hang = 0.1))
# TRUE!!
par(mfrow = c(1, 4))plot(dend)
plot(hang.dendrogram(dend, hang = 0.1))
plot(hang.dendrogram(dend, hang = 0))
plot(hang.dendrogram(dend, hang = -0.1))par(mfrow = c(1, 1))plot(hang.dendrogram(dend), horiz = TRUE)
```
has\_component\_in\_attribute

*Does a dendrogram has an edgePar/nodePar component?*

# Description

Does a dendrogram has an edgePar/nodePar component?

## Usage

```
has_component_in_attribute(dend, component, the_attrib = "edgePar", ...)
```
#### Arguments

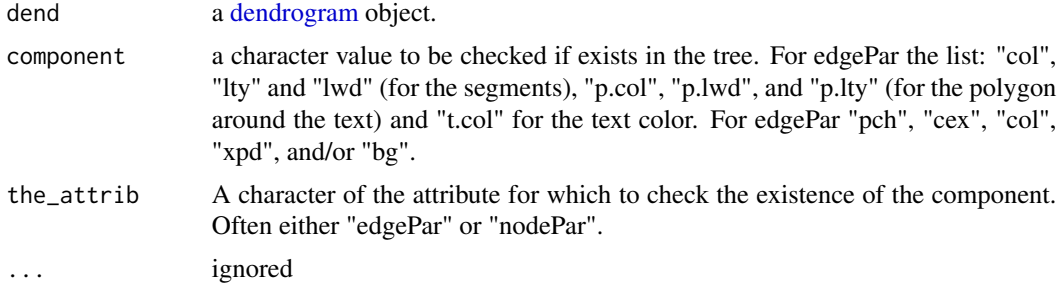

# Value

Logical. TRUE if such a component is defined somewhere in the tree, FALSE otherwise. If dend is not a dendrogram, the function will return FALSE.

#### See Also

[get\\_nodes\\_attr,](#page-102-0) [set](#page-172-0)

```
dat <- iris[1:20, -5]
hca <- hclust(dist(dat))
hca2 <- hclust(dist(dat), method = "single")
dend <- as.dendrogram(hca)
dend2 <- as.dendrogram(hca2)
dend %>%
  set("branches_lwd", 2) %>%
  set("branches_lty", 2) %>%
  plot()
dend %>%
  set("branches_lwd", 2) %>%
  set("branches_lty", 2) %>%
  has_edgePar("lty")
dend %>%
  set("branches_lwd", 2) %>%
  has_edgePar("lty")
dend %>%
  set("branches_lwd", 2) %>%
  has_edgePar("lwd")
dend %>%
  set("branches_lwd", 2) %>%
  set("clear_branches") %>%
```
has\_edgePar("lwd")

heights\_per\_k.dendrogram

*Which height will result in which k for a dendrogram*

# Description

Which height will result in which k for a dendrogram. This helps with speeding up the [cutree.dendrogram](#page-62-0) function.

## Usage

heights\_per\_k.dendrogram(dend, ...)

## Arguments

dend a dendrogram. ... not used.

# Value

a vector of heights, with its names being the k clusters that will result for cutting the dendrogram at each height.

# Examples

```
## Not run:
hc <- hclust(dist(USArrests[1:4, ]), "ave")
dend <- as.dendrogram(hc)
heights_per_k.dendrogram(dend)
## 1 2 3 4
## 86.47086 68.84745 45.98871 28.36531
cutree(hc, h = 68.8) # and indeed we get 2 clusters
unbranch_dend <- unbranch(dend, 2)
plot(unbranch_dend)
heights_per_k.dendrogram(unbranch_dend)
# 1 3 4
# 97.90023 57.41808 16.93594
# we do NOT have a height for k=2 because of the tree's structure.
```
## End(Not run)

```
highlight_branches_col
```
*Highlight a dendrogram's branches heights via color and line-width*

#### Description

Highlights (update) the color (col) and/or line width (lwd) of each branch in a dendrogram based on it's node's height. This is a powerful pre-processing for a [tanglegram](#page-185-0) plot of two dendrograms, as it emphasizes the toplogical structure of each tree (and hence, their similarity and differences).

The colors are based on the viridis pallette, and the line width is on the range of 1 to 10. These can be manually changed when using highlight\_branches\_col and highlight\_branches\_lwd respectively.

# Usage

```
highlight_branches_col(dend, values = rev(viridis(1000, end = 0.9)), ...)
highlight_branches_lwd(dend, values = seq(1, 10, length.out = 1000), ...)
highlight_branches(dend, type = c("col", "lwd"), ...)
```
## Arguments

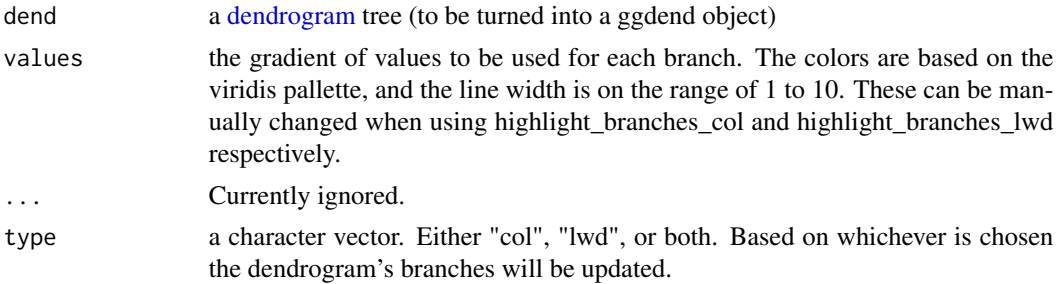

## Value

A modified [dendrogram,](#page-0-0) with colors/line-width in the branches that are proportional to each branche's height (measured by its lower tip).

#### See Also

[set,](#page-172-0) [color\\_branches,](#page-45-0) [get\\_branches\\_heights,](#page-95-0) [viridis](#page-0-0)

```
dat <- iris[1:20, -5]
hca <- hclust(dist(dat))
hca2 <- hclust(dist(dat), method = "single")
```

```
dend <- as.dendrogram(hca)
dend2 <- as.dendrogram(hca2)
par(mfrow = c(1, 3))dend %>%
 highlight_branches_col() %>%
 plot(main = "Coloring branches")
dend %>%
 highlight_branches_lwd() %>%
 plot(main = "Emphasizing line-width")
dend %>%
 highlight_branches() %>%
 plot(main = "Emphasizing color\n and line-width")
library(viridis)
par(mfrow = c(1, 3))dend %>%
 highlight_branches_col() %>%
 plot(main = "Coloring branches \n(default is reversed viridis)")
dend %>%
 highlight_branches_col(viridis(100)) %>%
 plot(main = "It is better to use\nlighter colors in the leaves")
dend %>%
 highlight_branches_col(rev(magma(1000))) %>%
 plot(main = "The magma color pallatte\n is also good")
dl <- dendlist(dend, dend2)
tanglegram(dl,
 sort = TRUE, common_subtrees_color_lines = FALSE,
 highlight_distinct_edges = FALSE, highlight_branches_lwd = FALSE
)
tanglegram(dl)
tanglegram(dl, fast = TRUE)
dl <- dendlist(highlight_branches(dend), highlight_branches(dend2))
tanglegram(dl, sort = TRUE, common_subtrees_color_lines = FALSE, highlight_distinct_edges = FALSE)
dend %>%
 set("highlight_branches_col") %>%
 plot()
dl <- dendlist(dend, dend2) %>% set("highlight_branches_col")
tanglegram(dl, sort = TRUE, common_subtrees_color_lines = FALSE, highlight_distinct_edges = FALSE)
# This is also useful for heatmaps
# --------------------------
# library(dendextend)
x <- as.matrix(datasets::mtcars)
Rowv \leq x \times 2dist() %>%
```

```
hclust() %>%
 as.dendrogram() %>%
 set("branches_k_color", k = 3) %>%
 set("highlight_branches_lwd") %>%
 ladderize()
# rotate_DendSer(ser_weight = dist(x))
Colv \leftarrow x %>>t() %>%
 dist() %>%
 hclust() %>%
 as.dendrogram() %>%
 set("branches_k_color", k = 2) %>%
 set("highlight_branches_lwd") %>%
 ladderize()
# rotate_DendSer(ser_weight = dist(t(x)))
library(gplots)
heatmap.2(x, Rowv = Rowv, Colv = Colv)
```
<span id="page-117-0"></span>highlight\_distinct\_edges

*Highlight distint edges in a tree (compared to another one)*

# Description

Highlight distint edges in a tree (compared to another one) by changing the branches' color, line width, or line type.

This function enables this feature in [dend\\_diff](#page-74-0) and [tanglegram](#page-185-0)

```
highlight_distinct_edges(dend, ...)
## S3 method for class 'dendrogram'
highlight_distinct_edges(
  dend,
 dend2,
 value = 2,
  edgePar = c("col", "lty", "lwd"),
  ...
\lambda## S3 method for class 'dendlist'
highlight_distinct_edges(dend, ..., which = c(1L, 2L))
```
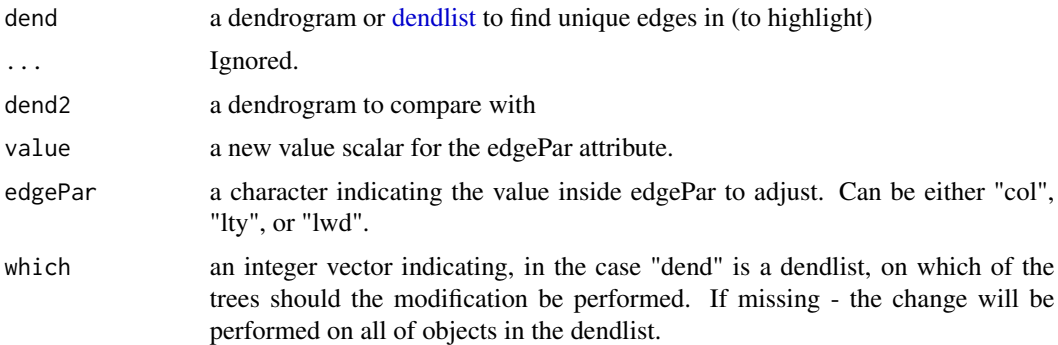

# Value

A dendrogram with modified edges - the distinct ones are changed (color, line width, or line type)

# See Also

[distinct\\_edges,](#page-78-0) [highlight\\_distinct\\_edges,](#page-117-0) [dist.dendlist,](#page-76-0) [tanglegram](#page-185-0) [assign\\_values\\_to\\_branches\\_edgePar,](#page-11-0) [distinct.edges,](#page-0-0)

```
x \le -1:5 \text{ %>}xdist() %>%
 hclust() %>%
  as.dendrogram()
y <- set(x, "labels", 5:1)
distinct_edges(x, y)
distinct_edges(y, x)
par(mfrow = c(1, 2))plot(highlight_distinct_edges(x, y))
plot(y)
# tanglegram(highlight_distinct_edges(x, y),y)
# dend_diff(x, y)
## Not run:
# using highlight_distinct_edges combined with dendlist and set
# to clearly highlight "stable" branches.
data(iris)
ss <- c(1:5, 51:55, 101:105)
iris1 <- iris[ss, -5] %>%
  dist() %>%
  hclust(method = "single") %>%
  as.dendrogram()
iris2 \leftarrow iris[ss, -5] %>%
  dist() %>%
```

```
hclust(method = "complete") %>%
 as.dendrogram()
iris12 <- dendlist(iris1, iris2) %>%
 set("branches_k_color", k = 3) %>%
 set("branches_lwd", 3) %>%
 highlight_distinct_edges(value = 1, edgePar = "lwd")
iris12 %>%
 untangle(method = "step2side") %>%
 tanglegram(
   sub = "Iris dataset", main_left = "'single' clustering",
   main_right = "'complete' clustering"
 \lambda## End(Not run)
```
identify.dendrogram *Identify Clusters in a Dendrogram (not hclust)*

#### Description

Just like [identify.hclust:](#page-0-0) reads the position of the graphics pointer when the (first) mouse button is pressed. It then cuts the tree at the vertical position of the pointer and highlights the cluster containing the horizontal position of the pointer. Optionally a function is applied to the index of data points contained in the cluster.

# Usage

```
## S3 method for class 'dendrogram'
identify(
  x,
  FUN = NULL,
 N = 20,
 MAXCLUSTER,
 DEFU. FUN = NULL,
 horiz = FALSE,stop_if_out = FALSE,
  ...
\mathcal{L}
```
#### Arguments

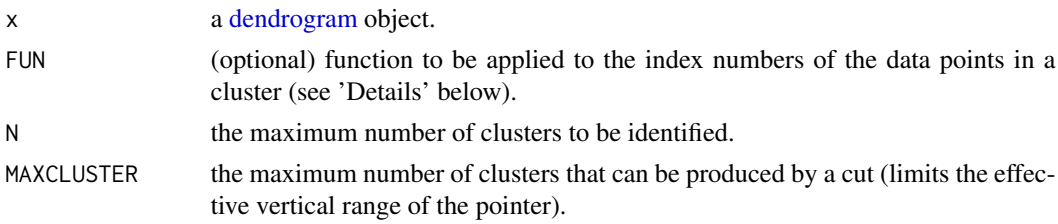

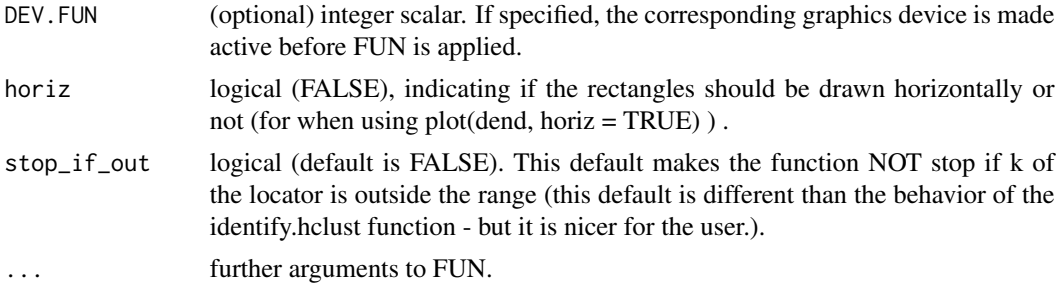

#### Details

By default clusters can be identified using the mouse and an invisible list of indices of the respective data points is returned. If FUN is not NULL, then the index vector of data points is passed to this function as first argument, see the examples below. The active graphics device for FUN can be specified using DEV.FUN. The identification process is terminated by pressing any mouse button other than the first, see also identify.

# Value

(Invisibly) returns a list where each element contains a vector of data points contained in the respective cluster.

## Source

This function is based on [identify.hclust,](#page-0-0) with slight modifications to have it work with a dendrogram, as well as adding "horiz"

## See Also

[identify.hclust,](#page-0-0) [rect.hclust,](#page-0-0) [order.dendrogram,](#page-0-0) [cutree.dendrogram](#page-62-0)

```
## Not run:
set.seed(23235)
ss <- sample(1:150, 10)
hc <- iris[ss, -5] %>%
 dist() %>%
  hclust()
dend <- hc %>% as.dendrogram()
plot(dend)
identify(dend)
plot(dend, horiz = TRUE)
identify(dend, horiz = TRUE)
## End(Not run)
```
intersect\_trees *Intersect trees*

#### Description

Return two trees after pruning them so that the only leaves left are the intersection of their labels.

## Usage

intersect\_trees(dend1, dend2, warn = dendextend\_options("warn"), ...)

# Arguments

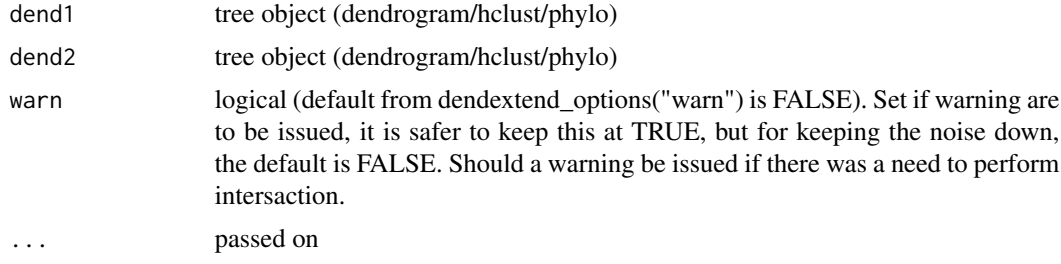

#### Value

A [dendlist](#page-72-0) with two pruned trees

## See Also

[prune,](#page-146-0) [intersect,](#page-0-0) [labels](#page-0-0)

```
hc <- hclust(dist(USArrests[1:5, ]), "ave")
dend <- as.dendrogram(hc)
labels(dend) < -1:5dend1 <- prune(dend, 1)
dend2 <- prune(dend, 5)
intersect_dend <- intersect_trees(dend1, dend2)
layout(matrix(c(1, 1, 2, 3, 4, 5), 3, 2, byrow = TRUE))
plot(dend, main = "Original tree")
plot(dend1, main = "Tree 1:\n original with label 1 pruned")
plot(dend2, main = "Tree 2:\n original with label 2 pruned")
plot(intersect_dend[[1]],
  main = "Tree 1 pruned
     with the labels that intersected with those of Tree 2"
)
plot(intersect_dend[[2]],
 main = "Tree 2 pruned
```
# is.natural.number 123

```
with the labels that intersected with those of Tree 1"
\mathcal{L}
```
is.natural.number *Check if numbers are natural*

#### Description

Vectorized function for checking if numbers are natural or not. Helps in checking if a vector is of type "order".

## Usage

```
is.natural.number(x, tol = .Machine$double.eps^0.5, \dots)
```
#### Arguments

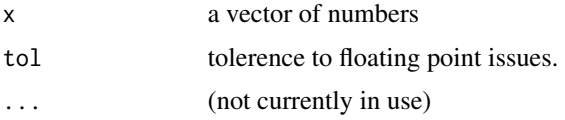

## Value

logical - is the entered number natural or not.

## Author(s)

Marco Gallotta (a.k.a: marcog), Tal Galili

# Source

```
This function was written by marcog, as an answer to my question here: https://stackoverflow.
com/questions/4562257/what-is-the-fastest-way-to-check-if-a-number-is-a-positive-natural-number-in
```
# See Also

[is.numeric](#page-0-0), [is.double](#page-0-0), [is.integer](#page-0-0)

```
is.natural.number(1) # is TRUE
(x \leq -\text{seq}(-1, 5, \text{ by } = 0.5))is.natural.number(x)
# is.natural.number( "a" )
all(is.natural.number(x))
```
## Description

Checks if the value is and empty list(). Can be useful.

# Usage

is\_null\_list(x)

# Arguments

x whatever object to check

# Value

logical

```
# I can run this only if I'd make is_null_list exported
## Not run:
# TRUE:
is_null_list(list())
# FALSE
is_null_list(list(1))
is_null_list(1)
x <- list(1, list(), 123)
ss_list <- sapply(x, is_null_list)
x \leftarrow x[:ss\_list]x
x <- list(1, list(), 123)
ss_list <- sapply(x, is_null_list)
x \leftarrow list(list())
x
## End(Not run)
## Not run:
# error
is_null_list()
## End(Not run)
```
is\_some\_class *Is the object of some class*

## Description

Returns TRUE if some class (based on the name of the function).

# Usage

```
is.hclust(x)
is.dendrogram(x)
is.phylo(x)
is.dendlist(x)
is.dist(x)
```
# Arguments

x an object.

# Value

Returns TRUE if some class (based on the name of the function).

# Examples

```
# TRUE:
is.dendlist(dendlist())
# FALSE
is.dendlist(1)
# TRUE:
is.dist(dist(mtcars))
# FALSE
is.dist(mtcars)
```
khan *Microarray gene expression dataset from Khan et al., 2001. Subset of 306 genes.*

## Description

Khan contains gene expression profiles of four types of small round blue cell tumours of childhood (SRBCT) published by Khan et al. (2001). It also contains further gene annotation retrieved from SOURCE at <http://source.stanford.edu/>.

#### 126 khan

#### Usage

khan

# Format

Khan is dataset containing the following:

- train:[data.frame](#page-0-0) of 306 rows and 64 columns. The training dataset of 64 arrays and 306 gene expression values
- test:[data.frame](#page-0-0), of 306 rows and 25 columns. The test dataset of 25 arrays and 306 genes expression values
- gene.labels.imagesID:vector of 306 Image clone identifiers corresponding to the rownames of train and test.
- train.classes:[factor](#page-0-0) with 4 levels "EWS", "BL-NHL", "NB" and "RMS", which correspond to the four groups in the train dataset
- test.classes:[factor](#page-0-0) with 5 levels "EWS", "BL-NHL", "NB", "RMS" and "Norm" which correspond to the five groups in the test dataset
- annotation: data. frame of 306 rows and 8 columns. This table contains further gene annotation retrieved from SOURCE <http://SOURCE.stanford.edu> in May 2004. For each of the 306 genes, it contains:
	- CloneIDImage Clone ID
	- UGClusterThe Unigene cluster to which the gene is assigned
	- SymbolThe HUGO gene symbol
	- LLIDThe locus ID
	- UGRepAccNucleotide sequence accession number
	- LLRepProtAccProtein sequence accession number
	- Chromosomechromosome location
	- Cytobandcytoband location

### Details

Khan et al., 2001 used cDNA microarrays containing 6567 clones of which 3789 were known genes and 2778 were ESTs to study the expression of genes in of four types of small round blue cell tumours of childhood (SRBCT). These were neuroblastoma (NB), rhabdomyosarcoma (RMS), Burkitt lymphoma, a subset of non-Hodgkin lymphoma (BL), and the Ewing family of tumours (EWS). Gene expression profiles from both tumour biopsy and cell line samples were obtained and are contained in this dataset. The dataset downloaded from the website contained the filtered dataset of 2308 gene expression profiles as described by Khan et al., 2001. This dataset is available from the <http://bioinf.ucd.ie/people/aedin/R/>.

In order to reduce the size of the MADE4 package, and produce small example datasets, the top 50 genes from the ends of 3 axes following bga were selected. This produced a reduced datasets of 306 genes.

#### labels<- 127

## Source

khan contains a filtered data of 2308 gene expression profiles as published and provided by Khan et al. (2001) on the supplementary web site to their publication OLD (site no longer found): https://research.nhgri.nih.gov/microarray/

The data was copied from the made4 package ([https://www.bioconductor.org/packages/relea](https://www.bioconductor.org/packages/release/bioc/html/made4.html)se/ [bioc/html/made4.html](https://www.bioconductor.org/packages/release/bioc/html/made4.html))

### References

Culhane AC, et al., 2002 Between-group analysis of microarray data. Bioinformatics. 18(12):1600- 8.

Khan,J., Wei,J.S., Ringner,M., Saal,L.H., Ladanyi,M., Westermann,F., Berthold,F., Schwab,M., Antonescu,C.R., Peterson,C. et al. (2001) Classification and diagnostic prediction of cancers using gene expression profiling and artificial neural networks. Nat. Med., 7, 673-679.

## Examples

data(khan) summary(khan)

<span id="page-126-0"></span>labels<- *"label" assignment operator*

## Description

"label" assignment operator for vectors, dendrogram, and hclust classes.

```
labels(object, ...) <- value
## Default S3 replacement method:
labels(object, ...) <- value
## S3 replacement method for class 'dendrogram'
labels(object, ...) <- value
## S3 method for class 'hclust'
labels(object, order = TRUE, ...)## S3 replacement method for class 'hclust'
labels(object, ...) <- value
## S3 method for class 'phylo'
labels(object, ...)
```

```
## S3 replacement method for class 'phylo'
labels(object, ...) <- value
```
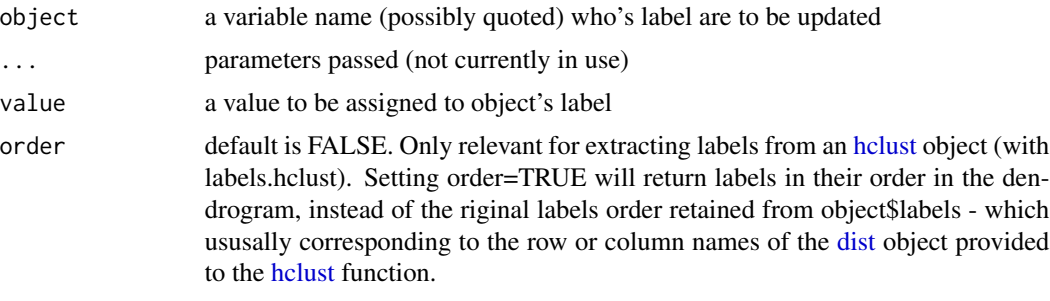

## Details

###################

#### Value

The updated object

## Author(s)

Gavin Simpson, Tal Galili (with some ideas from Gregory Jefferis's dendroextras package)

#### Source

The functions here are based on code by Gavin and kohske from (adopted to dendrogram by Tal Galili): https://stackoverflow.com/questions/4614223/how-to-have-the-following-work-labelsx-some-valu Also with some ideas from Gregory Jefferis's dendroextras package.

#### See Also

[labels](#page-0-0)

```
x \le -1:3labels(x)
labels(x) <- letters[1:3]
labels(x) # [1] "a" "b" "c"x
# a b c
# 1 2 3
# get("labels<-")
```
# labels\_cex 129

```
################
```

```
# Example for using the assignment with dendrogram and hclust objects:
hc <- hclust(dist(USArrests[1:3, ]), "ave")
dend <- as.dendrogram(hc)
labels(hc) # "Arizona" "Alabama" "Alaska"
labels(hc) <- letters[1:3]
labels(hc) # "a" "b" "c"
labels(dend) # "Arizona" "Alabama" "Alaska"
labels(dend) <- letters[1:3]
labels(dend) # "a" "b" "c"
suppressWarnings(labels(dend) <- LETTERS[1:2]) # will produce a warning
labels(dend) # "A" "B" "A"
labels(dend) <- LETTERS[4:6] # will replace the labels correctly
# (the fact the tree had duplicate labels will not cause a problem)
labels(dend) # "D" "E" "F"
```
labels\_cex *Retrieve/assign cex to the labels of a dendrogram*

#### Description

Retrieve/assign cex to the labels of a dendrogram

#### Usage

labels\_cex(dend, ...)

labels\_cex(dend, ...) <- value

## Arguments

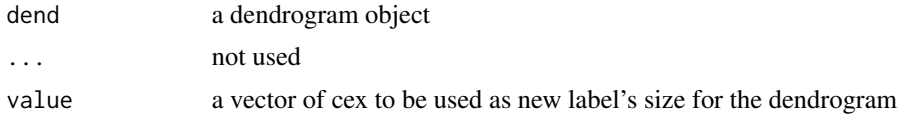

## Value

A vector with the dendrogram's labels sizes (NULL if none are supplied).

```
# define dendrogram object to play with:
dend <- as.dendrogram(hclust(dist(USArrests[1:3, ]), "ave"))
```

```
# Defaults:
labels_cex(dend)
plot(dend)
```

```
# let's add some color:
labels_cex(dend) <- 1:3
labels_cex(dend)
plot(dend)
labels_cex(dend) <- 1
labels_cex(dend)
plot(dend)
```
labels\_colors *Retrieve/assign colors to the labels of a dendrogram*

## Description

Retrieve/assign colors to the labels of a dendrogram. Note that usually dend objects come without any color assignment (and the output will be NULL, until colors are assigned).

# Usage

```
labels_colors(dend, labels = TRUE, ...)
```

```
labels\_col(dend, labels = TRUE, ...)
```

```
labels_colors(dend, ...) <- value
```
# Arguments

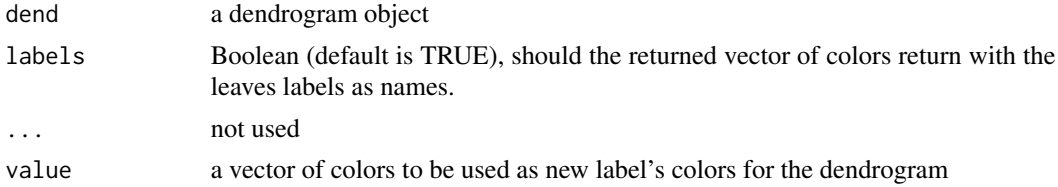

#### Value

A vector with the dendrogram's labels colors (or a colored dendrogram, in case assignment is used). The colors are labeled.

# Source

Heavily inspired by the code in the example of [dendrapply,](#page-0-0) so credit should go to Martin Maechler. I also implemented some ideas from Gregory Jefferis's dendroextras package (having the "names" of the returned vector be the labels).

#### See Also

[cutree](#page-62-1),[dendrogram](#page-0-0), [hclust](#page-0-0), [color\\_labels](#page-49-0), [color\\_branches](#page-45-0), [assign\\_values\\_to\\_leaves\\_edgePar,](#page-13-0) [get\\_leaves\\_branches\\_col](#page-99-0)

#### ladderize the contract of the contract of the contract of the contract of the contract of the contract of the contract of the contract of the contract of the contract of the contract of the contract of the contract of the

## Examples

```
# define dendrogram object to play with:
hc <- hclust(dist(USArrests[1:3, ]), "ave")
dend <- as.dendrogram(hc)
# Defaults:
labels_colors(dend)
plot(dend)
# let's add some color:
labels_colors(dend) <- 2:4
labels_colors(dend)
plot(dend)
# doesn't work...
# get_nodes_attr(dend, "nodePar", include_branches = FALSE)
# changing color to black
labels_colors(dend) <- 1
labels_colors(dend)
plot(dend)
# removing color (and the nodePar completely - if it has no other attributed but lab.col)
suppressWarnings(labels_colors(dend) <- NULL)
labels_colors(dend)
plot(dend)
```
<span id="page-130-0"></span>

ladderize *Ladderize a Tree*

# Description

This function reorganizes the internal structure of the tree to get the ladderized effect when plotted.

```
ladderize(x, right = TRUE, ...)## S3 method for class 'dendrogram'
ladderize(x, right = TRUE, ...)## S3 method for class 'phylo'
ladderize(x, right = TRUE, phy, ...)## S3 method for class 'dendlist'
ladderize(x, right = TRUE, which, ...)
```
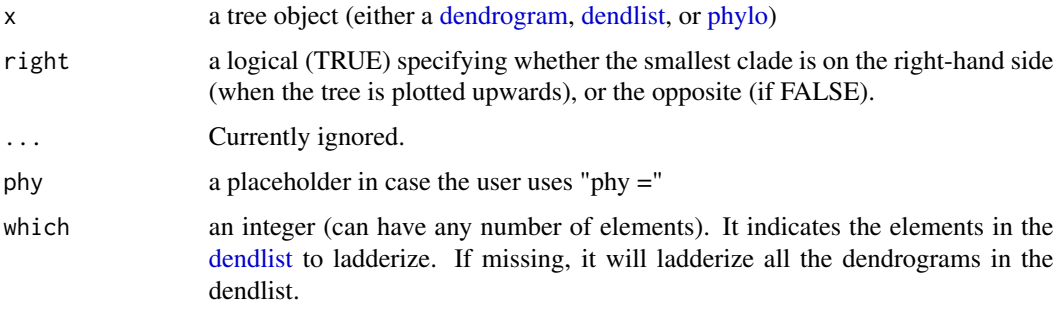

#### Value

A rotated tree object

# See Also

[ladderize](#page-130-0), [rev.dendrogram](#page-0-0), [rotate](#page-166-0) (dendextend), [rotate](#page-166-0) (ape)

# Examples

```
dend <- USArrests[1:8, ] %>%
 dist() %>%
 hclust() %>%
 as.dendrogram() %>%
  set("labels_colors") %>%
  set("branches_k_color", k = 5)
set.seed(123)
dend <- shuffle(dend)
par(mfrow = c(1, 3))dend %>% plot(main = "Original")
dend %>%
  ladderize(TRUE) %>%
  plot(main = "Right (default)")
dend %>%
  ladderize(FALSE) %>%
  plot(main = "Left (rev of right)")
```
leaf\_Colors *Return the leaf Colors of a dendrogram*

# Description

The returned Colors will be in dendrogram order.

# Usage

```
leaf_Colors(d, col_to_return = c("edge", "node", "label"))
```
#### Arguments

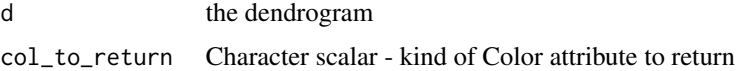

# Value

named character vector of Colors, NA\_character\_ where missing

## Author(s)

jefferis

# See Also

[slice](#page-0-0)[,color\\_branches](#page-45-0)

# Examples

```
dend <- USArrests %>%
  dist() %>%
  hclust(method = "ave") %>%
  as.dendrogram()
d5 <- color_branches(dend, 5)
leaf_Colors(d5)
```
lowest\_common\_branch *Find lowest common branch were the two items are shared*

#### Description

Given two vectors, for two items, of cluster belonging - the function finds the lowest branch (e.g: largest number of k clusters) for which the two items are in the same cluster for the two trees.

# Usage

```
lowest_common_branch(item1, item2, ...)
```
## Arguments

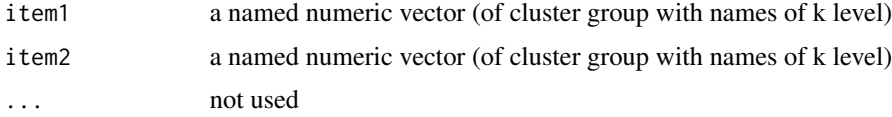

## Value

The first location (from left) where the two vectors have the same A dendrogram, after adjusting the members attr in all of its nodes.

## See Also

[cor\\_bakers\\_gamma](#page-54-0)

# Examples

```
item1 <- structure(c(1L, 1L, 1L, 1L), .Names = c("1", "2", "3", "4"))
item2 <- structure(c(1L, 1L, 2L, 2L), .Names = c("1", "2", "3", "4"))
lowest_common_branch(item1, item2)
```
<span id="page-133-0"></span>match\_order\_by\_labels *Adjust the order of one dendrogram based on another (using labels)*

## Description

Takes one dendrogram and adjusts its order leaves valeus based on the order of another dendrogram. The values are matached based on the labels of the two dendrograms.

This allows for faster [entanglement](#page-81-0) running time, since we can be sure that the leaves order is just as using their labels.

#### Usage

```
match_order_by_labels(
  dend_change,
  dend_template,
  check_that_labels_match = TRUE
\mathcal{E}
```
## Arguments

dend\_change tree object (dendrogram) dend\_template tree object (dendrogram) check\_that\_labels\_match logical (TRUE). If to check that the labels in the two dendrogram match. (if they do not, the function aborts)

# Value

Returns dend\_change after adjusting its order values to be like dend\_template.

## See Also

[entanglement](#page-81-0) , [tanglegram](#page-185-0)

## Examples

```
## Not run:
dend <- USArrests[1:4, ] %>%
 dist() %>%
 hclust() %>%
 as.dendrogram()
order.dendrogram(dend) # c(4L, 3L, 1L, 2L)
dend_changed <- dend
order.dendrogram(dend_changed) <- 1:4
order.dendrogram(dend_changed) # c(1:4)
# now let's fix the order of the new object to be as it was:
dend_changed <- match_order_by_labels(dend_changed, dend)
# these two are now the same:
order.dendrogram(dend_changed)
order.dendrogram(dend)
```
## End(Not run)

match\_order\_dendrogram\_by\_old\_order

*Adjust the order of one dendrogram based on another (using order)*

# **Description**

Takes one dendrogram and adjusts its order leaves valeus based on the order of another dendrogram. The values are matached based on the order of the two dendrograms.

This allows for faster [entanglement](#page-81-0) running time, since we can be sure that the leaves order is just as using their labels.

This is a function is FASTER than [match\\_order\\_by\\_labels,](#page-133-0) but it assumes that the order and the labels of the two trees are matching!!

This will allow for a faster calculation of [entanglement.](#page-81-0)

```
match_order_dendrogram_by_old_order(
  dend_change,
  dend_template,
  dend_change_old_order,
  check_that_labels_match = FALSE,
  check_that_leaves_order_match = FALSE
)
```
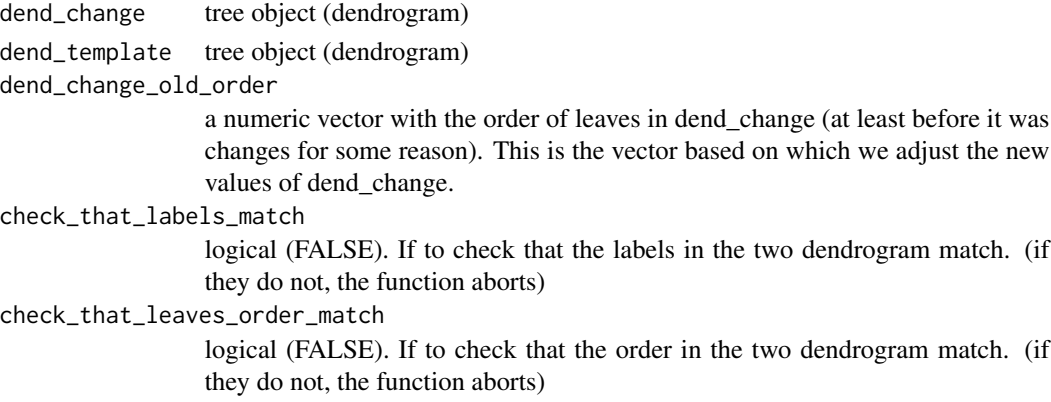

## Value

Returns dend\_change after adjusting its order values to be like dend\_template.

### See Also

[entanglement](#page-81-0) , [tanglegram,](#page-185-0) [match\\_order\\_by\\_labels](#page-133-0)

## Examples

## Not run:

```
dend <- USArrests[1:4, ] %>%
  dist() %>%
  hclust() %>%
  as.dendrogram()
order.dendrogram(dend) # c(4L, 3L, 1L, 2L)
# Watch this!
dend_changed <- dend
dend_changed <- rev(dend_changed)
expect_false(identical(order.dendrogram(dend_changed), order.dendrogram(dend)))
# we keep the order of dend_change, so that the leaves order are synced
# with their labels JUST LIKE dend:
old_dend_changed_order <- order.dendrogram(dend_changed)
# now we change dend_changed leaves order values:
order.dendrogram(dend_changed) <- 1:4
# and we can fix them again, based on their old kept leaves order:
dend_changed <- match_order_dendrogram_by_old_order(
  dend_changed, dend,
  old_dend_changed_order
\lambdaexpect_identical(order.dendrogram(dend_changed), order.dendrogram(dend))
## End(Not run)
```
# Description

As the name implies. This can also work for non-dendrogram nested lists.

## Usage

```
min_depth(dend, ...)
max_depth(dend, ...)
```
## Arguments

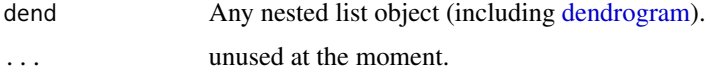

# Value

Integer, the (min/max) number of nodes from the root to the leafs

# Examples

```
hc <- hclust(dist(USArrests), "ave")
(dend1 <- as.dendrogram(hc)) # "print()" method
is.list(dend1)
is.list(dend1[[1]][[1]][[1]])
dend1[[1]][[1]][[1]]
plot(dend1)
min_depth(dend1)
max_depth(dend1)
```
na\_locf *Last Observation Carried Forward*

# Description

A function for replacing each NA with the most recent non-NA prior to it.

```
na\_locf(x, first\_na\_value = 0, recursive = TRUE, ...)
```
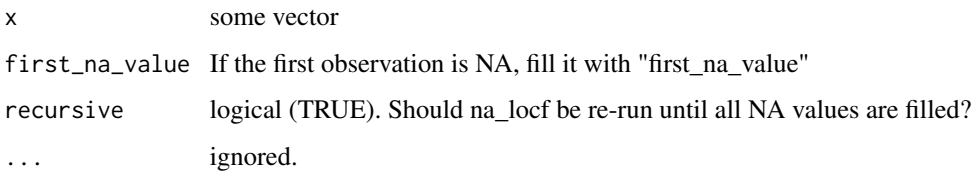

# Value

The original vector, but with all the missing values filled by the value before them.

# Source

```
https://stat.ethz.ch/pipermail/r-help/2003-November/042126.html https://stackoverflow.
com/questions/5302049/last-observation-carried-forward-na-locf-on-panel-cross-section-time-series
```
This could probably be solved MUCH faster using Rcpp.

# See Also

[na.locf](#page-0-0)

## Examples

```
na_locf(c(NA, NA))
na_locf(c(1, NA))
na_locf(c(1, NA, NA, NA))
na_locf(c(1, NA, NA, NA, 2, 2, NA, 3, NA, 4))
na\_locf(c(1, NA, NA, NA, 2, 2, NA, 3, NA, 4), recursive = FALSE)## Not run:
# library(microbenchmark)
# library(zoo)
# microbenchmark(
# na_locf = na_locf(c(1, NA, NA, NA, 2, 2, NA, 3, NA, 4)),
# na.locf = na.locf(c(1, NA, NA, NA, 2, 2, NA, 3, NA, 4))
#) # my implementation is 6 times faster :)
#microbenchmark(
# na_locf = na_locf(rep(c(1, NA, NA, NA, 2, 2, NA, 3, NA, 4), 1000)),
# na.locf = na.locf(rep(c(1, NA, NA, NA, 2, 2, NA, 3, NA, 4), 1000))
# ) # my implementation is 3 times faster
```
## End(Not run)

<span id="page-138-0"></span>

# Description

Counts the number of leaves in a tree (dendrogram or hclust).

## Usage

```
nleaves(x, ...)
## Default S3 method:
nleaves(x, ...)
## S3 method for class 'dendrogram'
nleaves(x, method = c("members", "order"), ...)## S3 method for class 'dendlist'
nleaves(x, ...)
## S3 method for class 'hclust'
nleaves(x, ...)
## S3 method for class 'phylo'
nleaves(x, ...)
```
# Arguments

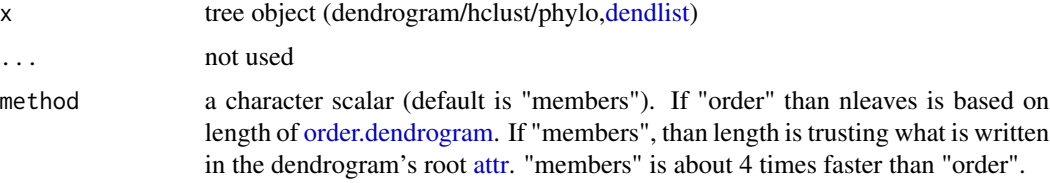

# Details

The idea for the name is from functions like ncol, and nrow.

Also, it is worth noting that the nleaves.dendrogram is based on order.dendrogram instead of labels.dendrogram since the first is MUCH faster than the later.

The phylo method is based on turning the phylo to hclust and than to dendrogram. It may not work for complex phylo trees.

#### Value

The number of leaves in the tree

140 nnodes and the contract of the contract of the contract of the contract of the contract of the contract of the contract of the contract of the contract of the contract of the contract of the contract of the contract of

# See Also

[nrow,](#page-0-0) [count\\_terminal\\_nodes](#page-61-0)

#### Examples

```
hc <- hclust(dist(USArrests[1:5, ]), "ave")
dend <- as.dendrogram(hc)
```
nleaves(dend) # 5 nleaves(hc) # 5

<span id="page-139-0"></span>nnodes *Counts the number of nodes (Vertices) in a tree*

#### Description

Counts the number of nodes in a tree (dendrogram, hclust, phylo).

## Usage

```
nnodes(x, ...)
## Default S3 method:
nnodes(x, \ldots)## S3 method for class 'dendrogram'
nnodes(x, ...)
## S3 method for class 'hclust'
nnodes(x, \ldots)## S3 method for class 'phylo'
nnodes(x, ...)
```
# Arguments

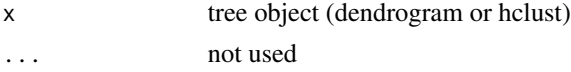

# Details

The idea for the name is from functions like ncol, and nrow.

The phylo method is based on turning the phylo to hclust and than to dendrogram. It may not work for complex phylo trees.

## Value

The number of leaves in the tree

# noded\_with\_condition 141

# See Also

[nrow,](#page-0-0) [count\\_terminal\\_nodes,](#page-61-0) [nleaves](#page-138-0)

# Examples

```
hc <- hclust(dist(USArrests[1:5, ]), "ave")
dend <- as.dendrogram(hc)
nnodes(dend) # 9
```

```
nnodes(hc) # 9
```
noded\_with\_condition *Find which nodes satisfies a condition*

# Description

Goes through a tree's nodes in order to return a vector with whether (TRUE/FALSE) each node satisies some condition (function)

# Usage

```
noded_with_condition(
  dend,
  condition,
  include_leaves = TRUE,
  include_branches = TRUE,
  na.rm = FALSE,
  ...
\mathcal{L}
```
# Arguments

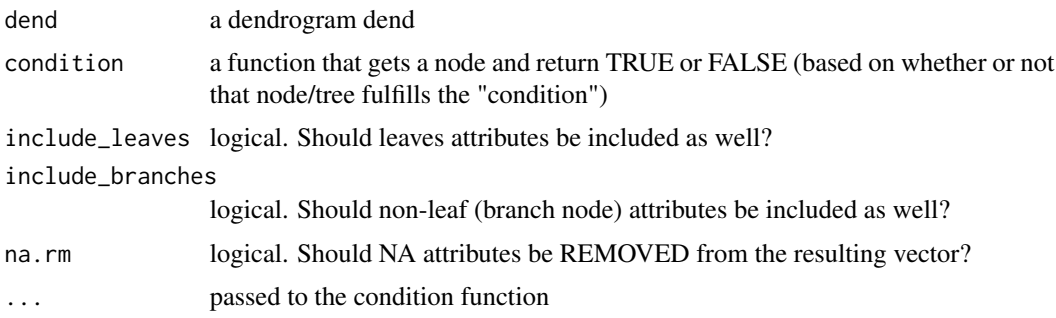

## Value

A logical vector with TRUE/FALSE, specifying for each of the dendrogram's nodes if it fulfills the condition or not.

# See Also

[branches\\_attr\\_by\\_labels,](#page-28-0) [get\\_leaves\\_attr,](#page-97-0) [nnodes,](#page-139-0) [nleaves](#page-138-0)

# Examples

```
## Not run:
library(dendextend)
set.seed(23235)
ss <- sample(1:150, 10)
# Getting the dend dend
dend <- iris[ss, -5] %>%
  dist() %>%
 hclust() %>%
  as.dendrogram()
dend %>% plot()
# this is the basis for branches_attr_by_labels
has_any_labels <- function(sub_dend, the_labels) any(labels(sub_dend) %in% the_labels)
cols <- noded_with_condition(dend, has_any_labels,
  the_labels = c("126", "109", "59")
) %>%
  ifelse(2, 1)
set(dend, "branches_col", cols) %>% plot()
# Similar to branches_attr_by_labels - but for heights!
high_enough <- function(sub_dend, height) attr(sub_dend, "height") > height
cols <- noded_with_condition(dend, high_enough, height = 1) %>% ifelse(2, 1)
set(dend, "branches_col", cols) %>% plot()
## End(Not run)
```
order.dendrogram<- *order.dendrogram<- assignment operator*

#### Description

order.dendrogram<- assignment operator. This is useful in cases where some object is turned into a dendrogram but its leaves values (the order) are all mixed up.

## Usage

order.dendrogram(object, ...) <- value

#### order.hclust 143

#### **Arguments**

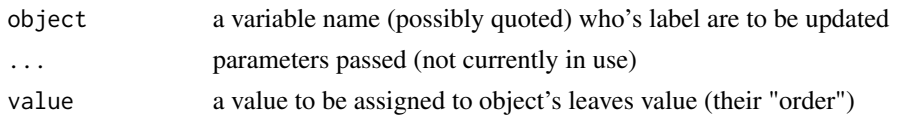

# Value

dendrogram with updated order leaves values

# See Also

[order.dendrogram](#page-0-0), [labels<-](#page-126-0)

# Examples

```
################
# Example for using the assignment with dendrogram and hclust objects:
hc <- hclust(dist(USArrests[1:4, ]), "ave")
dend <- as.dendrogram(hc)
```

```
str(dend)
order.dendrogram(dend) # 4 3 1 2
order.dendrogram(dend) <- 1:4
order.dendrogram(dend) # 1 2 3 4
str(dend) # the structure is still fine.
```

```
# This function is very useful if we try playing with subtrees
# For example:
hc <- hclust(dist(USArrests[1:6, ]), "ave")
dend <- as.dendrogram(hc)
sub_dend <- dend[[1]]
order.dendrogram(sub_dend) # 4 6
# now using as.hclust(sub_dend) will cause trouble:
# labels(as.hclust(sub_dend)) # As of R 3.1.1-patched - this will produce an Error (as it should) :)
# let's fix it:
```
order.dendrogram(sub\_dend) <- rank(order.dendrogram(sub\_dend), ties.method = "first") labels(as.hclust(sub\_dend)) # We now have labels :)

order.hclust *Ordering of the Leaves in a hclust Dendrogram*

## Description

Ordering of the Leaves in a hclust Dendrogram. Like [order.dendrogram.](#page-0-0)

## Usage

order.hclust(x, ...)

144 *partition\_leaves* 

## Arguments

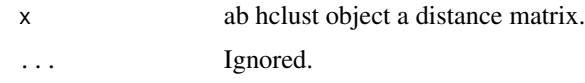

# Value

A vector with length equal to the number of leaves in the hclust dendrogram is returned. From r <- order.hclust(), each element is the index into the original data (from which the hclust was computed).

# See Also

[order.dendrogram](#page-0-0)

## Examples

```
set.seed(23235)
ss <- sample(1:150, 10)
hc <- iris[ss, -5] %>%
 dist() %>%
  hclust()
# dend <- hc %>% as.dendrogram
order.hclust(hc)
```
partition\_leaves *A list with labels for each subtree (edge)*

# Description

Returns the set of all bipartitions from all edges, that is: a list with the labels for each of the nodes in the dendrogram.

# Usage

```
partition_leaves(dend, ...)
```
# Arguments

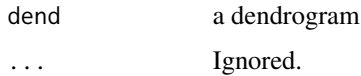

## Value

A list with the labels for each of the nodes in the dendrogram.
## Source

A [dendrogram](#page-0-0) implementation for [partition.leaves](#page-0-0) from the distory package

### See Also

[distinct\\_edges,](#page-78-0) [highlight\\_distinct\\_edges,](#page-117-0) [dist.dendlist,](#page-76-0) [tanglegram,](#page-185-0) [partition.leaves](#page-0-0)

### Examples

```
x \le -1:3 %>%
 dist() %>%
 hclust() %>%
 as.dendrogram()
plot(x)
partition_leaves(x)
## Not run:
set.seed(23235)
ss <- sample(1:150, 10)
dend1 <- iris[ss, -5] %>%
 dist() %>%
 hclust("com") %>%
 as.dendrogram()
dend2 <- iris[ss, -5] %>%
 dist() %>%
 hclust("single") %>%
 as.dendrogram()
partition_leaves(dend1)
partition_leaves(dend2)
## End(Not run)
```
plot\_horiz.dendrogram *Plotting a left-tip-adjusted horizontal dendrogram*

### Description

The default plot(dend, horiz = TRUE), gives us a dendrogram tree plot with the tips turned right. The current function enables the creation of the same tree, but with the tips turned left. The main challange in doing this is finding the distance of the labels from the leaves tips - which is solved with this function.

#### Usage

```
plot_horiz.dendrogram(
  x,
  type = c("rectangle", "triangle"),
```

```
center = FALSE,
edge.root = is.leaf(x) || !is.null(attr(x, "edgetext")),
dLeaf = NULL,
horiz = TRUE,
xaxt = "n",yaxt = "s",xlim = NULL,
ylim = NULL,
nodePar = NULL,
edgePar = list(),
leaflab = c("perpendicular", "textlike", "none"),
side = TRUE,text_pos = 2,
...
```
## Arguments

 $\mathcal{L}$ 

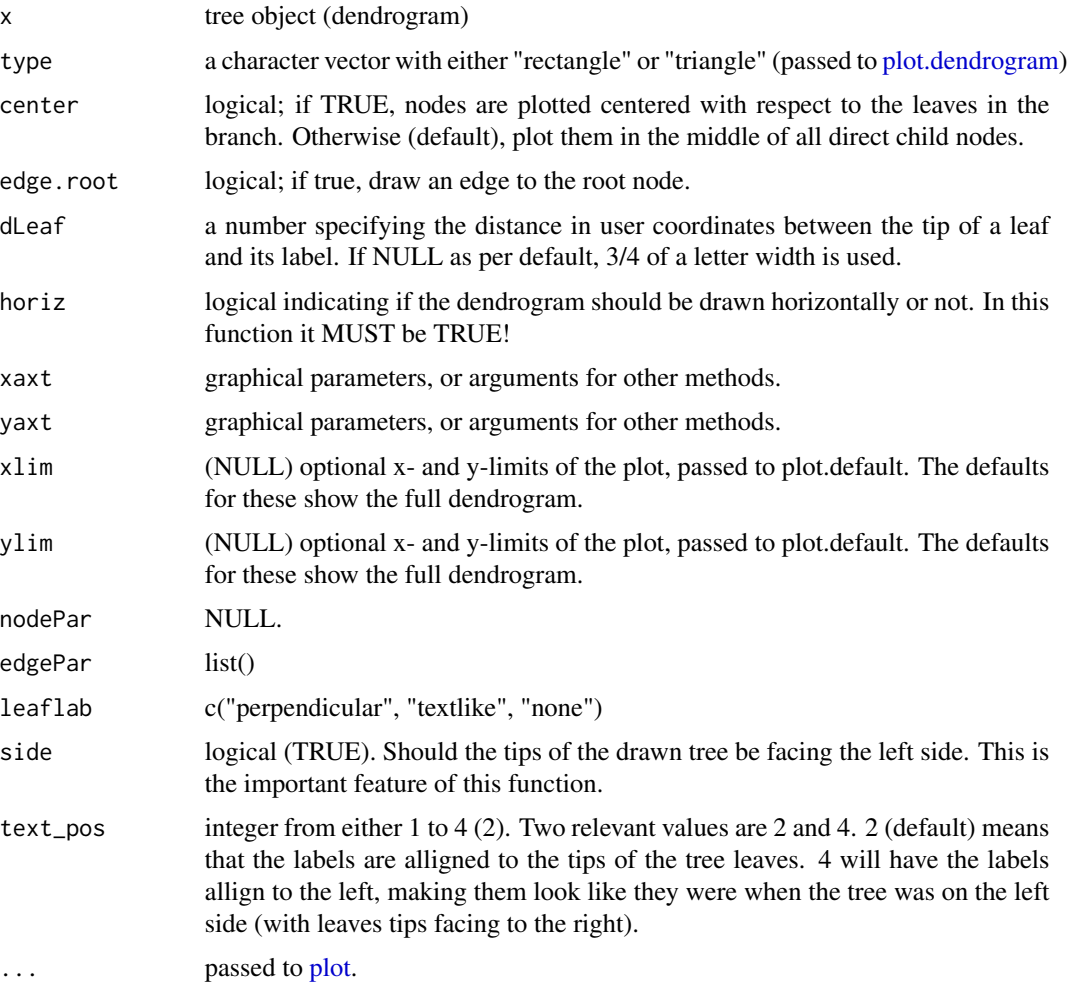

prune that the set of the set of the set of the set of the set of the set of the set of the set of the set of the set of the set of the set of the set of the set of the set of the set of the set of the set of the set of th

### Value

The invisiable dLeaf value.

#### Source

This function is based on replicating [plot.dendrogram.](#page-0-0) In fact, I'd be happy if in the future, some tweaks could be make to [plot.dendrogram,](#page-0-0) so that it would replace the need for this function.

### See Also

[plot.dendrogram,](#page-0-0) [tanglegram](#page-185-0)

### Examples

```
## Not run:
dend <- USArrests[1:10, ] %>%
 dist() %>%
 hclust() %>%
 as.dendrogram()
par(mfrow = c(1, 2), mar = rep(6, 4))plot_horiz.dendrogram(dend, side = FALSE)
plot_horiz.dendrogram(dend, side = TRUE)
# plot_horiz.dendrogram(dend, side=TRUE, dLeaf= 0)
# plot_horiz.dendrogram(dend, side=TRUE, nodePar = list(pos = 1))
# sadly, lab.pos is not implemented yet,
## so the labels can not be right aligned...
plot_horiz.dendrogram(dend, side = F)
plot_horiz.dendrogram(dend, side = TRUE, dLeaf = 0, xlim = c(100, -10)) # bad
plot_horiz.dendrogram(dend, side = TRUE, text_offset = 0)
plot_horiz.dendrogram(dend, side = TRUE, text_offset = 0, text_pos = 4)
```
## End(Not run)

<span id="page-146-0"></span>prune *Prunes a tree (using leaves' labels)*

## Description

Trimms a tree (dendrogram, hclust) from a set of leaves based on their labels.

#### Usage

```
prune(dend, ...)
## Default S3 method:
prune(dend, ...)
```

```
## S3 method for class 'dendrogram'
prune(dend, leaves, reindex_dend = TRUE, ...)
## S3 method for class 'hclust'
prune(dend, leaves, ...)
## S3 method for class 'phylo'
prune(dend, ...)
## S3 method for class 'rpart'
prune(dend, ...)
```
## Arguments

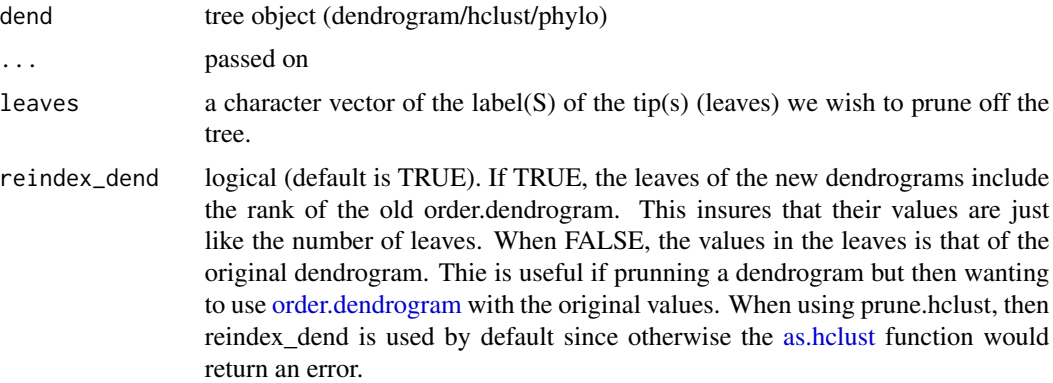

## Details

I was not sure if to call this function drop.tip (from ape), snip/prune (from rpart) or just remove.leaves. I ended up deciding on prune.

### Value

A pruned tree

## See Also

[prune\\_leaf,](#page-149-0) [drop.tip](#page-0-0) ape

```
hc <- hclust(dist(USArrests[1:5, ]), "ave")
dend <- as.dendrogram(hc)
par(mfrow = c(1, 2))plot(dend, main = "original tree")
plot(prune(dend, c("Alaska", "California")), main = "tree without Alaska and California")
```

```
# this works because prune uses reindex_dend = TRUE by default
as.hclust(prune(dend, c("Alaska", "California")))
prune(hc, c("Alaska", "California"))
```
prune\_common\_subtrees.dendlist *Prune trees to their common subtrees*

## Description

Prune trees to their common subtrees

## Usage

```
prune_common_subtrees.dendlist(dend, ...)
```
### Arguments

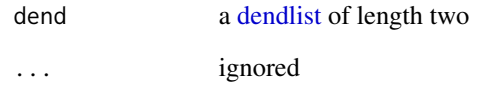

### Value

A dendlist after prunning the labels to only include those that are part of common subtrees in both dendrograms.

#### See Also

[common\\_subtrees\\_clusters](#page-52-0)

## Examples

# NULL

<span id="page-149-0"></span>

## Description

Trims (prunes) one leaf from a dendrogram.

## Usage

```
prune_leaf(dend, leaf_name, ...)
```
### Arguments

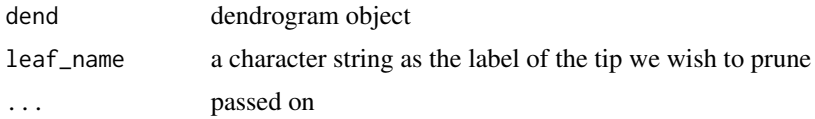

## Details

Used through [prune](#page-146-0)

### Value

A dendrogram with a leaf pruned

### Examples

```
hc <- hclust(dist(USArrests[1:5, ]), "ave")
dend <- as.dendrogram(hc)
par(mfrow = c(1, 2))plot(dend, main = "original tree")
plot(prune_leaf(dend, "Alaska"), main = "tree without Alaska")
```
pvclust\_edges *Get Pvclust Edges Information*

### Description

Get pvclust edges information such as au and bp and return dataframe with proper sample labels. This function is useful when there are a lot of samples involved.

### Usage

```
pvclust_edges(pvclust_obj)
```
### Arguments

pvclust\_obj pvclust object

# Value

data.frame with leaves on column 1 and 2, followed by the rest of the information from edge

### References

hclust object descriptions [https://stat.ethz.ch/R-manual/R-patched/library/stats/html/](https://stat.ethz.ch/R-manual/R-patched/library/stats/html/hclust.html) [hclust.html](https://stat.ethz.ch/R-manual/R-patched/library/stats/html/hclust.html)

### Examples

## Not run:

```
library(pvclust)
data(lung) # 916 genes for 73 subjects
set.seed(13134)
result <- pvclust(lung[, 1:20], method.dist = "cor", method.hclust = "average", nboot = 100)
pvclust_edges(result)
```
## End(Not run)

<span id="page-150-0"></span>pvclust\_show\_signif *The significant branches in a dendrogram, based on a pvclust object*

## Description

Shows the significant branches in a dendrogram, based on a pvclust object

## Usage

```
pvclust_show_signif(
  dend,
  pvclust_obj,
  signif_type = c("bp", "au"),alpha = 0.05,
  signif_value = c(5, 1),
  show_type = c("lwd", "col"),...
\mathcal{E}
```
## Arguments

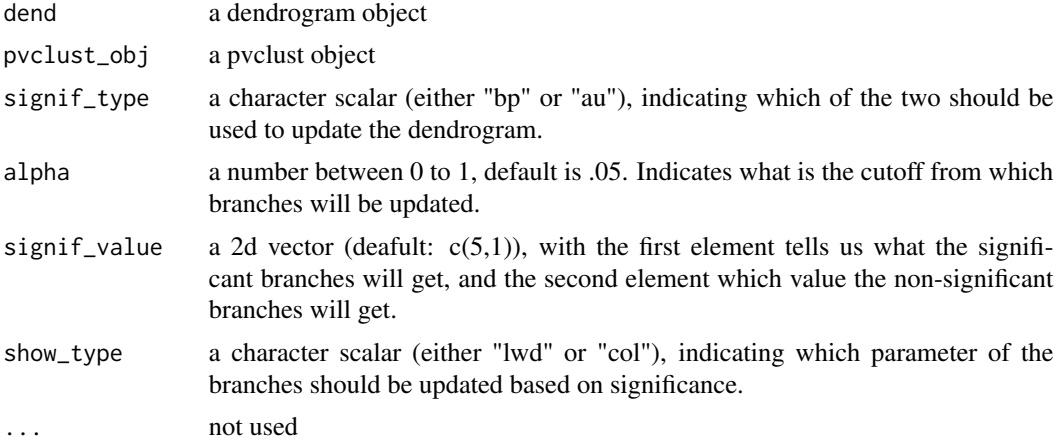

## Value

A dendrogram with updated branches

### See Also

[pvclust\\_show\\_signif,](#page-150-0) [pvclust\\_show\\_signif\\_gradient](#page-152-0)

```
## Not run:
library(pvclust)
data(lung) # 916 genes for 73 subjects
set.seed(13134)
result <- pvclust(lung[, 1:20], method.dist = "cor", method.hclust = "average", nboot = 100)
dend <- as.dendrogram(result)
result %>%
  as.dendrogram() %>%
 hang.dendrogram() %>%
 plot(main = "Cluster dendrogram with AU/BP values (%)")
result %>% text()
result %>% pvrect(alpha = 0.95)
dend %>%
  pvclust_show_signif(result) %>%
 plot()
dend %>%
  pvclust_show_signif(result, show_type = "lwd") %>%
  plot()
result %>% text()
result %>% pvrect(alpha = 0.95)
dend %>%
  pvclust_show_signif_gradient(result) %>%
```
## pvclust\_show\_signif\_gradient 153

plot()

```
dend %>%
 pvclust_show_signif_gradient(result) %>%
 pvclust_show_signif(result) %>%
 plot(main = "Cluster dendrogram with AU/BP values (%)\n bp values are highlighted by signif")
result %>% text()
result %>% pvrect(alpha = 0.95)
## End(Not run)
```
<span id="page-152-0"></span>pvclust\_show\_signif\_gradient

*Significance gradient of branches in a dendrogram (via pvclust)*

### Description

Shows the gradient of significance of branches in a dendrogram, based on a pvclust object

## Usage

```
pvclust_show_signif_gradient(
  dend,
  pvclust_obj,
  signif_type = c("bp", "au"),signif_col_fun = colorRampPalette(c("black", "darkred", "red")),
  ...
)
```
### Arguments

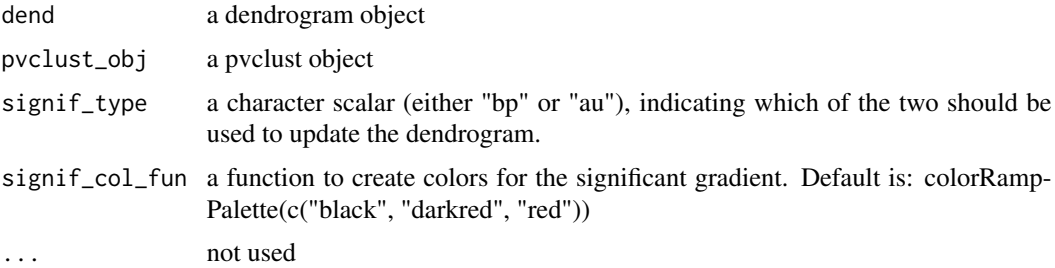

# Value

A dendrogram with updated branches

## See Also

[pvclust\\_show\\_signif,](#page-150-0) [pvclust\\_show\\_signif\\_gradient](#page-152-0)

### Examples

```
## Not run:
library(pvclust)
data(lung) # 916 genes for 73 subjects
set.seed(13134)
result <- pvclust(lung[, 1:20], method.dist = "cor", method.hclust = "average", nboot = 100)
dend <- as.dendrogram(result)
result %>%
  as.dendrogram() %>%
 hang.dendrogram() %>%
  plot(main = "Cluster dendrogram with AU/BP values (%)")
result %>% text()
result %>% pvrect(alpha = 0.95)
dend %>%
  pvclust_show_signif(result) %>%
  plot()
dend %>%
  pvclust_show_signif(result, show_type = "lwd") %>%
  plot()
result %>% text()
result %>% pvrect(alpha = 0.95)
dend %>%
  pvclust_show_signif_gradient(result) %>%
  plot()
dend %>%
  pvclust_show_signif_gradient(result) %>%
 pvclust_show_signif(result) %>%
 plot(main = "Cluster dendrogram with AU/BP values (%)\n bp values are highlighted by signif")
result %>% text()
result %>% pvrect(alpha = 0.95)
## End(Not run)
```
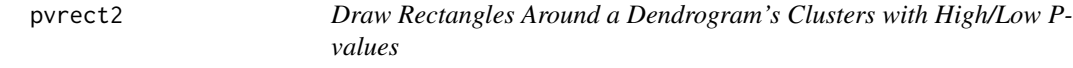

## Description

Draws rectangles around the branches of a dendrogram highlighting the corresponding clusters with low p-values. This is based on [pvrect,](#page-0-0) allowing to draw the rects till the bottom of the labels.

### Usage

pvrect2(

pvrect2 and the state of the state of the state of the state of the state of the state of the state of the state of the state of the state of the state of the state of the state of the state of the state of the state of th

```
x,
  alpha = 0.95,
 pv = "au",type = "geq",
  max.only = TRUE,border = 2,
  xpd = TRUE,lower_rect,
  ...
\mathcal{L}
```
# Arguments

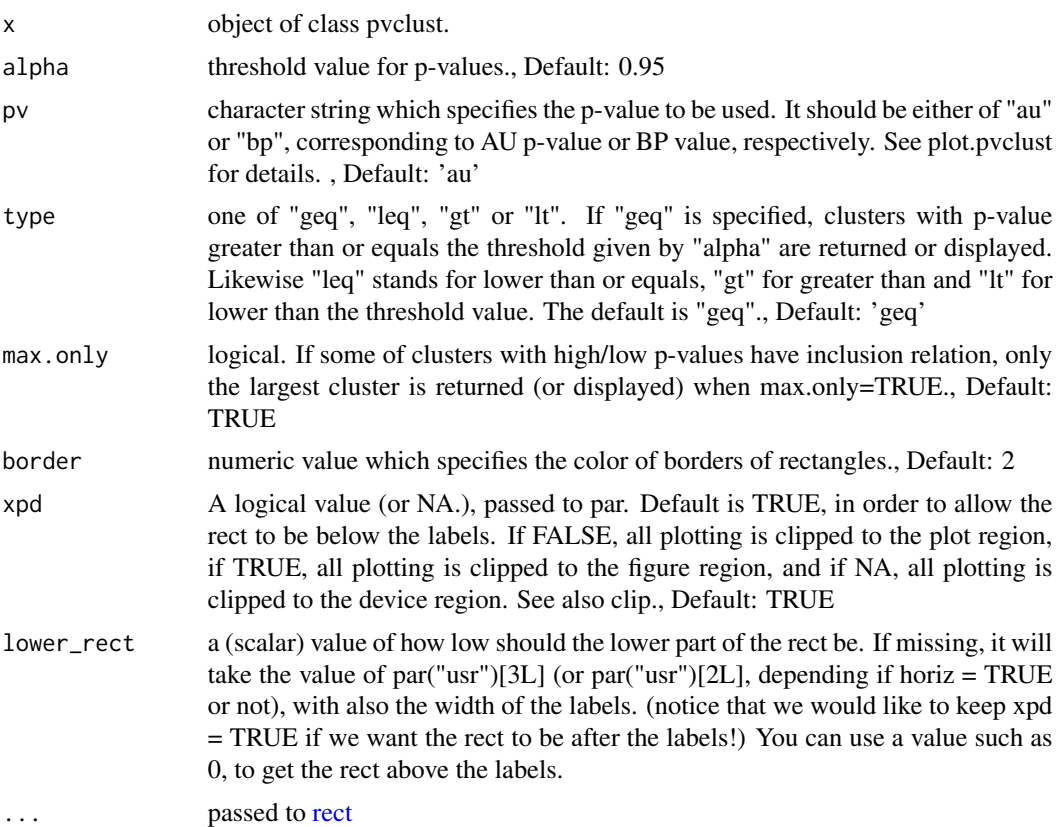

## See Also

[pvrect,](#page-0-0) [pvclust\\_show\\_signif](#page-150-0)

# Examples

## Not run:

library(dendextend)

```
library(pvclust)
data(lung) # 916 genes for 73 subjects
set.seed(13134)
result <- pvclust(lung[, 1:20], method.dist = "cor", method.hclust = "average", nboot = 10)
par(max = c(9, 2.5, 2, 0))dend <- as.dendrogram(result)
dend %>%
  pvclust_show_signif(result, signif_value = c(3, .5)) %>%
 pvclust_show_signif(result, signif_value = c("black", "grey"), show_type = "col") %>%
  plot(main = "Cluster dendrogram with AU/BP values (%)")
pvrect2(result, alpha = 0.95)
# getting the rects to the tips / above the labels
purect2(result, lower\_rect = .15, border = 4, alpha = 0.95, lty = 2)# Original function
# pvrect(result, alpha=0.95)
text(result, alpha = 0.95)## End(Not run)
```
raise.dendrogram *Raise the height of a dendrogram tree*

#### Description

Raise the height of nodes in a dendrogram tree.

### Usage

```
raise.dendrogram(dend, heiget_to_add, ...)
```
# Arguments

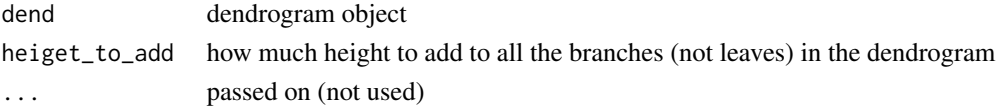

#### Value

A raised dendrogram

```
hc <- hclust(dist(USArrests[2:9, ]), "com")
dend <- as.dendrogram(hc)
par(mfrow = c(1, 2))plot(dend, main = "original tree")
plot(raise.dendrogram(dend, 100), main = "Raised tree")
```
### Description

Adjust the height attr in all of the dendrogram nodes so that the tree will have a distance of 1 unit between each parent/child nodes. It can be thought of as ranking the branches between themselves.

This is intended for easier comparison of the topology of two trees.

Notice that this function changes the height of all the leaves into 0, thus erasing the effect of [hang.dendrogram](#page-111-0) (which should be run again, if that is the visualization you are intereted in).

### Usage

```
rank_branches(dend, diff_height = 1, ...)
```
#### Arguments

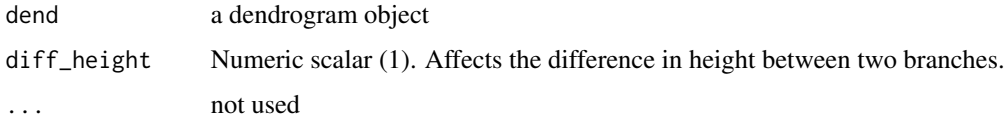

#### Value

A dendrogram, after adjusting the height attr in all of its branches.

#### See Also

[get\\_branches\\_heights,](#page-95-0) [get\\_childrens\\_heights,](#page-96-0) [hang.dendrogram,](#page-111-0) [tanglegram](#page-185-0)

```
# define dendrogram object to play with:
dend <- USArrests[1:5, ] %>%
 dist() %>%
 hclust() %>%
 as.dendrogram()
par(mfrow = c(1, 3))
```

```
plot(dend)
plot(rank_branches(dend))
plot(hang.dendrogram(rank_branches(dend)))
```
<span id="page-157-0"></span>rank\_order.dendrogram *Fix rank of leaves order values in a dendrogram*

## Description

Generally, leaves order value should be a sequence of integer values. From 1 to nleaves(dend). This function fixes trees by using [rank](#page-0-0) on existing leaves order values.

## Usage

rank\_order.dendrogram(dend, ...)

## Arguments

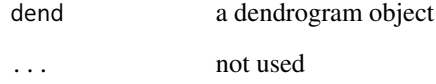

## Value

A dendrogram, after fixing its leaves order values.

### See Also

[prune](#page-146-0)

```
# define dendrogram object to play with:
dend <- USArrests[1:4, ] %>%
  dist() %>%
 hclust(method = "ave") %>%
  as.dendrogram()
# plot(dend)
order.dendrogram(dend)
dend2 <- prune(dend, "Alaska")
order.dendrogram(dend2)
order.dendrogram(rank_order.dendrogram(dend2))
```
rank\_values\_with\_clusters

*Rank a vector based on clusters*

### Description

Rank a vector based on clusters

### Usage

 $rank\_values\_with\_clusters(x, ignore0 = FALSE, ...)$ 

#### **Arguments**

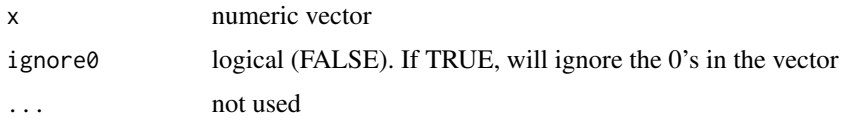

## Value

an integer vector with the number of unique values as the number of uniques in the original vector. And the values are ranked from 1 (in the beginning of the vector) to the number of unique clusters.

### Examples

```
rank_values_with_clusters(c(1, 2, 3))
rank_values_with_clusters(c(1, 1, 3))
rank_values_with_clusters(c(0.1, 0.1, 3000))
rank_values_with_clusters(c(3, 1, 2))
rank_values_with_clusters(c(1, 3, 3, 3, 3, 3, 3, 4, 2, 2))
rank\_values\_with\_clusters(c(3, 1, 2), ignore0 = TRUE)rank_values_with_clusters(c(3, 1, 2), ignore0 = FALSE)
rank_values_with_clusters(c(3, 1, 0, 2), ignore0 = TRUE)
rank_values_with_clusters(c(3, 1, 0, 2), ignore0 = FALSE)
```
rect.dendrogram *Draw Rectangles Around a Dendrogram's Clusters*

#### Description

Draws rectangles around the branches of a dendrogram highlighting the corresponding clusters. First the dendrogram is cut at a certain level, then a rectangle is drawn around selected branches.

# Usage

```
rect.dendrogram(
 tree,
 k = NULL,which = NULL,
 x = NULL,h = NULL,border = 2,
 cluster = NULL,
 horiz = FALSE,density = NULL,
 angle = 45,
 text = NULL,text_{cex} = 1,
  text_col = 1,
 xpd = TRUE,lower_rect,
 upper_rect = 0,
 prop_k_h = 0.5,
 stop_if_out = FALSE,
  ...
\mathcal{L}
```
## Arguments

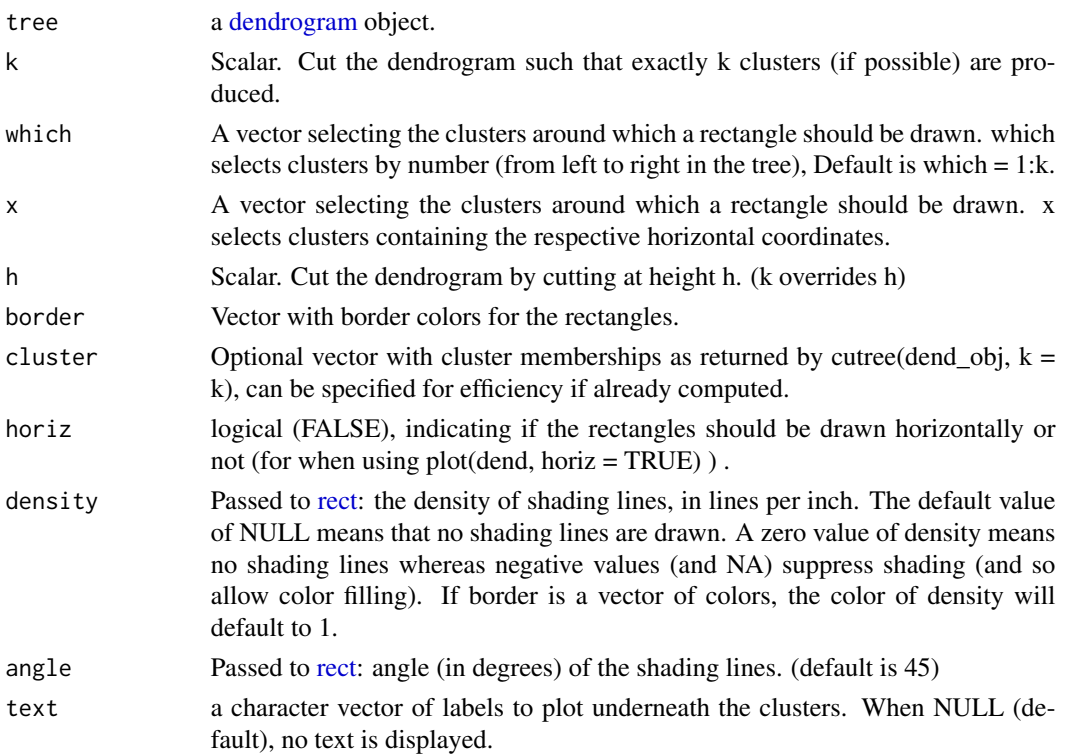

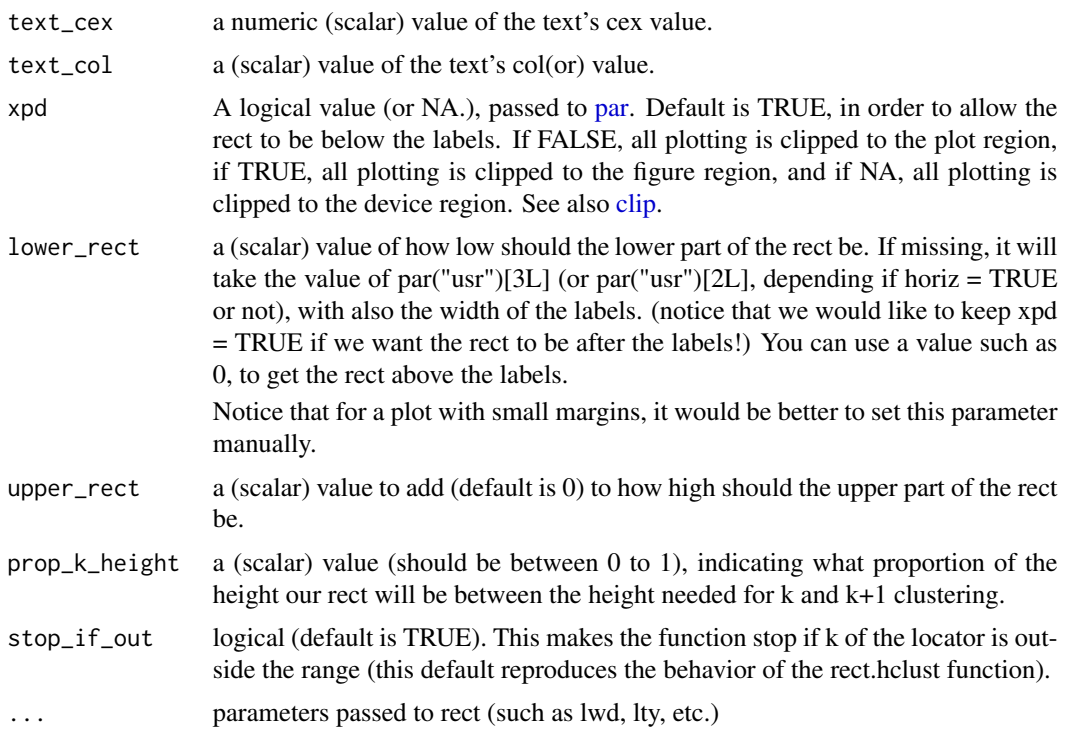

### Value

(Invisibly) returns a list where each element contains a vector of data points contained in the respective cluster.

### Source

This function is based on [rect.hclust,](#page-0-0) with slight modifications to have it work with a dendrogram, as well as a few added features (e.g: ... to rect, and horiz)

The idea of adding text and shading lines under the clusters comes from skullkey from here: [https:](https://stackoverflow.com/questions/4720307/change-dendrogram-leaves) [//stackoverflow.com/questions/4720307/change-dendrogram-leaves](https://stackoverflow.com/questions/4720307/change-dendrogram-leaves)

### See Also

[rect.hclust,](#page-0-0) [order.dendrogram,](#page-0-0) [cutree.dendrogram](#page-62-0)

```
set.seed(23235)
ss <- sample(1:150, 10)
hc <- iris[ss, -5] %>%
 dist() %>%
 hclust()
dend <- hc %>% as.dendrogram()
```

```
plot(dend)
rect.dendrogram(dend, 2, border = 2)
rect.dendrogram(dend, 3, border = 4)
Vectorize(rect.dendrogram, "k")(dend, 4:5, border = 6)
plot(dend)
rect.dendrogram(dend, 3,
  border = 1:3,
  density = 2, text = c("1", "b", "miao"), text_cex = 3
\mathcal{L}plot(dend)
rect.dendrogram(dend, 4, which = c(1, 3), border = c(2, 3))
rect.dendrogram(dend, 4, x = 5, border = c(4))
rect.dendrogram(dend, 3, border = 3, 1wd = 2, 1ty = 2)
# now THIS, you can not do with the old rect.hclust
plot(dend, horiz = TRUE)
rect.dendrogram(dend, 2, border = 2, horiz = TRUE)
rect.dendrogram(dend, 4, border = 4, lty = 2, lwd = 3, horiz = TRUE)
# This had previously failed since it worked with a wrong k.
dend15 <- c(1:5) %>%
  dist() %>%
  hclust(method = "average") %>%
  as.dendrogram()
# dend15 <- c(1:25) %>% dist %>% hclust(method = "average") %>% as.dendrogram
dend15 %>%
  set("branches_k_color") %>%
  plot()
dend15 %>% rect.dendrogram(
 k = 3,
  border = 8, 1ty = 5, 1wd = 2)
```
reindex\_dend *Reindexing a pruned dendrogram*

### **Description**

prune\_leaf does not update leaf indices as it prune leaves. As a result, some leaves of the pruned dendrogram may have leaf indeices larger than the number of leaves in the pruned dendrogram, which may cause errors in downstream functions such as as.hclust.

This function re-indexes the leaves such that the leaf indices are no larger than the total number of leaves.

#### Usage

reindex\_dend(dend)

#### **Arguments**

dend dendrogram object

## Value

A dendrogram object with the leaf reindexed

## Examples

```
hc <- hclust(dist(USArrests[1:5, ]), "ave")
dend <- as.dendrogram(hc)
dend_pruned <- prune(dend, c("Alaska", "California"), reindex_dend = FALSE)
## A leave have an index larger than the number of leaves:
unlist(dend_pruned)
# [1] 4 3 1
#'
dend_pruned_reindexed <- reindex_dend(dend_pruned)
## All leaf indices are no larger than the number of leaves:
unlist(dend_pruned_reindexed)
# [1] 3 2 1
## The dendrograms are equal:
all.equal(dend_pruned, dend_pruned_reindexed)
# TRUE
```

```
remove_branches_edgePar
```
*Remove all edgePar values from a dendrogram's branches*

### Description

Go through the dendrogram branches and remove its edgePar.

### Usage

```
remove_branches_edgePar(dend, ...)
```
#### Arguments

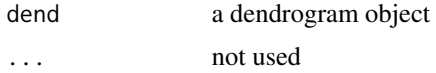

## Value

A dendrogram, after removing the edgePar attribute in all of its branches,

## See Also

[get\\_root\\_branches\\_attr,](#page-105-0) [assign\\_values\\_to\\_branches\\_edgePar](#page-11-0)

# Examples

```
## Not run:
dend <- USArrests[1:5, ] %>%
  dist() %>%
 hclust() %>%
  as.dendrogram()
dend <- color_branches(dend, 3)
par(mfrow = c(1, 2))plot(dend)
plot(remove_branches_edgePar(dend))
## End(Not run)
```
<span id="page-163-0"></span>remove\_leaves\_nodePar *Remove all nodePar values from a dendrogram's leaves*

### Description

Go through the dendrogram leaves and remove its nodePar.

### Usage

```
remove_leaves_nodePar(dend, ...)
```
### Arguments

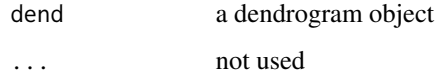

# Value

A dendrogram, after removing the nodePar attribute in all of its leaves,

## See Also

[get\\_leaves\\_attr,](#page-97-0) [assign\\_values\\_to\\_leaves\\_nodePar](#page-14-0)

## Examples

```
## Not run:
dend <- USArrests[1:5, ] %>%
  dist() %>%
  hclust() %>%
  as.dendrogram()
dend <- color_labels(dend, 3)
par(mfrow = c(1, 2))plot(dend)
plot(remove_leaves_nodePar(dend))
get_leaves_attr(dend, "nodePar")
get_leaves_attr(remove_leaves_nodePar(dend), "nodePar")
## End(Not run)
```
remove\_nodes\_nodePar *Remove all nodePar values from a dendrogram's nodes*

## Description

Go through the dendrogram nodes and remove its nodePar

## Usage

```
remove_nodes_nodePar(dend, ...)
```
# Arguments

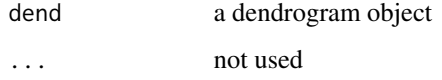

## Value

A dendrogram, after removing the nodePar attribute in all of its nodes,

## See Also

[get\\_root\\_branches\\_attr,](#page-105-0) [assign\\_values\\_to\\_branches\\_edgePar](#page-11-0)

166 rllply

## Examples

```
## Not run:
dend <- USArrests[1:5, ] %>%
 dist() %>%
 hclust() %>%
 as.dendrogram()
dend <- color_branches(dend, 3)
par(mfrow = c(1, 2))plot(dend)
plot(remove_branches_edgePar(dend))
## End(Not run)
```
rllply *recursivly apply a function on a list*

## Description

recursivly apply a function on a list - and returns the output as a list, following the naming convention in the plyr package the big difference between this and rapply is that this will also apply the function on EACH element of the list, even if it's not a "terminal node" inside the list tree. An attribute is added to indicate if the value returned is from a branch or a leaf.

# Usage

 $rllply(x, FUN, add\_notation = FALSE, ...)$ 

## Arguments

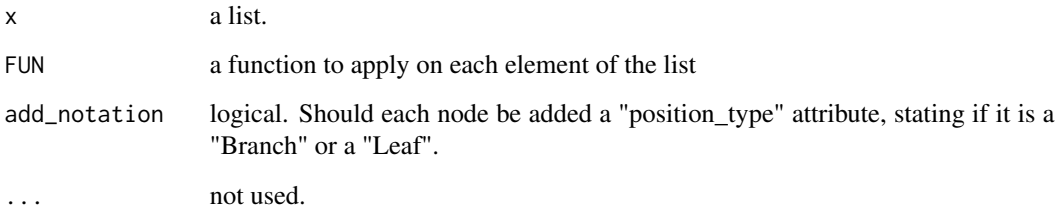

# Value

a list with ALL of the nodes (from the original "x" list), that FUN was applied on.

rotate and the state of the state of the state of the state of the state of the state of the state of the state of the state of the state of the state of the state of the state of the state of the state of the state of the

### Examples

```
## Not run:
x \leftarrow list(1)
x
rllply(x, function(x) {
  x
}, add_notation = TRUE)
x <- list(1, 2, list(31))
x
rllply(x, function(x) {
 x
}, add_notation = TRUE)
# the first element is the entire tree
# after FUN was applied to its root element.
hc <- hclust(dist(USArrests[1:4, ]), "ave")
dend <- as.dendrogram(hc)
rllply(dend, function(x) {
  attr(x, "height")
})
rllply(dend, function(x) {
  attr(x, "members")
})
## End(Not run)
```
<span id="page-166-0"></span>

#### rotate *Rotate a tree object*

## Description

Rotates, rev and sort the branches of a tree object (dendrogram, hclust) based on a vector - eithor of labels order (numbers) or the labels in their new order (character).

### Usage

```
rotate(x, ...)## Default S3 method:
rotate(x, order, ...)
## S3 method for class 'dendrogram'
rotate(x, order, ...)
## S3 method for class 'hclust'
rotate(x, order, ...)
```
#### 168 rotate and the contract of the contract of the contract of the contract of the contract of the contract of the contract of the contract of the contract of the contract of the contract of the contract of the contract of

```
## S3 method for class 'phylo'
rotate(x, ..., phy)
## S3 method for class 'dendrogram'
sort(x, decreasing = FALSE, type = c("labels", "nodes"), ...)## S3 method for class 'hclust'
sort(x, decreasing = FALSE, ...)## S3 method for class 'dendlist'
sort(x, \ldots)## S3 method for class 'hclust'
rev(x, \ldots)
```
#### Arguments

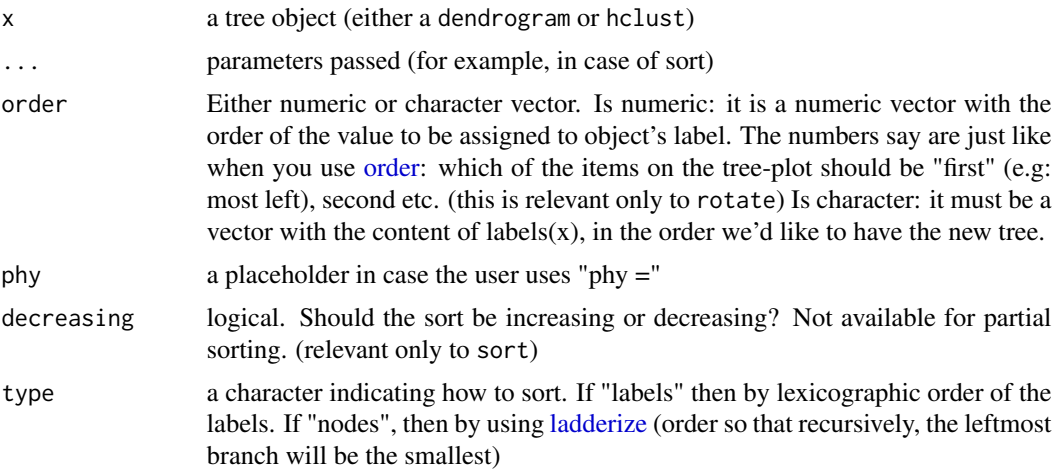

#### Details

The motivation for this function came from the function [order.dendrogram](#page-0-0) NOT being very intuitive. What rotate aims to do is give a simple tree rotation function which is based on the order which the user would like to see the tree rotated by (just as [order](#page-0-0) works for numeric vectors).

[rev.dendrogram](#page-0-0) is part of base R, and returns the tree object after rotating it so that the order of the labels is reversed. Here we added an S3 method for hclust objects.

The sort methods sort the labels of the tree (using order) and then attempts to rotate the tree to fit that order.

The hclust method of "rotate" works by first changing the object into dendrogram, performing the rotation, and then changing it back to hclust. Special care is taken in preserving some of the properties of the hclust object.

The ape package has its own [rotate](#page-166-0)(ape) function (Which is sadly not S3, so cannot be easily connected with the current implementation). Still, there is an S3 plug that makes sure people loading first ape and then dendextend will still be able to use rotate without a problem. Notice that if

#### rotate and the state of the state of the state of the state of the state of the state of the state of the state of the state of the state of the state of the state of the state of the state of the state of the state of the

you will first load ape and only then dendextend, using "rotate" will fail with the error: "Error in rotate(dend, \_\_\_\_) : object "phy" is not of class "phylo"" - this is because rotate in ape is not S3 and will fail to find the rotate.dendrogram function. In such a case simply run unloadNamespace(ape). Or, you can run: unloadNamespace("dendextend"); attachNamespace("dendextend") The solution for this is that if you have ape installed on your machine, It will be loaded when you load dendextend (but after it). This way, rotate will work fine for both dendrogram AND phylo objects.

### Value

A rotated tree object

#### See Also

[order.dendrogram](#page-0-0), [order](#page-0-0), [rev.dendrogram](#page-0-0), [rotate](#page-166-0) (ape), [ladderize](#page-130-0)

```
hc <- hclust(dist(USArrests[c(1, 6, 13, 20, 23), ]), "ave")
dend <- as.dendrogram(hc)
# For dendrogram objects:
labels_colors(dend) <- rainbow(nleaves(dend))
# let's color the labels to make the followup of the rotation easier
par(mfrow = c(1, 2))plot(dend, main = "Original tree")
plot(rotate(dend, c(2:5, 1)),
  main =
    "Rotates the left most leaf \n into the right side of the tree"
)
par(mfrow = c(1, 2))plot(dend, main = "Original tree")
plot(sort(dend), main = "Sorts the labels by alphabetical order \n
and rotates the tree to give the best fit possible")
par(mfrow = c(1, 2))plot(dend, main = "Original tree")
plot(rev(dend), main = "Reverses the order of the tree labels")
# For hclust objects:
plot(hc)
plot(rotate(hc, c(2:5, 1)), main = "Rotates the left most leaf \n
into the right side of the tree")
par(mfrow = c(1, 3))dend %>% plot(main = "Original tree")
dend %>%
  sort() %>%
  plot(main = "labels sort")
dend %>%
  sort(type = "nodes") %>%
  plot(main = "nodes (ladderize) sort")
```
<span id="page-169-0"></span>

### Description

Rotates a dendrogram based on its seriation

The function tries to turn the dend into hclust using [DendSer.dendrogram](#page-73-0) (based on [DendSer\)](#page-0-0)

Also, if a distance matrix is missing, it will try to use the [cophenetic](#page-0-0) distance.

#### Usage

```
rotate_DendSer(dend, ser_weight, ...)
```
## Arguments

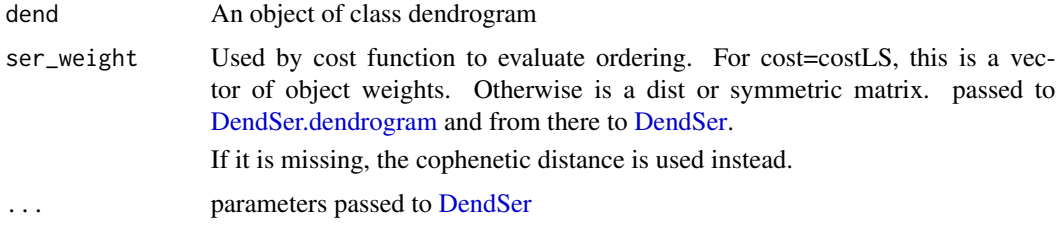

## Value

Numeric vector giving an optimal dendrogram order

## See Also

[DendSer](#page-0-0), [DendSer.dendrogram](#page-73-0) , [untangle\\_DendSer,](#page-197-0) [rotate\\_DendSer](#page-169-0)

```
## Not run:
library(DendSer) # already used from within the function
dend <- USArrests[1:4, ] %>%
  dist() %>%
  hclust("ave") %>%
  as.dendrogram()
DendSer.dendrogram(dend)
tanglegram(dend, rotate_DendSer(dend))
## End(Not run)
```
sample.dendrogram *Sample a tree*

# Description

Samples a tree, either by permuting the labels (which is usefull for a permutation test), or by repeated sampling of the same labels (essential for bootstraping when we don't have access to the original data which produced the tree).

Duplicates a leaf in a tree. Useful for non-parametric bootstraping trees since it emulates what would have happened if the tree was constructed based on a row-sample with replacments from the original data matrix.

## Usage

```
sample.dendrogram(
  dend,
  replace = FALSE,
  dend_labels,
  sampled_labels,
  fix_members = TRUE,
  fix_order = TRUE,
  fix_midpoint = TRUE,
  ...
)
```
## Arguments

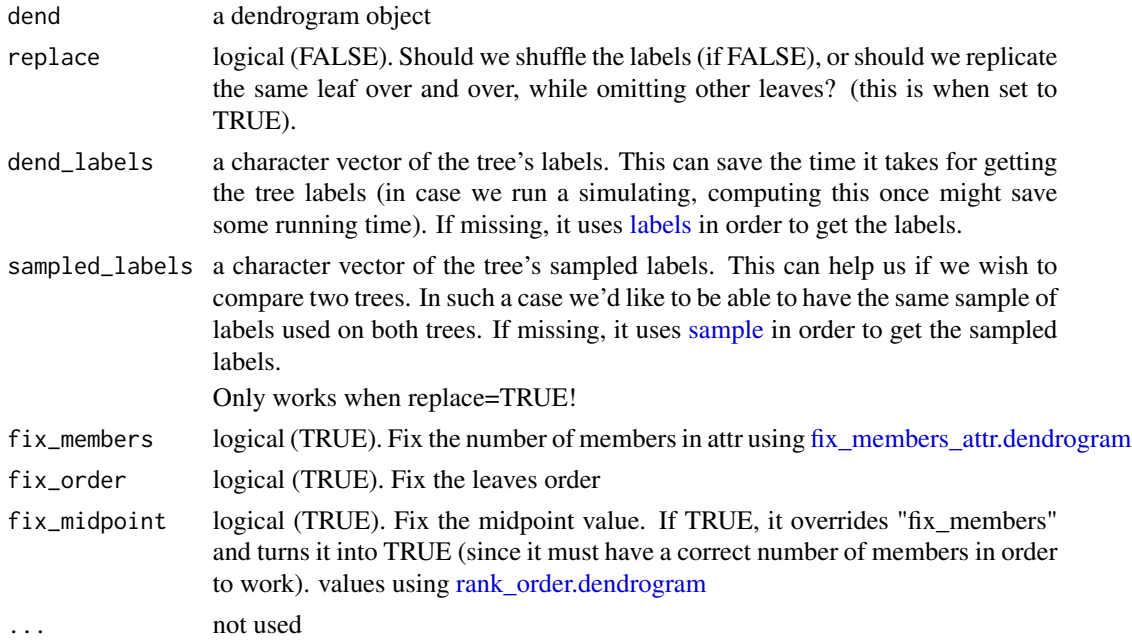

## Value

A dendrogram, after "sampling" its leaves.

### See Also

[sample,](#page-0-0) [duplicate\\_leaf](#page-79-0)

## Examples

```
## Not run:
# define dendrogram object to play with:
dend <- USArrests[1:5, ] %>%
 dist() %>%
 hclust(method = "ave") %>%
 as.dendrogram()
plot(dend)
# # same tree, with different order of labels
plot(sample.dendrogram(dend, replace = FALSE))
# # A different tree (!), with some labels duplicated,
# while others are pruned
plot(sample.dendrogram(dend, replace = TRUE))
## End(Not run)
```
seriate\_dendrogram *Rotates a dendrogram based on a seriation of a distance matrix*

### Description

Rotates a dendrogram so it confirms to an order of a provided distance object. The seriation algorithm is based on [seriate,](#page-0-0) which tries to find a linear order for objects using data in form of a dissimilarity matrix (one mode data).

This is useful for heatmap visualization.

## Usage

```
seriate_dendrogram(dend, x, method = c("OLO", "GW"), ...)
```
### Arguments

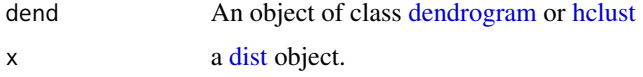

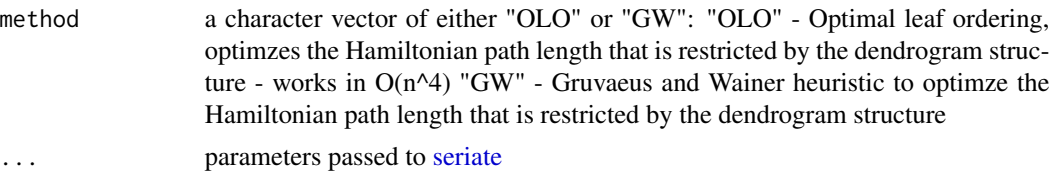

### Value

A dendrogram that is rotated based on the optimal ordering of the distance matrix

## See Also

[rotate](#page-166-0), [seriate](#page-0-0)

#### Examples

```
## Not run:
# library(dendextend)
d <- dist(USArrests)
hc <- hclust(d, "ave")
dend <- as.dendrogram(hc)
heatmap(as.matrix(USArrests))
dend2 <- seriate_dendrogram(dend, d)
heatmap(as.matrix(USArrests), Rowv = dend)
## End(Not run)
```
#### set *Set (/update) features to a dendrogram*

#### Description

a master function for updating various attributes and features of dendrogram objects.

#### Usage

```
set(dend, ...)
## S3 method for class 'dendrogram'
set(
  dend,
 what = c("labels", "labels_colors", "labels_cex", "labels_to_character", "leaves_pch",
  "leaves_cex", "leaves_col", "leaves_bg", "nodes_pch", "nodes_cex", "nodes_col",
  "nodes_bg", "hang_leaves", "rank_branches", "branches_k_color", "branches_k_lty",
    "branches_col", "branches_lwd", "branches_lty", "by_labels_branches_col",
   "by_labels_branches_lwd", "by_labels_branches_lty", "by_lists_branches_col",
```

```
"by_lists_branches_lwd", "by_lists_branches_lty", "highlight_branches_col",
    "highlight_branches_lwd", "clear_branches",
     "clear_leaves"),
  value,
  order_value = FALSE,
  ...
)
## S3 method for class 'dendlist'
set(dend, ..., which)
## S3 method for class 'data.table'
set(\ldots)
```
#### Arguments

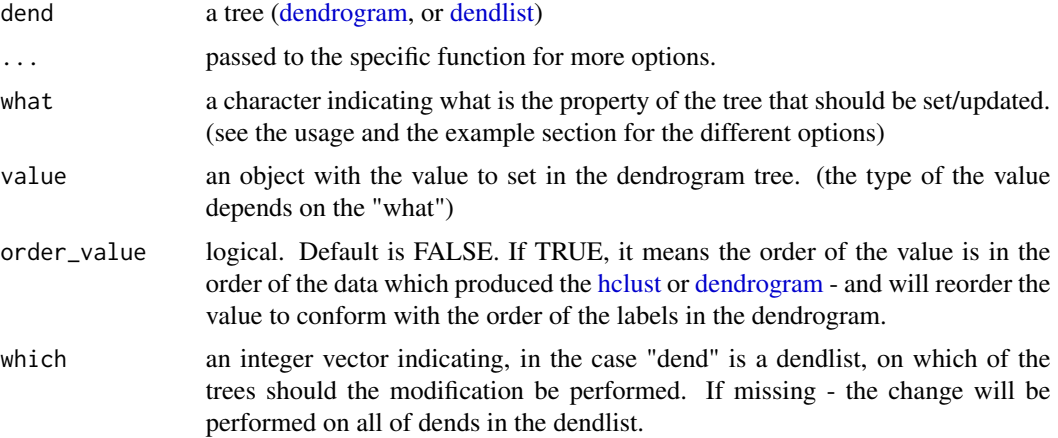

### Details

This is a wrapper function for many of the main tasks we might wish to perform on a dendrogram before plotting.

The options of by\_labels\_branches\_col, by\_labels\_branches\_lwd, by\_labels\_branches\_lty have extra parameters: type, attr, TF\_value, and by\_lists\_branches\_col, by\_lists\_branches\_lwd, by\_lists\_branches\_lty have extra parameters: attr, TF\_value. You can read more about them here: [branches\\_attr\\_by\\_labels](#page-28-0) and [branches\\_attr\\_by\\_lists](#page-30-0)

The "what" parameter" can accept the following options:

- labels set the labels (labels <-.dendrogram)
- labels\_colors set the labels' colors [\(color\\_labels\)](#page-49-0)
- labels\_cex set the labels' size [\(assign\\_values\\_to\\_leaves\\_nodePar\)](#page-14-0)
- labels\_to\_character set the labels' to be characters
- leaves\_pch set the leaves' point type [\(assign\\_values\\_to\\_leaves\\_nodePar\)](#page-14-0). A leave is the terminal node of the tree.
- leaves\_cex set the leaves' point size [\(assign\\_values\\_to\\_leaves\\_nodePar\)](#page-14-0). For using this you MUST also set leaves pch, a good value to use is 19.
- leaves\_col set the leaves' point color [\(assign\\_values\\_to\\_leaves\\_nodePar\)](#page-14-0). For using this you MUST also set leaves\_pch, a good value to use is 19.
- leaves\_bg set the leaves' point fill color [\(assign\\_values\\_to\\_leaves\\_nodePar\)](#page-14-0). For using this you MUST also set leaves\_pch with values from 21-25.
- nodes\_pch set the nodes' point type [\(assign\\_values\\_to\\_nodes\\_nodePar\)](#page-16-0)
- nodes cex set the nodes' point size [\(assign\\_values\\_to\\_nodes\\_nodePar\)](#page-16-0)
- nodes\_col set the nodes' point color [\(assign\\_values\\_to\\_nodes\\_nodePar\)](#page-16-0)
- nodes\_bg set the nodes' point fill color [\(assign\\_values\\_to\\_nodes\\_nodePar\)](#page-16-0). For using this you MUST also set leaves\_pch with values from 21-25.
- hang\_leaves hang the leaves [\(hang.dendrogram\)](#page-111-0)
- branches\_k\_color color the branches [\(color\\_branches\)](#page-45-0), a k parameter needs to be supplied.
- branches k lty updates the lwd of the branches (similar to branches k color), a k parameter needs to be supplied.
- branches\_col set the color of branches [\(assign\\_values\\_to\\_branches\\_edgePar\)](#page-11-0)
- branches\_lwd set the line width of branches [\(assign\\_values\\_to\\_branches\\_edgePar\)](#page-11-0)
- branches\_lty set the line type of branches [\(assign\\_values\\_to\\_branches\\_edgePar\)](#page-11-0)
- by labels branches col set the color of branches with specific labels (branches attr by labels)
- by labels branches lwd set the line width of branches with specific labels (branches attr by labels)
- by labels branches lty set the line type of branches with specific labels (branches attr by labels)
- by\_lists\_branches\_col set the color of branches from the root of the tree down to (possibly inner) nodes with specified members [\(branches\\_attr\\_by\\_lists\)](#page-30-0)
- by lists branches lwd set the line width of branches from the root of the tree down to (possibly inner) nodes with specified members [\(branches\\_attr\\_by\\_lists\)](#page-30-0)
- by lists branches lty set the line type of branches from the root of the tree down to (possibly inner) nodes with specified members [\(branches\\_attr\\_by\\_lists\)](#page-30-0)
- highlight\_branches\_col highlight branches color based on branches' heights [\(highlight\\_branches\\_col\)](#page-115-0)
- highlight branches lwd highlight branches line-width based on branches' heights [\(high](#page-115-1)light branches lwd)
- clear branches clear branches' attributes (remove branches edgePar)
- clear\_leaves clear leaves' attributes [\(remove\\_branches\\_edgePar\)](#page-162-0)

### Value

An updated dendrogram (or dendlist), with some change to the parameters of it

### See Also

[labels<-.dendrogram,](#page-126-0) [labels\\_colors<-,](#page-129-0) [hang.dendrogram,](#page-111-0) [color\\_branches,](#page-45-0) [assign\\_values\\_to\\_leaves\\_nodePar,](#page-14-0) [assign\\_values\\_to\\_branches\\_edgePar,](#page-11-0) [remove\\_branches\\_edgePar,](#page-162-0) [remove\\_leaves\\_nodePar,](#page-163-0) [noded\\_with\\_condition,](#page-140-0) [branches\\_attr\\_by\\_labels,](#page-28-0) [branches\\_attr\\_by\\_lists,](#page-30-0) [dendrogram](#page-0-0)

## Examples

```
## Not run:
set.seed(23235)
ss <- sample(1:150, 10)
# Getting the dend object
dend <- iris[ss, -5] %>%
 dist() %>%
 hclust() %>%
  as.dendrogram()
dend %>% plot()
dend %>% labels()
dend %>%
  set("labels", 1:10) %>%
 labels()
dend %>%
  set("labels", 1:10) %>%
  plot()
dend %>%
  set("labels_color") %>%
  plot()
dend %>%
  set("labels_col", c(1, 2)) %>%
  plot() # Works also with partial matching :)
dend %>%
 set("labels_cex", c(1, 1.2)) %>%
 plot()
dend %>%
  set("leaves_pch", NA) %>%
  plot()
dend %>%
  set("leaves_pch", c(1:5)) %>%
  plot()
dend %>%
  set("leaves_pch", c(19, 19, NA)) %>%
  set("leaves_cex", c(1, 2)) %>%
  plot()
dend %>%
  set("leaves_pch", c(19, 19, NA)) %>%
  set("leaves_cex", c(1, 2)) %>%
  set("leaves_col", c(1, 1, 2, 2)) %>%
  plot()
dend %>%
  set("hang") %>%
  plot()
# using bg for leaves and nodes
set.seed(23235)
```
## 176 set

set and the set of the set of the set of the set of the set of the set of the set of the set of the set of the set of the set of the set of the set of the set of the set of the set of the set of the set of the set of the s

```
ss <- sample(1:150, 25)
# Getting the dend object
dend25 <- iris[ss, -5] %>%
  dist() %>%
 hclust() %>%
  as.dendrogram()
dend25 %>%
  set("labels", 1:25) %>%
  set("nodes_pch", 21) %>% # set all nodes to be pch 21
  set("nodes_col", "darkred") %>%
  set("nodes_bg", "gold") %>%
  set("leaves_pch", 1:25) %>% # Change the leaves pch to move from 1 to 25
  set("leaves_col", "darkred") %>%
  set("leaves_bg", "gold") %>%
  plot(main = "pch 21 to 25 supports the\nnodes_bg and leaves_bg parameters")
dend %>%
  set("branches_k_col") %>%
  plot()
dend %>%
  set("branches_k_col", c(1, 2)) %>%
  plot()
dend %>%
  set("branches_k_col", c(1, 2, 3), k = 3) %>%
  plot()
dend %>%
  set("branches_k_col", k = 3) %>%
  plot()
dend %>%
  set("branches_k_lty", k = 3) %>%
  plot()
dend %>%
  set("branches_k_col", k = 3) %>%
  set("branches_k_lty", k = 3) %>%
  plot()
dend %>%
  set("branches_col", c(1, 2, 1, 2, NA)) %>%
  plot()
dend %>%
  set("branches_lwd", c(2, 1, 2)) %>%
  plot()
dend %>%
  set("branches_lty", c(1, 2, 1)) %>%
  plot()
# clears all of the things added to the leaves
dend %>%
  set("labels_color", c(19, 19, NA)) %>%
```

```
set("leaves_pch", c(19, 19, NA)) %>% # plot
 set("clear_leaves") %>% # remove all of what was done until this point
 plot()
# Different order
dend %>%
 set("leaves_pch", c(19, 19, NA)) %>%
 set("labels_color", c(19, 19, NA)) %>%
 set("clear_leaves") %>%
 plot()
# doing this without chaining (%>%) will NOT be fun:
dend %>%
 set("labels", 1:10) %>%
 set("labels_color") %>%
 set("branches_col", c(1, 2, 1, 2, NA)) %>%
 set("branches_lwd", c(2, 1, 2)) %>%
 set("branches_lty", c(1, 2, 1)) %>%
 set("hang") %>%
 plot()
par(mfrow = c(1, 3))dend %>%
 set("highlight_branches_col") %>%
 plot()
dend %>%
 set("highlight_branches_lwd") %>%
 plot()
dend %>%
 set("highlight_branches_col") %>%
 set("highlight_branches_lwd") %>%
 plot()
par(mfrow = c(1, 1))#----------------------------
# Examples for: by_labels_branches_col, by_labels_branches_lwd, by_labels_branches_lty
old_labels <- labels(dend)
dend %>%
 set("labels", seq_len(nleaves(dend))) %>%
 set("by_labels_branches_col", c(1:4, 7)) %>%
 set("by_labels_branches_lwd", c(1:4, 7)) %>%
 set("by_labels_branches_lty", c(1:4, 7)) %>%
 set("labels", old_labels) %>%
 plot()
dend %>%
 set("labels", seq_len(nleaves(dend))) %>%
 set("by_labels_branches_col", c(1:4, 7), type = "any", TF_values = c(4, 2)) %>%
 set("by_labels_branches_lwd", c(1:4, 7), type = "all", TF_values = c(4, 1)) %>%
 set("by_labels_branches_lty", c(1:4, 7), TF_values = c(4, 1)) %>%
 plot()
```

```
#---- using order_value
# This is probably not what you want, since cutree
# returns clusters in the order of the original data:
dend %>%
  set("labels_colors", cutree(dend, k = 3)) %>%
  plot()
# The way to fix it, is to use order_value = TRUE
# so that value is assumed to be in the order of the data:
dend %>%
  set("labels_colors", cutree(dend, k = 3), order_value = TRUE) %>%
  plot()
#----------------------------
# Example for: by_lists_branches_col, by_lists_branches_lwd, by_lists_branches_lty
L <- list(c("109", "123", "126", "145"), "29", c("59", "67", "97"))
dend %>%
  set("by_lists_branches_col", L, TF_value = "blue") %>%
  set("by_lists_branches_lwd", L, TF_value = 4) %>%
  set("by_lists_branches_lty", L, TF_value = 3) %>%
  plot()
#----------------------------
# A few dendlist examples:
dendlist(dend, dend) %>%
  set("hang") %>%
  plot()
dendlist(dend, dend) %>%
  set("branches_k_col", k = 3) %>%
  plot()
dendlist(dend, dend) %>%
  set("labels_col", c(1, 2)) %>%
  plot()
dendlist(dend, dend) %>%
  set("hang") %>%
  set("labels_col", c(1, 2), which = 1) %>%
  set("branches_k_col", k = 3, which = 2) %>%
  set("labels_cex", 1.2) %>%
  plot()
#----------------------------
# example of modifying the dendrogram in a heatmap:
library(gplots)
data(mtcars)
x <- as.matrix(mtcars)
rc \leftarrow rainbow(nrow(x), start = 0, end = .3)
```
cc  $\le$  rainbow(ncol(x), start = 0, end = .3)

180 set\_labels and the set of the set of the set of the set of the set of the set of the set of the set of the set of the set of the set of the set of the set of the set of the set of the set of the set of the set of the s

```
##
##' demonstrate the effect of row and column dendrogram options
##
Rowv_dend <- x %>%
 dist() %>%
 hclust() %>%
 as.dendrogram() %>%
 set("branches_k", k = 3) %>%
 set("branches_lwd", 2) %>%
 ladderize() # rotate_DendSer
Colv\_dend < - t(x) %>%
 dist() %>%
 hclust() %>%
 as.dendrogram() %>%
 set("branches_k", k = 3) %>%
 set("branches_lwd", 2) %>%
 ladderize() # rotate_DendSer
heatmap.2(x, Rowv = Rowv_dend, Colv = Colv_dend)
## End(Not run)
```
set\_labels *Set/place new labels in a dendrogram*

#### Description

Convenience functions for updating the labels of a dendrogram. set\_labels and place\_labels differs in their assumption about the order of the labels. \* set\_labels assumes the labels are in the same order as that of the labels in the dendrogram. \* place\_labels assumes the labels has the same order as that of the items in the original data matrix. This is useful for renaming labels based on some other columns in the data matrix.

### Usage

```
set_labels(dend, labels, ...)
```
### **Arguments**

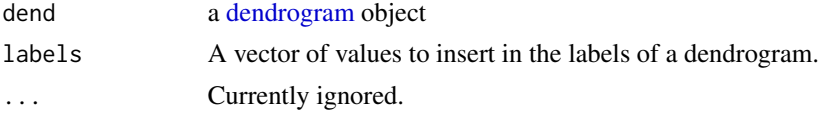

# Value

The updated [dendrogram](#page-0-0) object

### Author(s)

Tal Galili, Garrett Grolemund
#### <span id="page-180-0"></span>shuffle that the state of the state of the state of the state of the state of the state of the state of the state of the state of the state of the state of the state of the state of the state of the state of the state of t

# See Also

[labels](#page-0-0), [set](#page-172-0)

#### Examples

```
ss \leq c(
  50, 114, 17, 102, 76, 10, 107, 84, 31, 37, 49, 106, 44, 119,
  104, 145, 67, 85, 12, 77, 22, 136, 38, 135, 70
\lambdasmall_iris <- iris[ss, ]
small_iris[, -5] %>%
 dist() %>%
 hclust(method = "complete") %>%
  as.dendrogram() %>%
  color_branches(k = 3) %color\_labels(k = 3) %>%
  plot()
# example for using place_labels
small_iris[, -5] %>%
  dist() %>%
  hclust(method = "complete") %>%
  as.dendrogram() %>%
  color_branches(k = 3) %color_labels(k = 3) %place_labels(paste(small_iris$Species, 1:25, sep = "_")) %>%
  plot()
# example for using set_labels
small_iris[, -5] %>%
  dist() %>%
  hclust(method = "complete") %>%
  as.dendrogram() %>%
  color\_branches(k = 3) %>%
  color\_labels(k = 3) %>%
  set_labels(1:25) %>%
  plot()
```
shuffle *Random rotation of trees*

#### Description

'shuffle' randomilly rotates ("shuffles") a tree, changing its presentation while preserving its topolgoy. 'shuffle' is based on [rotate](#page-166-0) and through its methods can work for any of the major tree objects in R [\(dendrogram/hclust/phylo\)](#page-0-0).

This function is useful in combination with [tanglegram](#page-185-0) and [entanglement.](#page-81-0)

<span id="page-181-0"></span>182 shuffle

# Usage

```
shuffle(dend, ...)
## Default S3 method:
shuffle(dend, ...)
## S3 method for class 'dendrogram'
shuffle(dend, ...)
## S3 method for class 'dendlist'
shuffle(dend, which, ...)
## S3 method for class 'hclust'
shuffle(dend, ...)
## S3 method for class 'phylo'
shuffle(dend, ...)
```
# Arguments

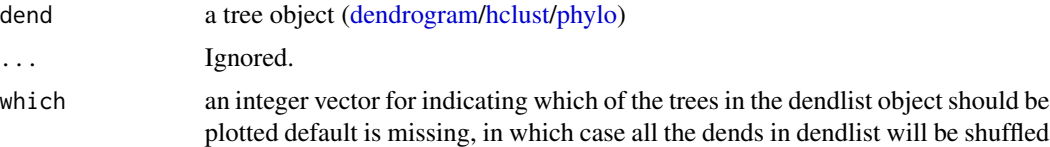

# Details

'shuffle' is a function that randomilly rotates ("shuffles") a tree. a dendrogram leaves order (by means of rotation)

# Value

A randomlly rotated tree object

#### See Also

[tanglegram](#page-185-0), [entanglement](#page-81-0), [rotate](#page-166-0)

```
dend <- USArrests %>%
  dist() %>%
 hclust() %>%
  as.dendrogram()
set.seed(234238)
dend2 <- shuffle(dend)
tanglegram(dend, dend2, margin_inner = 7)
```

```
entanglement(dend, dend2) # 0.3983
```

```
# although these ARE the SAME tree:
tanglegram(sort(dend), sort(dend2), margin_inner = 7)
```
sort\_2\_clusters\_vectors

*Sorts two clusters vector by their names*

# Description

Sorts two clusters vector by their names and returns a list with the sorted vectors.

# Usage

```
sort_2_clusters_vectors(
 A1_clusters,
 A2_clusters,
 assume_sorted_vectors = FALSE,
 warn = dendextend_options("warn"),
  ...
\mathcal{L}
```
# Arguments

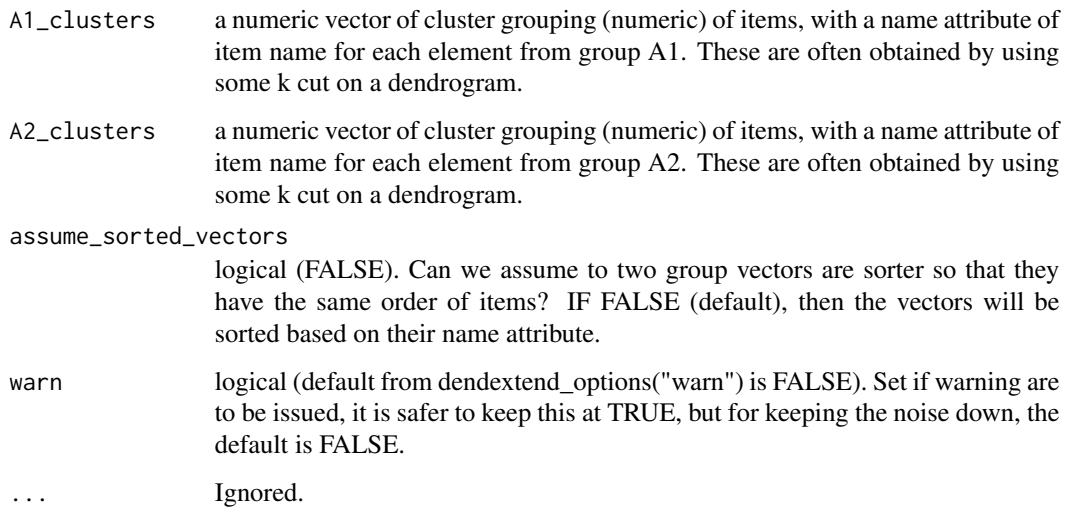

# Value

A list with two elements, corresponding to the two clustering vectors.

# Examples

```
## Not run:
set.seed(23235)
ss <- sample(1:150, 4)
hc1 <- hclust(dist(iris[ss, -5]), "com")
hc2 <- hclust(dist(iris[ss, -5]), "single")
# dend1 <- as.dendrogram(hc1)
# dend2 <- as.dendrogram(hc2)
# cutree(dend1)
A1_clusters <- cutree(hc1, k = 3)
A2_clusters <- sample(cutree(hc1, k = 3))
sort_2_clusters_vectors(A1_clusters, A2_clusters, assume_sorted_vectors = TRUE) # no sorting
sort_2_clusters_vectors(A1_clusters, A2_clusters, assume_sorted_vectors = FALSE) # Sorted
## End(Not run)
```
sort\_dist\_mat *Sorts a distance matrix by rows and columns names*

#### Description

Sorts a distance matrix by the names of the rows and columns.

# Usage

```
sort_dist_mat(dist_mat, by_rows = TRUE, by_cols = TRUE, ...)
```
# Arguments

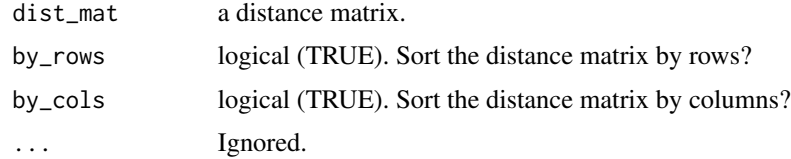

# Value

A distance matrix (after sorting)

# See Also

[dist,](#page-0-0) [cor\\_cophenetic](#page-58-0)

<span id="page-183-0"></span>

# <span id="page-184-0"></span>Description

Takes a numeric vector and sort its values so that they would be increasing from left to right. It is different from [sort](#page-0-0) in that the function will only "sort" the values levels, and not the vector itself.

This function is useful for [cutree](#page-62-0) - making the sort\_cluster\_numbers parameter possible. Using that parameter with TRUE makes the clusters id's from cutree to be ordered from left to right. e.g: the left most cluster in the tree will be numbered "1", the one after it will be "2" etc...).

# Usage

```
sort_levels_values(
  x,
 MARGIN = 2,
  decreasing = FALSE,
  force_integer = FALSE,
 warn = dendextend_options("warn"),
  ...
\mathcal{L}
```
# Arguments

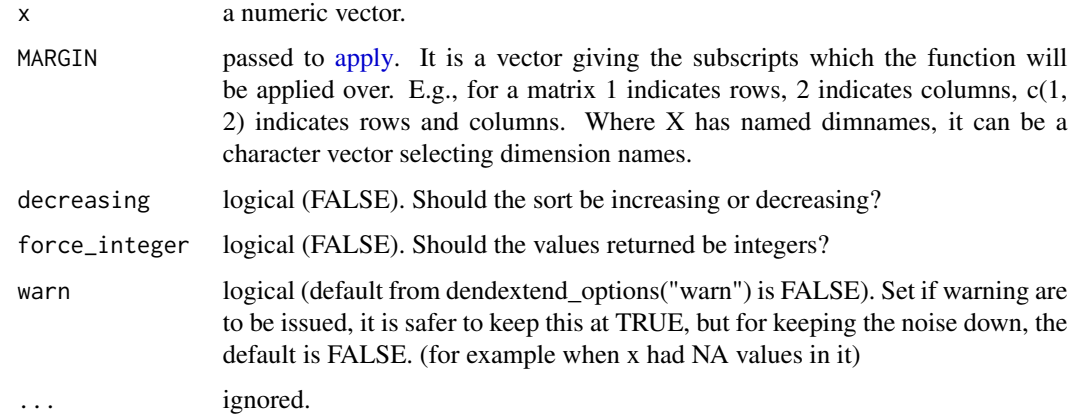

# Value

if x is an object - it returns logical - is the object of class dendrogram.

#### See Also

[sort](#page-0-0), [fac2num](#page-83-0), [cutree](#page-62-0)

<span id="page-185-1"></span>186 tanglegram

# Examples

```
x < -1:4sort_levels_values(x) # 1 2 3 4
x \leq c(4:1)names(x) <- letters[x]
attr(x, "keep_m e") \leq "a cat"sort_levels_values(x) # 1 2 3 4
x \leq c(4:1, 4, 2)sort_levels_values(x) # 1 2 3 4 1 3
x \leftarrow c(2, 2, 3, 2, 1)sort_levels_values(x) # 1 1 2 1 3
x \le - matrix(16:1, 4, 4)
rownames(x) <- letters[1:4]
x
apply(x, 2, sort_levels_values)
```
<span id="page-185-0"></span>tanglegram *Tanglegram plot*

# Description

Plots a tanglegram plot of a side by side trees.

#### Usage

```
tanglegram(dend1, ...)
## Default S3 method:
tanglegram(dend1, ...)
## S3 method for class 'hclust'
tanglegram(dend1, ...)
## S3 method for class 'phylo'
tanglegram(dend1, ...)
## S3 method for class 'dendlist'
tanglegram(
 dend1,
 which = c(1L, 2L),
 main_left,
 main_right,
  just_one = TRUE,
```

```
...
\lambda## S3 method for class 'dendrogram'
tanglegram(
  dend1,
  dend2,
  sort = FALSE,color_lines,
  1wd = 3.5,
  edge.lwd = NULL,columns_width = c(5, 3, 5),margin\_top = 3,
 margin\_bottom = 2.5,
 margin_inner = 3,
 margin\_outer = 0.5,
  left_dendo_mar = c(margin_bottom, margin_outer, margin_top, margin_inner),
  right_dendo_mar = c(margin_bottom, margin_inner, margin_top, margin_outer),
  intersecting = TRUE,
  dLeaf = NULL,
  dLeaf_left = dLeaf,
  dLeaf\_right = dLeaf,axes = TRUE,type = "r",lab.cex = NULL,remove_nodePar = FALSE,
 main = "",main<sub>-</sub>left = ",
 main\_right = "",
  sub = "",k<sup>l</sup>abels = NULL,
  k_branches = NULL,
  rank_branches = FALSE,
  hang = FALSE,match_order_by_labels = TRUE,
  cex\_main = 2,
  cex_main_left = cex_main,
  cex_main_right = cex_main,
  cex_sub = cex_main,
  highlight_distinct_edges = TRUE,
  common_subtrees_color_lines = TRUE,
  common_subtrees_color_lines_default_single_leaf_color = "grey",
  common_subtrees_color_branches = FALSE,
  highlight_branches_col = FALSE,
  highlight_branches_lwd = TRUE,
  faster = FALSE,
  just_one = TRUE,
  ...
```

```
dendbackback(
  dend1,
  dend2,
  sort = FALSE,color_lines,
  1wd = 3.5,
  edge.lwd = NULL,columns_width = c(5, 3, 5),margin\_top = 3,
 margin_bottom = 2.5,
 margin\_inner = 3,
 margin_outer = 0.5,
  left_dendo_mar = c(margin_bottom, margin_outer, margin_top, margin_inner),
  right_dendo_mar = c(margin_bottom, margin_inner, margin_top, margin_outer),
  intersecting = TRUE,
  dLeaf = NULL,
  dLeaf_left = dLeaf,
  dLeaf<sub>right</sub> = dLeaf,
  axes = TRUE,type = "r",lab.cex = NULL,remove_nodePar = FALSE,
 main = "",main<sub>-</sub>left = "main\_right = "",sub = "",k_labels = NULL,
  k_branches = NULL,
  rank_branches = FALSE,
  hang = FALSE,match_order_by_labels = TRUE,
  cex\_main = 2,
  cex_main_left = cex_main,
  cex_main_right = cex_main,
  cex\_sub = cex\_main,
  highlight_distinct_edges = TRUE,
  common_subtrees_color_lines = TRUE,
  common_subtrees_color_lines_default_single_leaf_color = "grey",
  common_subtrees_color_branches = FALSE,
  highlight_branches_col = FALSE,
  highlight_branches_lwd = TRUE,
  faster = FALSE,just_one = TRUE,
  ...
)
```
 $\mathcal{L}$ 

# <span id="page-188-0"></span>tanglegram 189

# Arguments

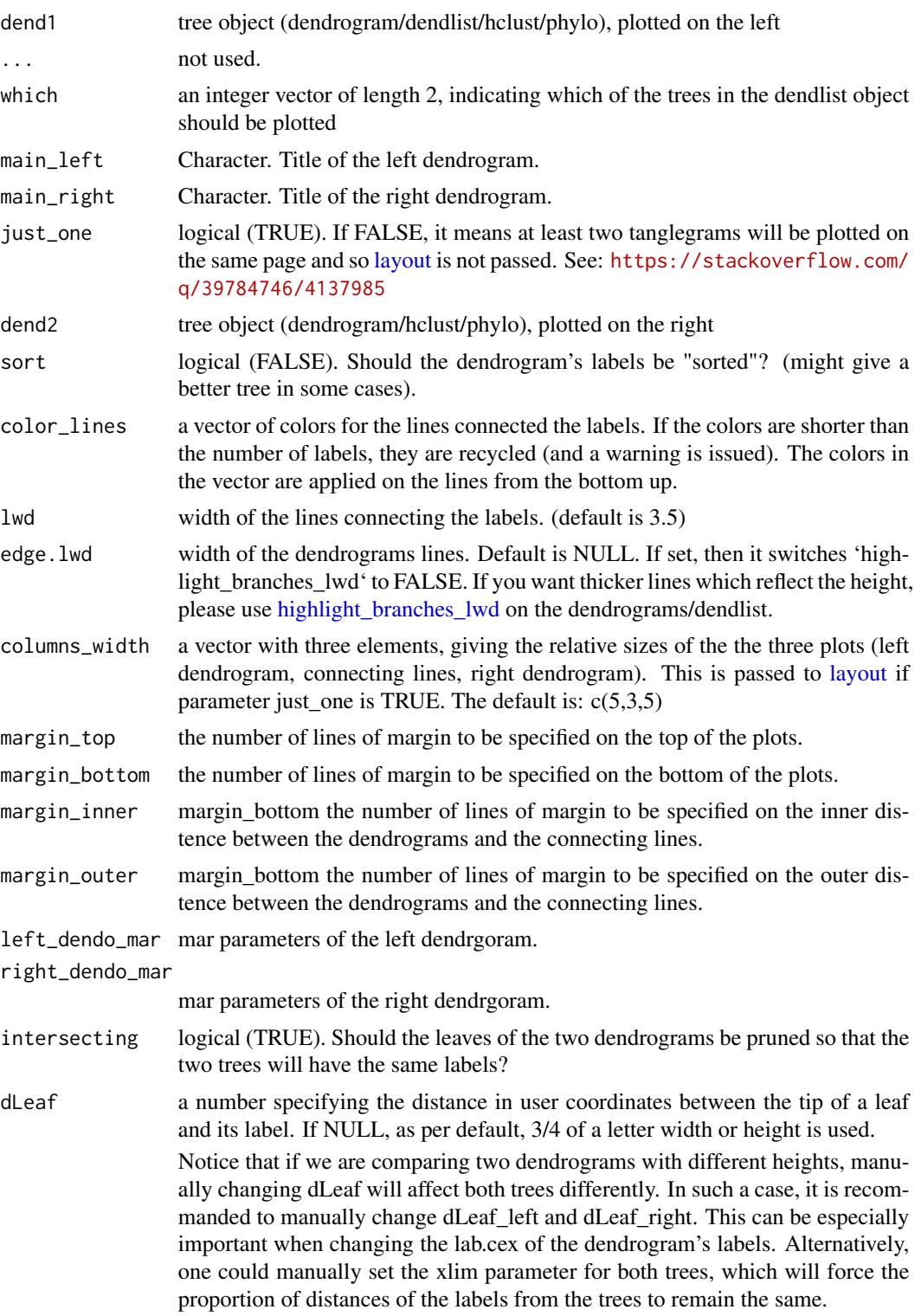

<span id="page-189-0"></span>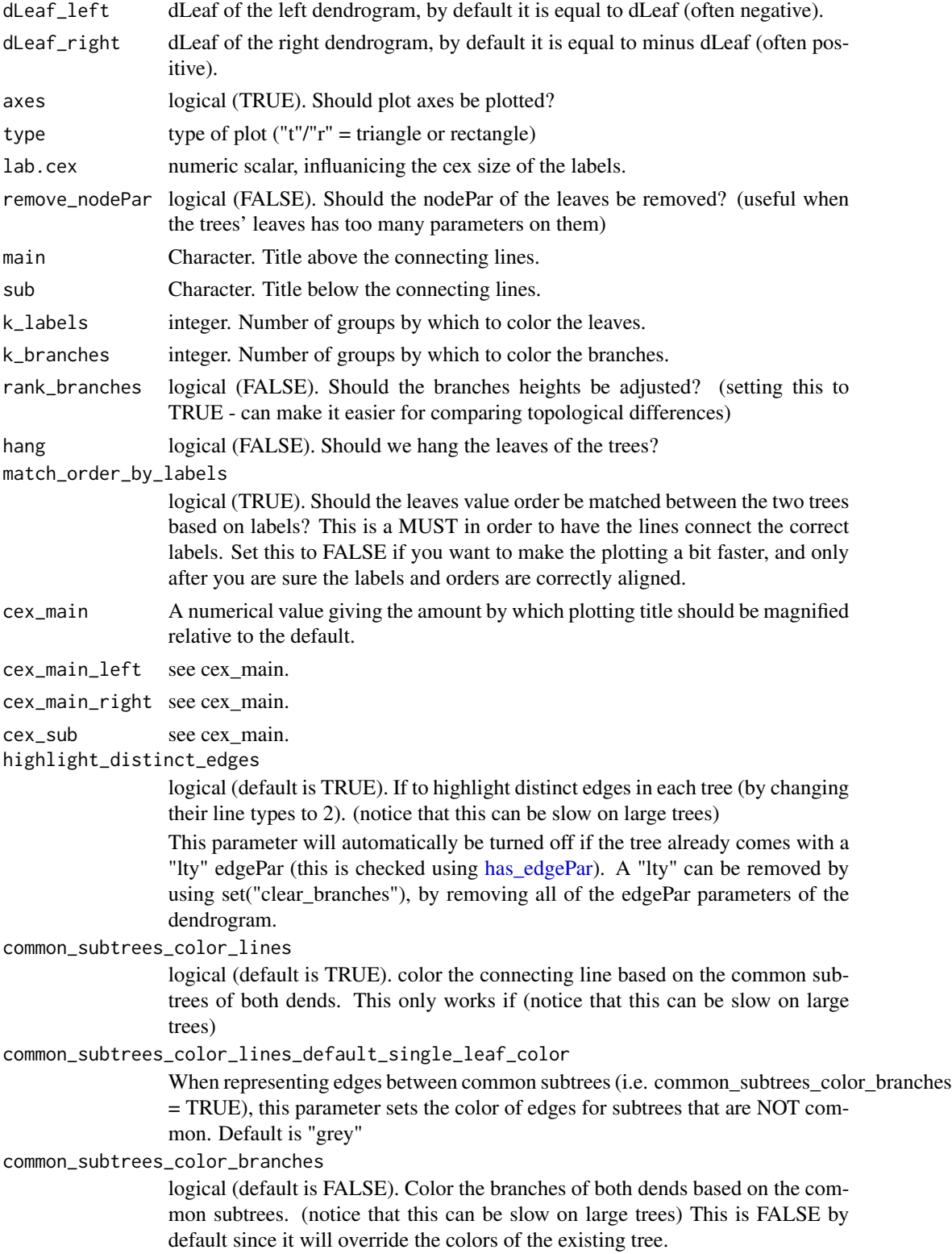

# <span id="page-190-0"></span>tanglegram 191

highlight\_branches\_col

logical (default is FALSE). Should [highlight\\_branches\\_col](#page-115-1) be used on the dendrograms.

This parameter will automatically be turned off if the tree already comes with a "col" edgePar (this is checked using [has\\_edgePar\)](#page-112-0). A "lty" can be removed by using set("clear\_branches"), by removing all of the edgePar parameters of the dendrogram.

highlight\_branches\_lwd

logical (default is TRUE). Should [highlight\\_branches\\_lwd](#page-115-0) be used on the dendrograms.

This parameter will automatically be turned off if the tree already comes with a "lwd" edgePar (this is checked using [has\\_edgePar\)](#page-112-0). A "lty" can be removed by using set("clear\_branches"), by removing all of the edgePar parameters of the dendrogram.

faster logical (FALSE). If TRUE, it overrides some other parameters to have them turned off so that the plotting will go a tiny bit faster.

# Details

Notice that tanglegram does not "resize" well. In case you are resizing your window you would need to re-run the function.

# Value

An invisible [dendlist,](#page-72-0) with two trees after being modified during the creation of the tanglegram.

#### Author(s)

Tal Galili, Johan Renaudie

#### Source

The function is based on code from Johan Renaudie (plannapus), after major revisions. See: [https:](https://stackoverflow.com/questions/12456768/duelling-dendrograms-in-r-placing-dendrograms-back-to-back-in-r) //stackoverflow.com/questions/12456768/duelling-dendrograms-in-r-placing-dendrograms-back-to-back-

As far as I could tell, this code was originally inspired by Dylan Beaudette function dueling. dendrograms from the sharpshootR package: <https://CRAN.R-project.org/package=sharpshootR> tanglegram

#### See Also

[remove\\_leaves\\_nodePar,](#page-163-0) [plot\\_horiz.dendrogram,](#page-144-0) [rank\\_branches,](#page-156-0) [hang.dendrogram](#page-111-0)

```
## Not run:
set.seed(23235)
ss <- sample(1:150, 10)
dend1 <- iris[ss, -5] %>%
 dist() %>%
```

```
hclust("com") %>%
  as.dendrogram()
dend2 <- iris[ss, -5] %>%
  dist() %>%
  hclust("sin") %>%
  as.dendrogram()
dend12 <- dendlist(dend1, dend2)
dend12 %>% tanglegram()
tanglegram(dend1, dend2)
tanglegram(dend1, dend2, sort = TRUE)
tanglegram(dend1, dend2, remove_nodePar = TRUE)
tanglegram(dend1, dend2, k_labels = 6, k_branches = 4)
tanglegram(dend1, dend2,
  lab.cex = 2, edge.lwd = 3,
  margin_inner = 5, type = "t", center = TRUE
\mathcal{L}## works nicely:
tanglegram(dend1, dend2,
  lab.cex = 2, edge.1wd = 3,
  margin_inner = 3.5, type = "t", center = TRUE,
  dLeaf = -0.1, xlim = c(7, 0),
  k_branches = 3
\mathcal{L}# using rank_branches can make the comparison even easier
tanglegram(rank_branches(dend1), rank_branches(dend2),
  lab.cex = 2, edge.lwd = 3,
  margin_inner = 3.5, type = "t", center = TRUE,
  dLeaf = -0.1, xlim = c(5.1, 0), columns_width = c(5, 1, 5),
  k_branches = 3
\lambda########
## Nice example of some colored trees
# see the coloring of common sub trees:
set.seed(23235)
ss <- sample(1:150, 10)
dend1 <- iris[ss, -5] %>%
  dist() %>%
  hclust("com") %>%
  as.dendrogram()
dend2 <- iris[ss, -5] %>%
  dist() %>%
  hclust("sin") %>%
```
<span id="page-192-0"></span>theme\_dendro 193

```
as.dendrogram()
dend12 <- dendlist(dend1, dend2)
# dend12 %>% untangle %>% tanglegram
dend12 %>% tanglegram(common_subtrees_color_branches = TRUE)
set.seed(22133513)
ss <- sample(1:150, 10)
dend1 <- iris[ss, -5] %>%
 dist() %>%
 hclust("com") %>%
 as.dendrogram()
dend2 <- iris[ss, -5] %>%
 dist() %>%
 hclust("sin") %>%
 as.dendrogram()
dend12 <- dendlist(dend1, dend2)
# dend12 %>% untangle %>% tanglegram
dend12 %>% tanglegram(common_subtrees_color_branches = TRUE)
dend12 %>% tanglegram()
## End(Not run)
```
theme\_dendro *Creates completely blank theme in ggplot*

# Description

Sets most of the ggplot options to blank, by returning blank theme elements for the panel grid, panel background, axis title, axis text, axis line and axis ticks.

# Usage

theme\_dendro()

#### Author(s)

Andrie de Vries

#### Source

This function is from Andrie de Vries's ggdendro package.

The motivation for this fork is the need to add more graphical parameters to the plotted tree. This required a strong mixter of functions from ggdendro and dendextend (to the point that it seemed better to just fork the code into its current form)

#### See Also

[ggdend](#page-108-0)

<span id="page-193-0"></span>

# Description

unbranch trees and merges the subtree to the parent node.

#### Usage

```
unbranch(dend, ...)
## Default S3 method:
unbranch(dend, ...)
## S3 method for class 'dendrogram'
unbranch(dend, branch_becoming_root = 1, new_root_height, ...)
## S3 method for class 'hclust'
unbranch(dend, branch_becoming_root = 1, new_root_height, ...)
## S3 method for class 'phylo'
unbranch(dend, ...)
```
# Arguments

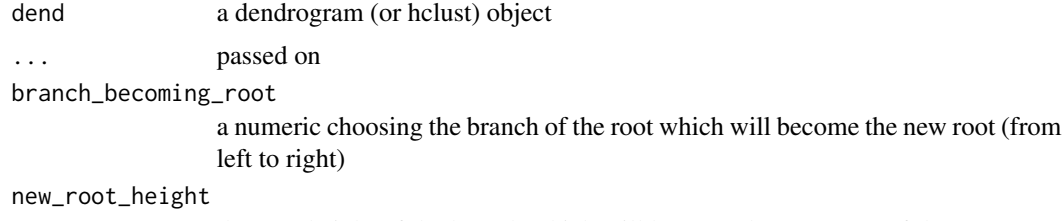

the new height of the branch which will become the new root. If the parameter is not given - the height of the original root is used.

# Value

An unbranched dendrogram

#### See Also

[unroot](#page-0-0) ape

```
hc <- hclust(dist(USArrests[2:9, ]), "com")
dend <- as.dendrogram(hc)
```
# <span id="page-194-0"></span>unclass\_dend 195

```
par(mfrow = c(1, 3))plot(dend, main = "original tree")
plot(unbranch(dend, 1), main = "unbranched tree (left branch)")
plot(unbranch(dend, 2), main = "tree without (right branch)")
```
unclass\_dend *unclass an entire dendrogram tree*

# Description

unclass all the nodes in a dendrogram tree. (Helps in cases when a dendrapply function was used wrongly)

#### Usage

unclass\_dend(dend, ...)

#### Arguments

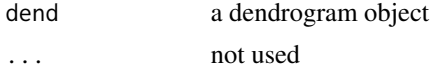

#### Value

The list which was the dendrogram (but without a class)

# See Also

#### [nleaves](#page-138-0)

```
# define dendrogram object to play with:
hc <- hclust(dist(USArrests[1:3, ]), "ave")
dend <- as.dendrogram(hc)
```

```
itself <- function(x) x
dend <- dendrapply(dend, itself)
unclass(dend) # this only returns a list with
# two dendrogram objects inside it.
str(dend) # this is a great way to show a dendrogram,
# but it doesn't help us understand how the R object is built.
str(unclass(dend)) # this is a great way to show a dendrogram,
# but it doesn't help us understand how the R object is built.
unclass_dend(dend) # this only returns a list
# with two dendrogram objects inside it.
str(unclass_dend(dend)) # NOW we can more easily understand
# how the dendrogram object is structured...
```
<span id="page-195-0"></span>

# Description

One untangle function to rule them all.

This function untangles dendrogram lists (dendlist), Using various heuristics.

# Usage

```
untangle(dend1, ...)
## Default S3 method:
untangle(dend1, ...)
untangle_labels(dend1, dend2, ...)
## S3 method for class 'dendrogram'
untangle(
 dend1,
 dend2,
 method = c("labels", "ladderize", "random", "step1side", "step2side", "DendSer"),
  ...
)
## S3 method for class 'dendlist'
untangle(
 dend1,
 method = c("labels", "ladderize", "random", "step1side", "step2side", "DendSer"),
 which = c(1L, 2L),
  ...
)
```
# Arguments

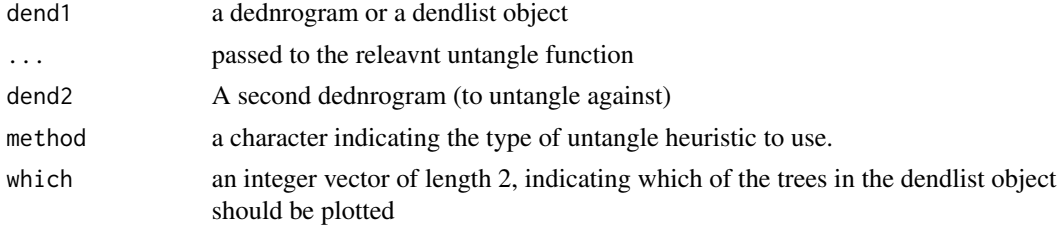

#### Details

This function wraps all of the untagnle functions, in order to make it easier to find our about (and use) them.

#### <span id="page-196-0"></span>untangle 197

# Value

A [dendlist,](#page-72-0) with two trees after they have been untangled.

If the dendlist was originally larger than 2, it will return the original dendlist but with the relevant trees properly rotate.

# Author(s)

Tal Galili

# See Also

[tanglegram,](#page-185-0) [untangle\\_random\\_search,](#page-198-0) [untangle\\_step\\_rotate\\_1side,](#page-200-0) [untangle\\_step\\_rotate\\_2side,](#page-201-0) [un](#page-197-0)[tangle\\_DendSer,](#page-197-0) [entanglement](#page-81-0)

```
## Not run:
set.seed(23235)
ss <- sample(1:150, 10)
dend1 <- iris[ss, -5] %>%
 dist() %>%
 hclust("com") %>%
  as.dendrogram()
dend2 <- iris[ss, -5] %>%
 dist() %>%
 hclust("sin") %>%
  as.dendrogram()
dend12 <- dendlist(dend1, dend2)
dend12 %>% tanglegram()
untangle(dend1, dend2, method = "random", R = 5) %>% tanglegram()
# it works, and we get something different:
set.seed(1234)
dend12 %>%
  untangle(method = "random", R = 5) %>%
  tanglegram()
set.seed(1234)
# fixes it completely:
dend12 %>%
  untangle(method = "random", R = 5) %>%
  untangle(method = "step1") %>%
  tanglegram()
# not good enough
dend12 %>%
 untangle(method = "step1") %>%
  tanglegram()
# not good enough
dend12 %>%
```

```
untangle(method = "step2") %>%
 tanglegram()
# How we might wish to use it:
set.seed(12777)
dend12 %>%
 untangle(method = "random", R = 1) %>%
 untangle(method = "step2") %>%
 tanglegram()
## End(Not run)
```
<span id="page-197-0"></span>untangle\_DendSer *Tries to run DendSer on a dendrogram*

# Description

The function tries to turn the dend into hclust. It then uses the [cophenetic](#page-0-0) distance matrix for optimizing the tree's rotation.

This is a good (and fast) starting point for linkuntangle\_step\_rotate\_2side

#### Usage

```
untangle_DendSer(dend, ...)
```
# Arguments

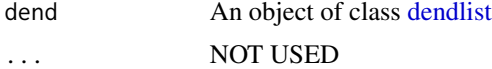

# Value

A dendlist object with ordered dends

# See Also

[DendSer](#page-0-0), [DendSer.dendrogram](#page-73-0) , [untangle\\_DendSer,](#page-197-0) [rotate\\_DendSer](#page-169-0)

```
## Not run:
set.seed(232)
ss <- sample(1:150, 20)
dend1 <- iris[ss, -5] %>%
  dist() %>%
  hclust("com") %>%
  as.dendrogram()
dend2 <- iris[ss, -5] %>%
  dist() %>%
  hclust("sin") %>%
```
<span id="page-197-1"></span>

# <span id="page-198-1"></span>untangle\_random\_search 199

```
as.dendrogram()
dend12 <- dendlist(dend1, dend2)
# bad solutions
dend12 %>% tanglegram()
dend12 %>%
 untangle("step2") %>%
  tanglegram()
dend12 %>%
  untangle_DendSer() %>%
  tanglegram()
# but the combination is quite awsome:
dend12 %>%
  untangle_DendSer() %>%
  untangle("step2") %>%
  tanglegram()
## End(Not run)
```
<span id="page-198-0"></span>untangle\_random\_search

*Untangle - random search*

# Description

Searches for two untangled dendrogram by randomlly shuflling them and each time checking if their entanglement was improved.

#### Usage

```
untangle_random_search(
  dend1,
  dend2,
  R = 100L,L = 1,leaves_matching_method = c("labels", "order"),
  ...
\mathcal{L}
```
#### Arguments

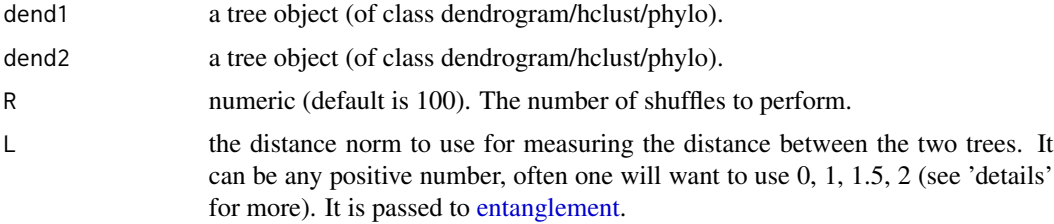

#### <span id="page-199-0"></span>leaves\_matching\_method

a character scalar passed to [entanglement.](#page-81-0) It can be either "order" or "labels" (default). If using "labels", then we use the labels for matching the leaves order value. And if "order" then we use the old leaves order value for matching the leaves order value.

Using "order" is faster, but "labels" is safer. "order" will assume that the original two trees had their labels and order values MATCHED.

Hence, it is best to make sure that the trees used here have the same labels and the SAME values matched to these values - and then use "order" (for fastest results).

If "order" is used, the function first calls [match\\_order\\_by\\_labels](#page-133-0)in order to make sure that the two trees have their labels synced with their leaves order values. ... not used

#### Details

Untangaling two trees is a hard combinatorical problem without a closed form solution. One way for doing it is to run through a random spectrom of options and look for the "best" two trees. This is what this function offers.

# Value

A dendlist with two trees with the best entanglement that was found.

#### See Also

[tanglegram,](#page-185-0) [match\\_order\\_by\\_labels,](#page-133-0) [entanglement.](#page-81-0)

```
## Not run:
dend1 <- iris[, -5] %>%
 dist() %>%
 hclust("com") %>%
 as.dendrogram()
dend2 <- iris[, -5] %>%
 dist() %>%
 hclust("sin") %>%
 as.dendrogram()
tanglegram(dend1, dend2)
set.seed(65168)
dend12 <- untangle_random_search(dend1, dend2, R = 10)
tanglegram(dend12[[1]], dend12[[2]])
tanglegram(dend12)
entanglement(dend1, dend2, L = 2) # 0.8894
entanglement(dend12[[1]], dend12[[2]], L = 2) # 0.0998
## End(Not run)
```
<span id="page-200-1"></span><span id="page-200-0"></span>untangle\_step\_rotate\_1side

*Stepwise untangle one tree compared to another*

# Description

Given a fixed tree and a tree we wish to rotate, this function goes through all of the k number of clusters (from 2 onward), and each time rotates the branch which was introduced in the new k'th cluster. This rotated tree is compared with the fixed tree, and if it has a better entanglement, it will be used for the following iterations.

This is a greedy forward selection algorithm for rotating the tree and looking for a better match.

This is useful for finding good trees for a [tanglegram.](#page-185-0)

# Usage

```
untangle_step_rotate_1side(
  dend1,
  dend2_fixed,
 L = 1.5,
 direction = c("forward", "backward"),
 k_seq = NULL,
  dend_heights_per_k,
  leaves_matching_method = c("labels", "order"),
  ...
)
```
# Arguments

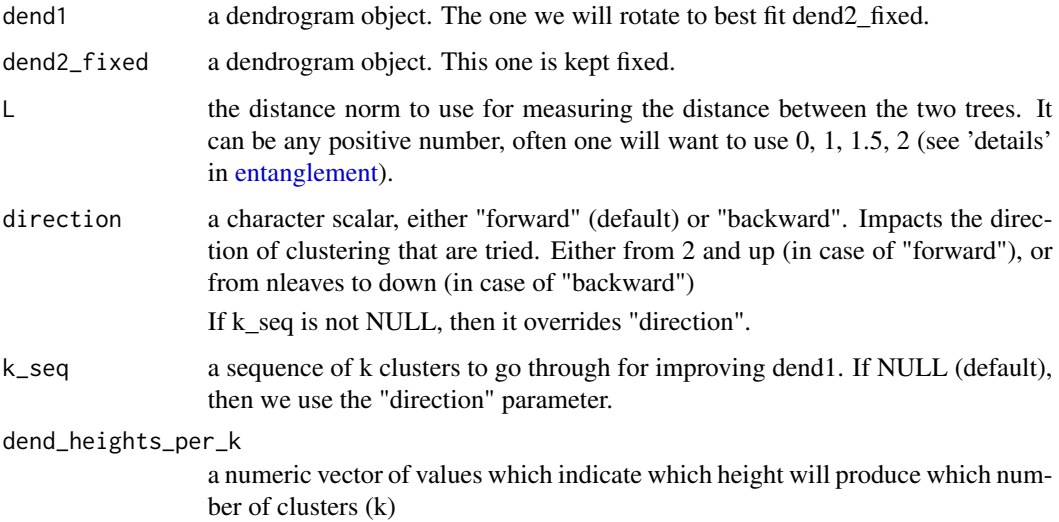

#### <span id="page-201-1"></span>leaves\_matching\_method

a character scalar passed to [entanglement.](#page-81-0) It can be either "order" or "labels" (default). If using "labels", then we use the labels for matching the leaves order value. And if "order" then we use the old leaves order value for matching the leaves order value.

Using "order" is faster, but "labels" is safer. "order" will assume that the original two trees had their labels and order values MATCHED.

Hence, it is best to make sure that the trees used here have the same labels and the SAME values matched to these values - and then use "order" (for fastest results).

If "order" is used, the function first calls [match\\_order\\_by\\_labels](#page-133-0) in order to make sure that the two trees have their labels synced with their leaves order values.

... not used

#### Value

A dendlist with 1) dend1 after it was rotated to best fit dend2\_fixed. 2) dend2\_fixed.

#### See Also

[tanglegram,](#page-185-0) match order by labels, [entanglement,](#page-81-0) flip leaves, all couple rotations at  $k$ , [untan](#page-201-0)[gle\\_step\\_rotate\\_2side.](#page-201-0)

#### Examples

```
## Not run:
dend1 <- USArrests[1:10, ] %>%
 dist() %>%
 hclust() %>%
 as.dendrogram()
set.seed(3525)
dend2 <- shuffle(dend1)
tanglegram(dend1, dend2)
entanglement(dend1, dend2, L = 2) # 0.4727
dend2_corrected <- untangle_step_rotate_1side(dend2, dend1)[[1]]
tanglegram(dend1, dend2_corrected) # FIXED.
entanglement(dend1, dend2_corrected, L = 2) # 0
## End(Not run)
```
<span id="page-201-0"></span>untangle\_step\_rotate\_2side *Stepwise untangle two trees one at a time*

# Description

This is a greedy forward selection algorithm for rotating the tree and looking for a better match.

This is useful for finding good trees for a [tanglegram.](#page-185-0)

It goes through rotating dend1, then dend2, and so on - until a locally optimal solution is found.

Similar to "step1side", one tree is held fixed and the other tree is rotated. This function goes through all of the k number of clusters (from 2 onward), and each time rotates the branch which was introduced in the new k'th cluster. This rotated tree is compared with the fixed tree, and if it has a better entanglement, it will be used for the following iterations. Once finished the rotated tree is held fixed, and the fixed tree is now rotated. This continues until a local optimal solution is reached.

# Usage

```
untangle_step_rotate_2side(
  dend1,
  dend2,
 L = 1.5,
 direction = c("forward", "backward"),
 max_n_iterations = 10L,
 print_times = dendextend_options("warn"),
 k_seq = NULL,
  ...
)
```
#### Arguments

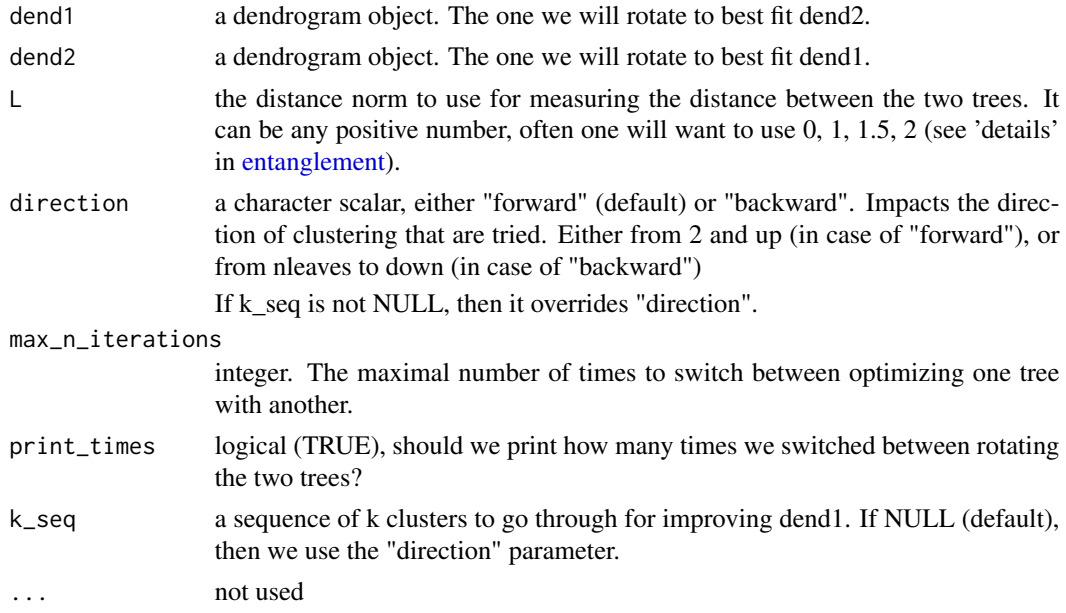

#### Value

A list with two dendrograms (dend1/dend2), after they are rotated to best fit one another.

#### See Also

[tanglegram,](#page-185-0) [match\\_order\\_by\\_labels,](#page-133-0) [entanglement,](#page-81-0) [flip\\_leaves,](#page-88-0) [all\\_couple\\_rotations\\_at\\_k.](#page-6-0) [untan](#page-200-0)[gle\\_step\\_rotate\\_1side.](#page-200-0)

#### Examples

```
## Not run:
dend1 <- USArrests[1:20, ] %>%
 dist() %>%
 hclust() %>%
 as.dendrogram()
dend2 <- USArrests[1:20, ] %>%
 dist() %>%
 hclust(method = "single") %>%
 as.dendrogram()
set.seed(3525)
dend2 <- shuffle(dend2)
tanglegram(dend1, dend2, margin_inner = 6.5)
entanglement(dend1, dend2, L = 2) # 0.79
dend2_corrected <- untangle_step_rotate_1side(dend2, dend1)
tanglegram(dend1, dend2_corrected, margin_inner = 6.5) # Good.
entanglement(dend1, dend2_corrected, L = 2) # 0.0067
# it is better, but not perfect. Can we improve it?
dend12_corrected <- untangle_step_rotate_2side(dend1, dend2)
tanglegram(dend12_corrected[[1]], dend12_corrected[[2]], margin_inner = 6.5) # Better...
entanglement(dend12_corrected[[1]], dend12_corrected[[2]], L = 2) # 0.0045
# best combination:
dend12_corrected_1 <- untangle_random_search(dend1, dend2)
dend12_corrected_2 <- untangle_step_rotate_2side(dend12_corrected_1[[1]], dend12_corrected_1[[2]])
tanglegram(dend12_corrected_2[[1]], dend12_corrected_2[[2]], margin_inner = 6.5) # Better...
entanglement(dend12_corrected_2[[1]], dend12_corrected_2[[2]], L = 2) # 0 - PERFECT.
```
## End(Not run)

which\_leaf *Which node is a leaf?*

#### Description

Gives a vector as the number of nodes [\(nnodes\)](#page-139-0), which gives a TRUE when a node is a leaf.

#### Usage

```
which_leaf(dend, ...)
```
<span id="page-203-0"></span>

# <span id="page-204-0"></span>which\_node 205

# Arguments

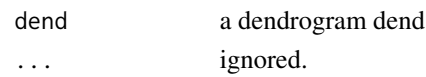

# Value

A logical vector with the length of [nnodes,](#page-139-0) which gives a TRUE when a node is a leaf.

# See Also

[noded\\_with\\_condition,](#page-140-0) [is.leaf,](#page-0-0) [nnodes](#page-139-0)

# Examples

```
## Not run:
library(dendextend)
# Getting the dend dend
set.seed(23235)
ss <- sample(1:150, 10)
dend <- iris[ss, -5] %>%
 dist() %>%
 hclust() %>%
  as.dendrogram()
dend %>% plot()
which_leaf(dend)
## End(Not run)
```
which\_node *Which node id is common to a group of labels*

# Description

This function identifies which edge(s) in a tree has group of labels ("tips") in common. By default it only returns the edge (node) with the heighest id.

#### Usage

which\_node(dend, labels, max\_id = TRUE, ...)

# Arguments

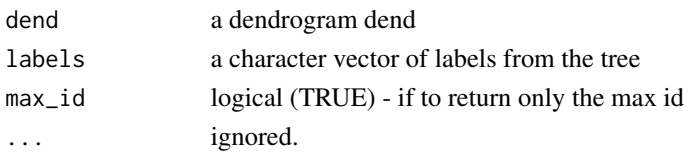

# Value

An integer with the id(s) of the nodes which includes all of the labels.

#### See Also

[noded\\_with\\_condition,](#page-140-0) [branches\\_attr\\_by\\_clusters,](#page-25-0) [nnodes,](#page-139-0) [branches\\_attr\\_by\\_labels,](#page-28-0) [get\\_nodes\\_attr](#page-102-0) [which.edge](#page-0-0)

```
dend <- iris[1:10, -5] %>%
  dist() %>%
 hclust() %>%
  as.dendrogram() %>%
  set("labels", 1:10)
dend %>% plot()
which_node(dend, c(1, 2), max_id = FALSE)
which_node(dend, c(2, 3), max_id = FALSE)
which_node(dend, c(2, 3))
dend %>% plot()
the_h <- get_nodes_attr(dend, "height", which_node(dend, c(4, 6)))
the_h
abline(h = the_h, lty = 2, col = 2)get_nodes_attr(dend, "height", which_node(dend, c(4, 6)))
get_nodes_attr(dend, "members", which_node(dend, c(4, 6)))
```
<span id="page-205-0"></span>

# **Index**

∗ clustering dendextend-package, [5](#page-4-0) ∗ datasets khan, [125](#page-124-0) ∗ dendrogram dendextend-package, [5](#page-4-0) ∗ package dendextend-package, [5](#page-4-0) ∗ visualization dendextend-package, [5](#page-4-0) all.equal, *[7](#page-6-1)* all.equal.dendlist *(*all.equal.dendrogram*)*, [6](#page-5-0) all.equal.dendrogram, [6](#page-5-0) all.equal.list, *[6](#page-5-0)* all.equal.phylo, *[7](#page-6-1)* all\_couple\_rotations\_at\_k, [7,](#page-6-1) *[202](#page-201-1)*, *[204](#page-203-0)* all\_unique, [9](#page-8-0) apply, *[185](#page-184-0)* as.dendlist, [10](#page-9-0) as.dendrogram, *[11](#page-10-0)* as.ggdend *(*ggdend*)*, [109](#page-108-1) as.hclust, *[11](#page-10-0)*, *[18](#page-17-0)*, *[148](#page-147-0)* as.hclust.dendrogram, *[11](#page-10-0)* as.phylo, *[11](#page-10-0)* as.phylo.dendrogram, [11](#page-10-0) as.phylo.hclust, *[11](#page-10-0)* as\_hclust\_fixed, [18](#page-17-0) assign\_dendextend\_options, [12](#page-11-0) assign\_values\_to\_branches\_edgePar, [12,](#page-11-0) *[76](#page-75-0)*, *[119](#page-118-0)*, *[164,](#page-163-1) [165](#page-164-0)*, *[175](#page-174-0)* assign\_values\_to\_leaves\_edgePar, [14,](#page-13-0) *[51](#page-50-0)*, *[130](#page-129-0)* assign\_values\_to\_leaves\_nodePar, [15,](#page-14-0) *[17](#page-16-0)*, *[98](#page-97-0)[–102](#page-101-0)*, *[164](#page-163-1)*, *[174,](#page-173-0) [175](#page-174-0)* assign\_values\_to\_nodes\_nodePar, [17,](#page-16-0) *[175](#page-174-0)* attr, *[107](#page-106-0)*, *[139](#page-138-1)*

bakers\_gamma\_for\_2\_k\_matrix, [19,](#page-18-0) *[56](#page-55-0)*

Bk, [20,](#page-19-0) *[23](#page-22-0)*, *[25](#page-24-0)*, *[62](#page-61-0)* Bk\_permutations, [21,](#page-20-0) *[25](#page-24-0)* Bk\_plot, *[20](#page-19-0)*, [23](#page-22-0) branches\_attr\_by\_clusters, [26,](#page-25-1) *[40](#page-39-0)*, *[43](#page-42-0)*, *[46,](#page-45-0) [47](#page-46-0)*, *[206](#page-205-0)* branches\_attr\_by\_labels, *[28](#page-27-0)*, [29,](#page-28-1) *[32](#page-31-0)*, *[142](#page-141-0)*, *[174,](#page-173-0) [175](#page-174-0)*, *[206](#page-205-0)* branches\_attr\_by\_lists, [31,](#page-30-0) *[174,](#page-173-0) [175](#page-174-0)* branches\_color *(*color\_branches*)*, [46](#page-45-0) circlize\_dendrogram, [32](#page-31-0) circos.dendrogram, *[33](#page-32-0)* circos.track, *[32](#page-31-0)* click\_rotate, [34](#page-33-0) clip, *[161](#page-160-0)* collapse\_branch, [36](#page-35-0) collapse\_labels, [37](#page-36-0) color\_branches, [46,](#page-45-0) *[51](#page-50-0)*, *[53](#page-52-0)*, *[99](#page-98-0)[–101](#page-100-0)*, *[116](#page-115-2)*, *[130](#page-129-0)*, *[133](#page-132-0)*, *[175](#page-174-0)* color\_clusters, *[47](#page-46-0)* color\_labels, *[47](#page-46-0)*, [50,](#page-49-0) *[130](#page-129-0)*, *[174](#page-173-0)* color\_unique\_labels, [52](#page-51-0) colored\_bars, [38](#page-37-0) colored\_dots, [42](#page-41-0) colour\_branches *(*color\_branches*)*, [46](#page-45-0) colour\_labels *(*color\_labels*)*, [50](#page-49-0) common\_subtrees\_clusters, [53,](#page-52-0) *[149](#page-148-0)* cophenetic, *[54](#page-53-0)*, *[59,](#page-58-1) [60](#page-59-0)*, *[74](#page-73-1)*, *[77](#page-76-0)*, *[86](#page-85-0)*, *[170](#page-169-1)*, *[198](#page-197-1)* cor, *[59](#page-58-1)* cor.dendlist, [54,](#page-53-0) *[58](#page-57-0)*, *[62](#page-61-0)* cor\_bakers\_gamma, *[19,](#page-18-0) [20](#page-19-0)*, *[54](#page-53-0)*, [55,](#page-54-0) *[60](#page-59-0)*, *[91](#page-90-0)*, *[93](#page-92-0)*, *[95](#page-94-0)*, *[134](#page-133-1)* cor\_common\_nodes, *[54](#page-53-0)*, [58](#page-57-0) cor\_cophenetic, *[54](#page-53-0)*, *[57](#page-56-0)*, [59,](#page-58-1) *[77](#page-76-0)*, *[184](#page-183-0)* cor\_FM\_index, *[54](#page-53-0)*, [61](#page-60-0) count\_terminal\_nodes, [62,](#page-61-0) *[140,](#page-139-1) [141](#page-140-1)* cut\_lower\_fun, [71](#page-70-0) cutree, *[27](#page-26-0)*, *[46,](#page-45-0) [47](#page-46-0)*, *[50,](#page-49-0) [51](#page-50-0)*, *[56](#page-55-0)*, [63,](#page-62-1) *[65](#page-64-0)*, *[67](#page-66-0)[–70](#page-69-0)*, *[107](#page-106-0)*, *[130](#page-129-0)*, *[185](#page-184-0)*

cutree.dendrogram, *[8](#page-7-0)*, *[47](#page-46-0)*, *[71](#page-70-0)*, *[107,](#page-106-0) [108](#page-107-0)*, *[115](#page-114-0)*, *[121](#page-120-0)*, *[161](#page-160-0)* cutree\_1h.dendrogram, *[65](#page-64-0)*, [67,](#page-66-0) *[70](#page-69-0)* cutree\_1k.dendrogram, *[65](#page-64-0)*, [69](#page-68-0) cutreeDynamic, *[27,](#page-26-0) [28](#page-27-0)*

data.frame, *[126](#page-125-0)* dend\_diff, [75,](#page-74-0) *[118](#page-117-0)* dend\_expend, [76](#page-75-0) dendbackback *(*tanglegram*)*, [186](#page-185-1) dendextend *(*dendextend-package*)*, [5](#page-4-0) dendextend-package, [5](#page-4-0) dendextend\_cut\_lower\_fun *(*cut\_lower\_fun*)*, [71](#page-70-0) dendextend\_heights\_per\_k.dendrogram *(*heights\_per\_k.dendrogram*)*, [115](#page-114-0) dendextend\_options, [72](#page-71-0) dendlist, *[6](#page-5-0)*, *[54](#page-53-0)*, [73,](#page-72-1) *[75,](#page-74-0) [76](#page-75-0)*, *[78](#page-77-0)*, *[107](#page-106-0)*, *[119](#page-118-0)*, *[122](#page-121-0)*, *[132](#page-131-0)*, *[139](#page-138-1)*, *[149](#page-148-0)*, *[174](#page-173-0)*, *[191](#page-190-0)*, *[197,](#page-196-0) [198](#page-197-1)* dendrapply, *[130](#page-129-0)* dendro\_data, *[111](#page-110-0)* dendrogram, *[5,](#page-4-0) [6](#page-5-0)*, *[33](#page-32-0)*, *[47](#page-46-0)*, *[51](#page-50-0)*, *[53](#page-52-0)*, *[71](#page-70-0)*, *[76](#page-75-0)*, *[79](#page-78-0)*, *[86](#page-85-0)*, *[110,](#page-109-0) [111](#page-110-0)*, *[114](#page-113-0)*, *[116](#page-115-2)*, *[120](#page-119-0)*, *[130](#page-129-0)*, *[132](#page-131-0)*, *[137](#page-136-0)*, *[145](#page-144-1)*, *[160](#page-159-0)*, *[172](#page-171-0)*, *[174,](#page-173-0) [175](#page-174-0)*, *[180](#page-179-0)[–182](#page-181-0)* DendSer, *[74,](#page-73-1) [75](#page-74-0)*, *[170](#page-169-1)*, *[198](#page-197-1)* DendSer.dendrogram, [74,](#page-73-1) *[75](#page-74-0)*, *[170](#page-169-1)*, *[198](#page-197-1)* dist, *[47](#page-46-0)*, *[59](#page-58-1)*, *[77,](#page-76-0) [78](#page-77-0)*, *[128](#page-127-0)*, *[172](#page-171-0)*, *[184](#page-183-0)* dist.dendlist, *[76](#page-75-0)*, [77,](#page-76-0) *[79](#page-78-0)*, *[119](#page-118-0)*, *[145](#page-144-1)* dist.multiPhylo, *[78](#page-77-0)* dist.topo, *[78](#page-77-0)* dist\_long, [80](#page-79-0) distinct.edges, *[76](#page-75-0)*, *[79](#page-78-0)*, *[119](#page-118-0)* distinct\_edges, *[58](#page-57-0)*, *[76](#page-75-0)*, *[78,](#page-77-0) [79](#page-78-0)*, [79,](#page-78-0) *[119](#page-118-0)*, *[145](#page-144-1)* drop.tip, *[148](#page-147-0)* duplicate\_leaf, [80,](#page-79-0) *[172](#page-171-0)*

entanglement, *[8](#page-7-0)*, [82,](#page-81-1) *[89](#page-88-1)*, *[134–](#page-133-1)[136](#page-135-0)*, *[181,](#page-180-0) [182](#page-181-0)*, *[197](#page-196-0)*, *[199](#page-198-1)[–204](#page-203-0)*

fac2num, [84,](#page-83-1) *[185](#page-184-0)* factor, *[126](#page-125-0)* find\_dend *(*dend\_expend*)*, [76](#page-75-0) find\_dendrogram, [85](#page-84-0) find k. [86](#page-85-0) fix\_members\_attr.dendrogram, *[81](#page-80-0)*, [87,](#page-86-0) *[171](#page-170-0)* flatten.dendrogram, [88](#page-87-0) flip\_leaves, *[8](#page-7-0)*, [89,](#page-88-1) *[202](#page-201-1)*, *[204](#page-203-0)* FM\_index, *[20](#page-19-0)*, *[23](#page-22-0)*, *[25](#page-24-0)*, *[62](#page-61-0)*, [90,](#page-89-0) *[93](#page-92-0)*

FM\_index\_permutation, [92](#page-91-0) FM\_index\_R, *[93](#page-92-0)*, [94](#page-93-0) geom\_line, *[110](#page-109-0)* geom\_point, *[110](#page-109-0)* get\_branches\_heights, [96,](#page-95-0) *[97](#page-96-0)*, *[116](#page-115-2)*, *[157](#page-156-1)* get\_childrens\_heights, [97,](#page-96-0) *[157](#page-156-1)* get\_leaves\_attr, *[14](#page-13-0)*, *[16,](#page-15-0) [17](#page-16-0)*, *[28](#page-27-0)*, *[30](#page-29-0)*, [98,](#page-97-0) *[104](#page-103-0)*, *[142](#page-141-0)*, *[164](#page-163-1)* get\_leaves\_branches\_attr, [99,](#page-98-0) *[100](#page-99-0)* get\_leaves\_branches\_col, *[47](#page-46-0)*, [100,](#page-99-0) *[130](#page-129-0)* get\_leaves\_edgePar, *[99,](#page-98-0) [100](#page-99-0)*, [101,](#page-100-0) *[102](#page-101-0)* get\_leaves\_nodePar, *[99](#page-98-0)[–101](#page-100-0)*, [102,](#page-101-0) *[111](#page-110-0)* get\_nodes\_attr, *[98](#page-97-0)[–102](#page-101-0)*, [103,](#page-102-1) *[105](#page-104-0)*, *[111](#page-110-0)*, *[114](#page-113-0)*, *[206](#page-205-0)* get\_nodes\_xy, [105](#page-104-0) get\_root\_branches\_attr, *[13](#page-12-0)*, [106,](#page-105-0) *[164,](#page-163-1) [165](#page-164-0)* get\_subdendrograms, [107](#page-106-0) ggdend, [109,](#page-108-1) *[193](#page-192-0)* ggdendrogram, *[111](#page-110-0)* ggplot, *[111](#page-110-0)* ggplot.dendrogram *(*ggdend*)*, [109](#page-108-1) ggplot.ggdend *(*ggdend*)*, [109](#page-108-1) hang.dendrogram, [112,](#page-111-1) *[157](#page-156-1)*, *[175](#page-174-0)*, *[191](#page-190-0)* has\_component\_in\_attribute, [113](#page-112-1) has\_edgePar, *[190,](#page-189-0) [191](#page-190-0)* has\_edgePar *(*has\_component\_in\_attribute*)*, [113](#page-112-1) has\_nodePar *(*has\_component\_in\_attribute*)*, [113](#page-112-1) hclust, *[5](#page-4-0)*, *[47](#page-46-0)*, *[51](#page-50-0)*, *[65](#page-64-0)*, *[68](#page-67-0)*, *[70](#page-69-0)*, *[77](#page-76-0)*, *[128](#page-127-0)*, *[130](#page-129-0)*, *[172](#page-171-0)*, *[174](#page-173-0)*, *[181,](#page-180-0) [182](#page-181-0)* heights\_per\_k.dendrogram, *[8](#page-7-0)*, [115](#page-114-0) highlight\_branches *(*highlight\_branches\_col*)*, [116](#page-115-2) highlight\_branches\_col, [116,](#page-115-2) *[175](#page-174-0)*, *[191](#page-190-0)* highlight\_branches\_lwd, *[175](#page-174-0)*, *[189](#page-188-0)*, *[191](#page-190-0)* highlight\_branches\_lwd *(*highlight\_branches\_col*)*, [116](#page-115-2) highlight\_distinct\_edges, *[76](#page-75-0)*, *[79](#page-78-0)*, [118,](#page-117-0) *[119](#page-118-0)*, *[145](#page-144-1)* identical, *[7](#page-6-1)*

identify.dendrogram, [120](#page-119-0) identify.hclust, *[120,](#page-119-0) [121](#page-120-0)* intersect, *[122](#page-121-0)*

#### INDEX 209

```
intersect_trees, 54, 55, 59, 122
is.dendlist (is_some_class), 125
is.dendrogram (is_some_class), 125
is.dist (is_some_class), 125
is.double, 123
is.hclust (is_some_class), 125
is.integer, 123
is.leaf, 205
is.natural.number, 123
is.numeric, 123
is.phylo (is_some_class), 125
is_null_list, 124
is_some_class, 125
```
khan, [125](#page-124-0)

```
labels, 47, 71, 122, 128, 171, 181
labels.hclust (labels<-), 127
labels.phylo (labels<-), 127
labels<-, 127
labels<-.dendrogram, 174, 175
labels_cex, 129
labels_cex<- (labels_cex), 129
labels_col (labels_colors), 130
labels_colors, 47, 51, 99–102, 130
labels_colors<-, 175
labels_colors<- (labels_colors), 130
ladderize, 131, 132, 168, 169
layout, 189
leaf_Colors, 132
leaf_colors (leaf_Colors), 132
lowest_common_branch, 133
```
match\_order\_by\_labels, *[8](#page-7-0)*, *[56](#page-55-0)*, *[83](#page-82-0)*, *[89](#page-88-1)*, [134,](#page-133-1) *[135,](#page-134-0) [136](#page-135-0)*, *[200](#page-199-0)*, *[202](#page-201-1)*, *[204](#page-203-0)* match\_order\_dendrogram\_by\_old\_order, [135](#page-134-0) max\_depth *(*min\_depth*)*, [137](#page-136-0) min\_depth, [137](#page-136-0) multi2di, *[36](#page-35-0)*

na.locf, *[138](#page-137-0)* na\_locf, [137](#page-136-0) names, *[84](#page-83-1)* nleaves, *[28](#page-27-0)*, *[30](#page-29-0)*, *[98](#page-97-0)*, *[104,](#page-103-0) [105](#page-104-0)*, [139,](#page-138-1) *[141,](#page-140-1) [142](#page-141-0)*, *[195](#page-194-0)* nnodes, *[28](#page-27-0)*, *[30](#page-29-0)*, *[98](#page-97-0)*, *[104,](#page-103-0) [105](#page-104-0)*, [140,](#page-139-1) *[142](#page-141-0)*, *[204](#page-203-0)[–206](#page-205-0)* noded\_with\_condition, *[30](#page-29-0)*, [141,](#page-140-1) *[175](#page-174-0)*, *[205,](#page-204-0) [206](#page-205-0)*

nrow, *[140,](#page-139-1) [141](#page-140-1)* order, *[168,](#page-167-0) [169](#page-168-0)* order.dendrogram, *[27](#page-26-0)*, *[46](#page-45-0)*, *[121](#page-120-0)*, *[139](#page-138-1)*, *[143,](#page-142-0) [144](#page-143-0)*, *[148](#page-147-0)*, *[161](#page-160-0)*, *[168,](#page-167-0) [169](#page-168-0)* order.dendrogram<-, [142](#page-141-0) order.hclust, [143](#page-142-0) pam, *[86,](#page-85-0) [87](#page-86-0)* pamk, *[86,](#page-85-0) [87](#page-86-0)* par, *[39](#page-38-0)*, *[42](#page-41-0)*, *[161](#page-160-0)* partition.leaves, *[145](#page-144-1)* partition\_leaves, [144](#page-143-0) phylo, *[132](#page-131-0)*, *[181,](#page-180-0) [182](#page-181-0)* phylo.diff, *[76](#page-75-0)* place\_labels *(*set\_labels*)*, [180](#page-179-0) plot, *[25](#page-24-0)*, *[146](#page-145-0)* plot.dendlist *(*dendlist*)*, [73](#page-72-1) plot.dendrogram, *[75](#page-74-0)*, *[105](#page-104-0)*, *[110](#page-109-0)*, *[146,](#page-145-0) [147](#page-146-0)* plot.find\_k *(*find\_k*)*, [86](#page-85-0) plot\_horiz.dendrogram, [145,](#page-144-1) *[191](#page-190-0)* plotDendroAndColors, *[28](#page-27-0)*, *[40](#page-39-0)*, *[43](#page-42-0)* plotHclustColors, *[39](#page-38-0)*, *[43](#page-42-0)* prepare.ggdend *(*ggdend*)*, [109](#page-108-1) print.ggdend *(*ggdend*)*, [109](#page-108-1) prune, *[122](#page-121-0)*, [147,](#page-146-0) *[150](#page-149-0)*, *[158](#page-157-0)* prune\_common\_subtrees.dendlist, [149](#page-148-0) prune\_leaf, *[148](#page-147-0)*, [150](#page-149-0) pvclust\_edges, [150](#page-149-0) pvclust\_show\_signif, [151,](#page-150-0) *[152,](#page-151-0) [153](#page-152-0)*, *[155](#page-154-0)* pvclust\_show\_signif\_gradient, *[152,](#page-151-0) [153](#page-152-0)*, [153](#page-152-0) pvrect, *[154,](#page-153-0) [155](#page-154-0)* pvrect2, [154](#page-153-0)

rainbow, *[46](#page-45-0)*, *[51](#page-50-0)* rainbow\_hcl, *[46](#page-45-0)*, *[51](#page-50-0)* raise.dendrogram, [156](#page-155-0) rank, *[158](#page-157-0)* rank\_branches, [157,](#page-156-1) *[191](#page-190-0)* rank\_order.dendrogram, *[81](#page-80-0)*, [158,](#page-157-0) *[171](#page-170-0)* rank\_values\_with\_clusters, [159](#page-158-0) rect, *[155](#page-154-0)*, *[160](#page-159-0)* rect.dendrogram, [159](#page-158-0) rect.hclust, *[121](#page-120-0)*, *[161](#page-160-0)* reindex\_dend, [162](#page-161-0) remove\_branches\_edgePar, [163,](#page-162-0) *[175](#page-174-0)* remove\_leaves\_nodePar, [164,](#page-163-1) *[175](#page-174-0)*, *[191](#page-190-0)* remove\_nodes\_nodePar, [165](#page-164-0)

## 210 INDEX

which\_leaf, [204](#page-203-0) which\_node, [205](#page-204-0)

rev.dendrogram, *[132](#page-131-0)*, *[168,](#page-167-0) [169](#page-168-0)* rev.hclust *(*rotate*)*, [167](#page-166-1) rllply, [166](#page-165-0) rotate, *[132](#page-131-0)*, [167,](#page-166-1) *[168,](#page-167-0) [169](#page-168-0)*, *[173](#page-172-1)*, *[181,](#page-180-0) [182](#page-181-0)* rotate.dendrogram, *[35](#page-34-0)* rotate\_DendSer, *[75](#page-74-0)*, *[170](#page-169-1)*, [170,](#page-169-1) *[198](#page-197-1)* rownames, *[47](#page-46-0)* sample, *[171,](#page-170-0) [172](#page-171-0)* sample.dendrogram, [171](#page-170-0) seriate, *[172,](#page-171-0) [173](#page-172-1)* seriate\_dendrogram, [172](#page-171-0) set, *[114](#page-113-0)*, *[116](#page-115-2)*, [173,](#page-172-1) *[181](#page-180-0)* set\_labels, [180](#page-179-0) shuffle, [181](#page-180-0) silhouette, *[86,](#page-85-0) [87](#page-86-0)* simplify2array, *[103](#page-102-1)* slice, *[47](#page-46-0)*, *[133](#page-132-0)* sort, *[185](#page-184-0)* sort.dendlist *(*rotate*)*, [167](#page-166-1) sort.dendrogram *(*rotate*)*, [167](#page-166-1) sort.hclust *(*rotate*)*, [167](#page-166-1) sort\_2\_clusters\_vectors, [183](#page-182-0) sort\_dist\_mat, [184](#page-183-0) sort\_levels\_values, [185](#page-184-0) stats, *[5](#page-4-0)* tanglegram, *[8](#page-7-0)*, *[53](#page-52-0)*, *[76](#page-75-0)*, *[79](#page-78-0)*, *[83](#page-82-0)*, *[89](#page-88-1)*, *[116](#page-115-2)*, *[118,](#page-117-0) [119](#page-118-0)*, *[134](#page-133-1)*, *[136](#page-135-0)*, *[145](#page-144-1)*, *[147](#page-146-0)*, *[157](#page-156-1)*, *[181,](#page-180-0) [182](#page-181-0)*, [186,](#page-185-1) *[197](#page-196-0)*, *[200–](#page-199-0)[204](#page-203-0)* tapply, *[27](#page-26-0)* theme\_dendro, *[110](#page-109-0)*, [193](#page-192-0) treedist, *[78](#page-77-0)* unbranch, [194](#page-193-0) unclass\_dend, [195](#page-194-0) unique, *[9](#page-8-0)* unroot, *[194](#page-193-0)* untangle, [196](#page-195-0) untangle\_DendSer, *[75](#page-74-0)*, *[170](#page-169-1)*, *[197,](#page-196-0) [198](#page-197-1)*, [198](#page-197-1) untangle\_labels *(*untangle*)*, [196](#page-195-0) untangle\_random\_search, *[197](#page-196-0)*, [199](#page-198-1) untangle\_step\_rotate\_1side, *[197](#page-196-0)*, [201,](#page-200-1) *[204](#page-203-0)* untangle\_step\_rotate\_2side, *[197](#page-196-0)*, *[202](#page-201-1)*, [202](#page-201-1) viridis, *[116](#page-115-2)* which.edge, *[206](#page-205-0)*